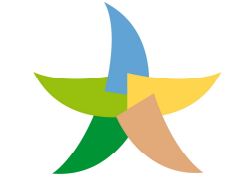

MINISTERO DELL'AMBIENTE<br>E DELLA TUTELA DEL TERRITORIO E DEL MARE

**Programma sperimentale nazionale di mobilità sostenibile casa-scuola e casa-lavoro** 

*Legge n. 221 del 28/12/2015 - Art. 5: Disposizioni per incentivare la mobilità sostenibile* 

# *Programma Operativo di Dettaglio – Rimodulazione*  **Modulo A – Dati generali**

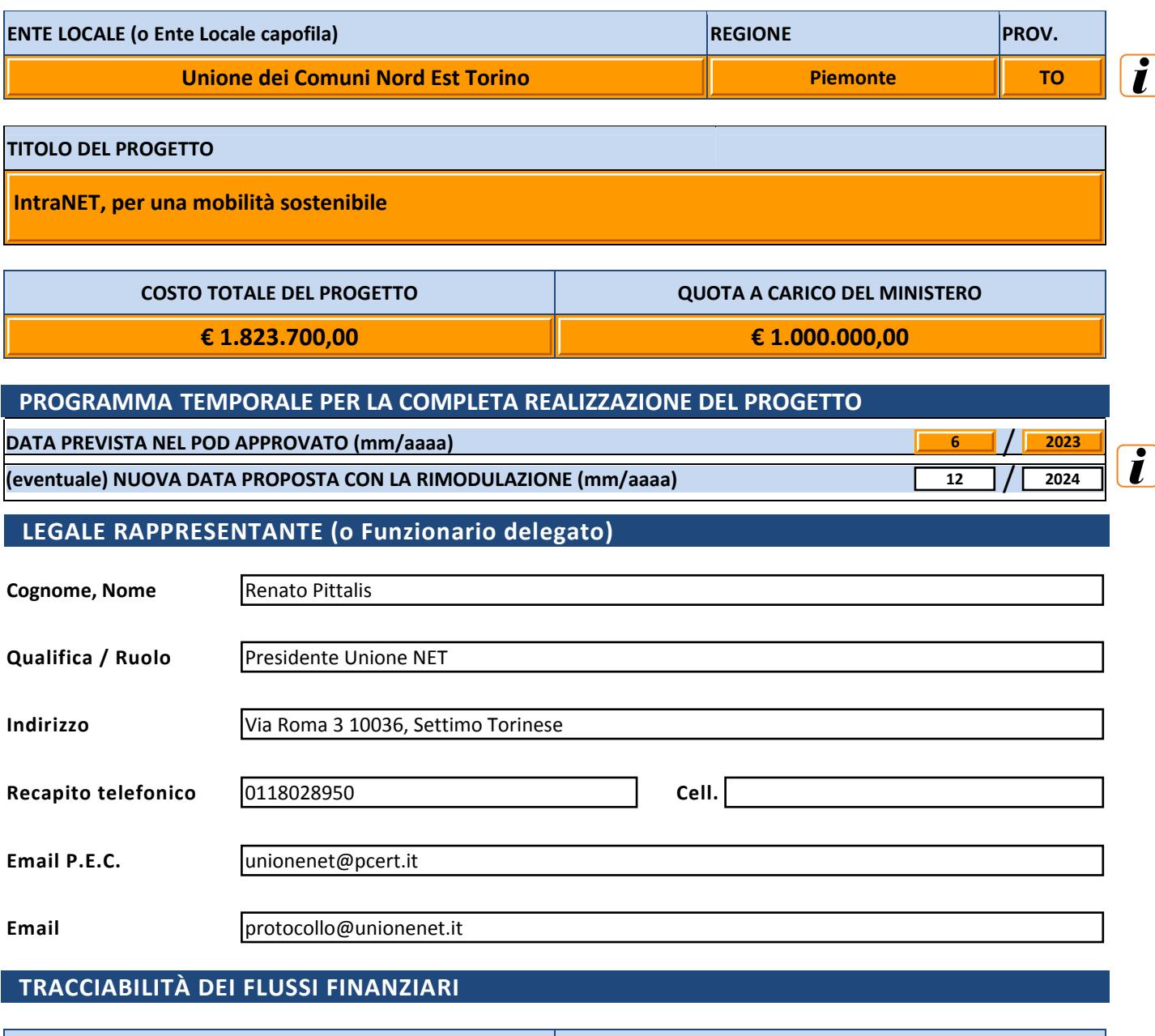

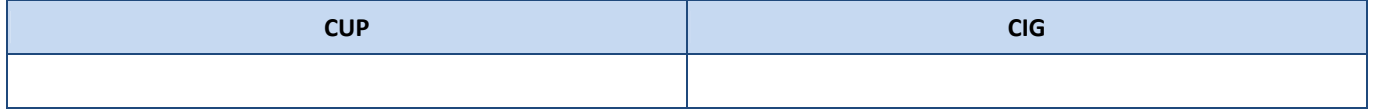

# **ENTI LOCALI E SOGGETTI PARTNER COINVOLTI NEL PROGETTO** 1 di 2

#### **Delibera di impegno della quota di cofinanziamento a carico degli Enti Locali interessati dal progetto**

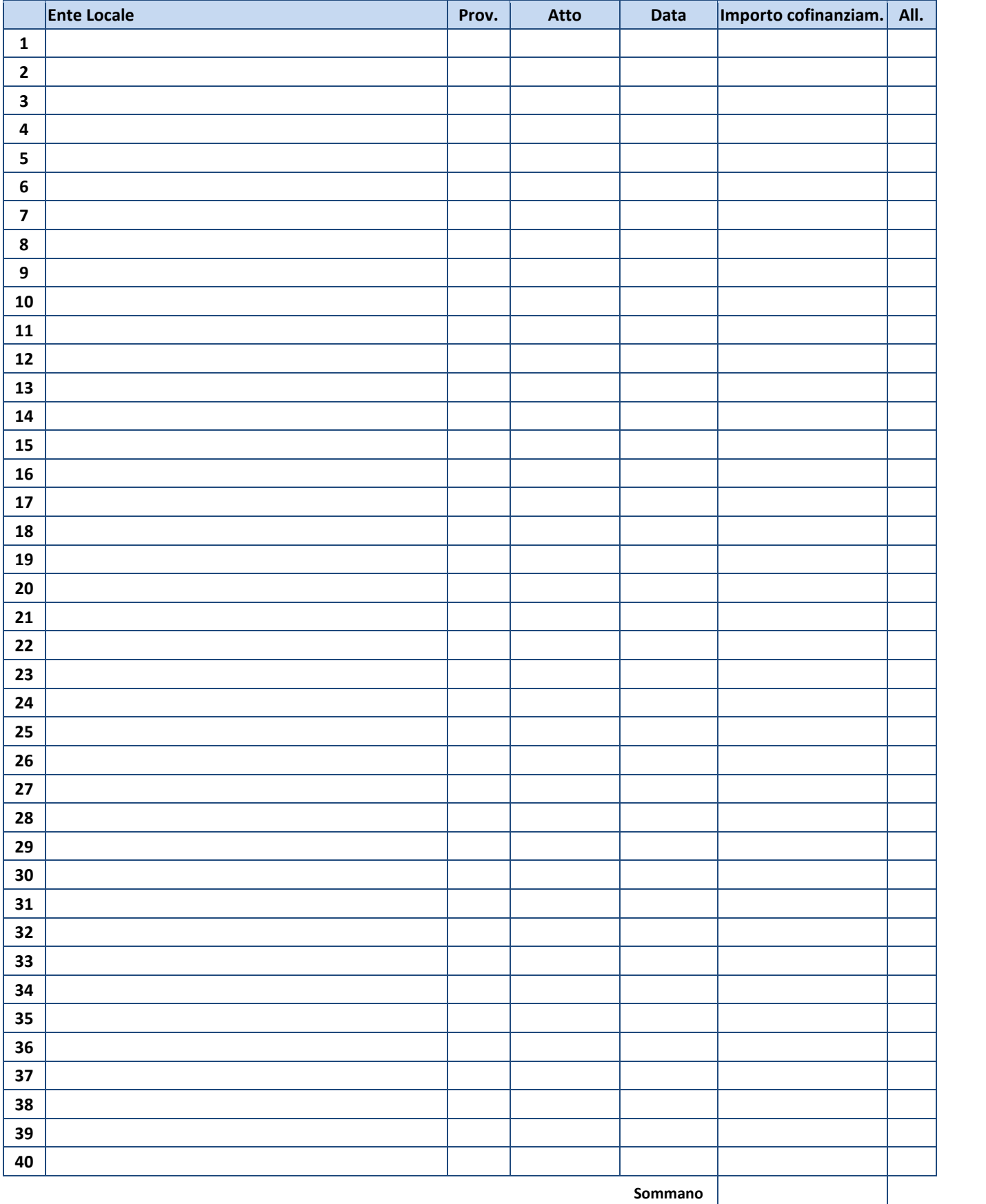

# **ENTI LOCALI E SOGGETTI PARTNER COINVOLTI NEL PROGETTO 2 di 2**

# **Delibera di impegno della quota di cofinanziamento a carico dei soggetti partner interessati dal progetto**

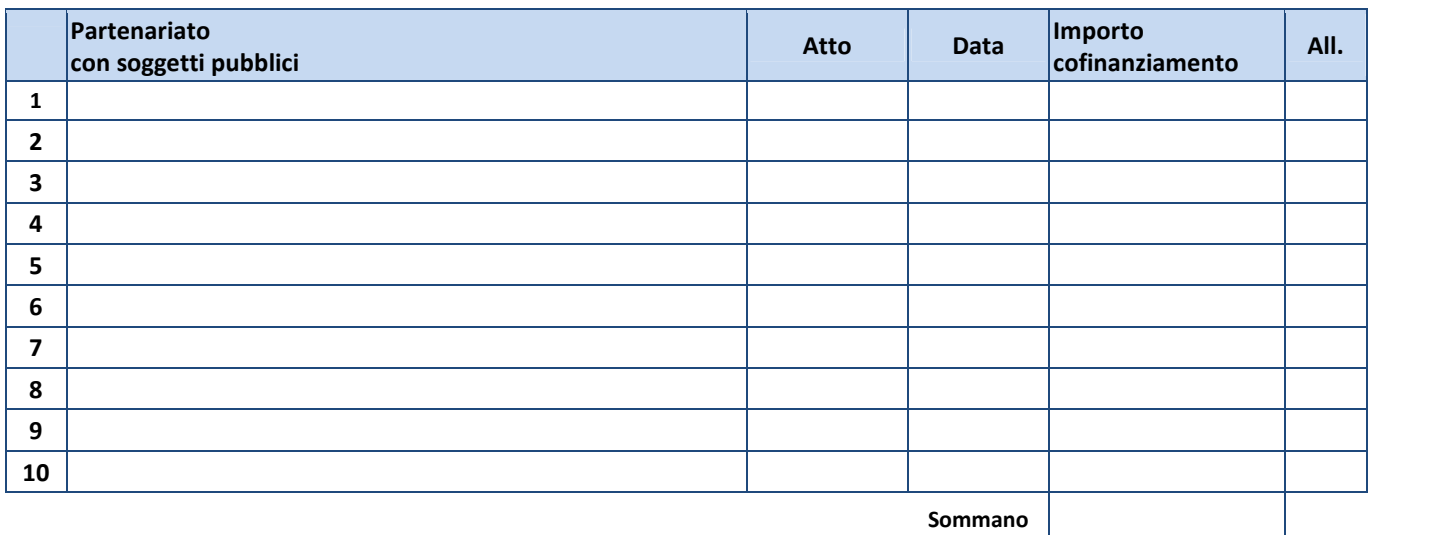

**Sommano** 

T

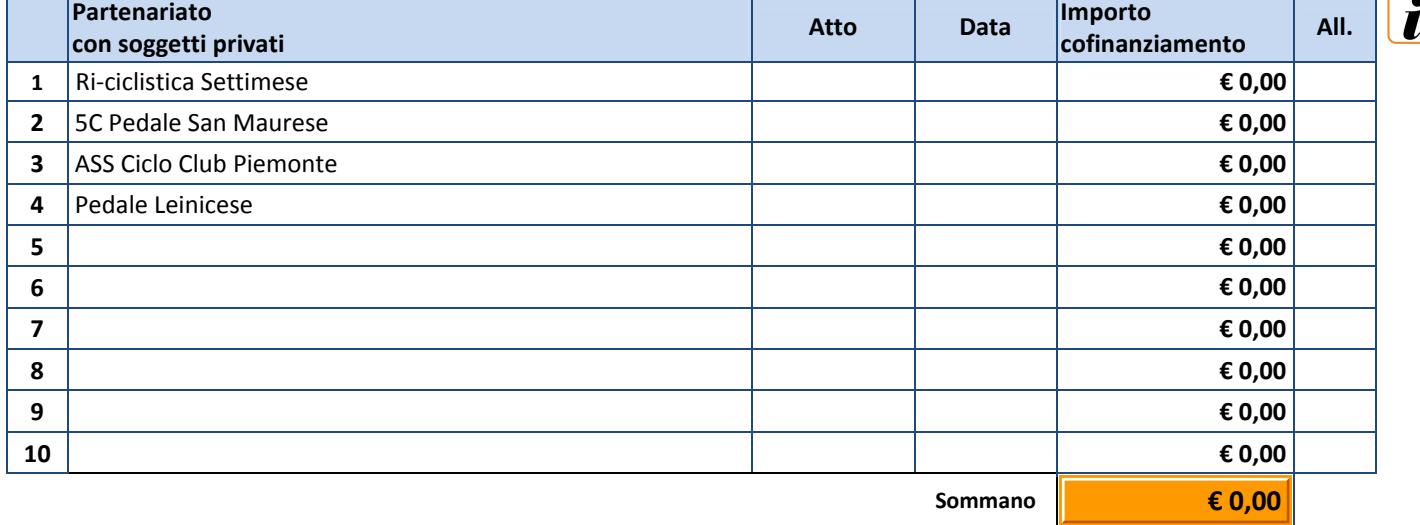

# **COINVOLGIMENTO DI SOGGETTI TERZI**

#### **Descrizione della attività svolte dai soggetti terzi**

*Programma Operativo di Dettaglio (POD) - Rimodulazione - Modulo A pag. 3 di 69*

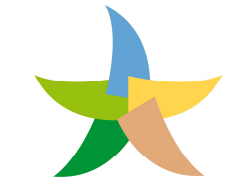

**Programma sperimentale nazionale di mobilità sostenibile casa-scuola e casa-lavoro** 

*Legge n. 221 del 28/12/2015 - Art. 5: Disposizioni per incentivare la mobilità sostenibile* 

# *Programma Operativo di Dettaglio – Rimodulazione*  **Modulo B – Proposta progettuale**

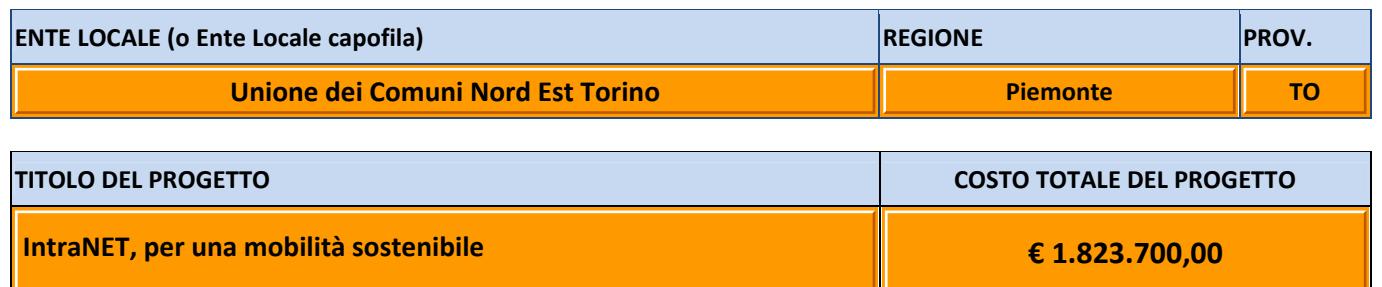

#### **TIPOLOGIE DI INTERVENTO SERVIZI E INFRASTRUTTURE DI MOBILITÀ CONDIVISA** 1.1 CA 1.1 CAR SHARING 1.2 BIKE SHARING 1.3 SCOOTER SHARING 1.4 CAR POOLING **OPERE PER L'INTEGRAZIONE MODALE** 2.1 PARCHEGGI 2.2 CICLOSTAZIONI **PERCORSI CICLABILI E PEDONAL** 3.1 PERCORSI PEDONALI 3.2 PERCORSI CICLABILI 3.3 PERCORSI CICLOPEDONALI **SPOSTAMENTI DI GRUPPO PER RAGGIUNGERE SEDI SCOLASTICHE E AZIENDALI** 4.1 PEDIBUS/BICIBUS/BIKE TO WORK **MODERAZIONE DEL TRAFFICO** 5.1 ZTL, ZONE 30, TRAFFIC CALMING **SISTEMI INTELLIGENTI DI TRASPORTO (ITS)** 6.1 SISTEMI PER L'INFOMOBILITÀ E PER IL CONTROLLO/GESTIONE DELLA MOBILITÀ **AZIONI DI MOBILITY MANAGEMENT** 7.1 ATTIVITÀ DEI MOBILITY MANAGER 7.2 FORMAZIONE PER I MOBILITY MANAGER **AGEVOLAZIONI E INCENTIVI** 8.1 BUONI MOBILITÀ E AGEVOLAZIONI TARIFFARIE 8.2 INCENTIVO ACQUISTO BENI **SERVIZI E INFRASTRUTTURE DI TRASPORTO COLLETTIVO** 9.1 SERVIZI DI TRASPORTO PUBBLICO LOCALE 9.2 SERVIZI DI TRASPORTO A CHIAMATA / TAXI COLLETTIVO **9.3 SERVIZI SCUOLABUS / SERVIZI DI TRASPORTO AZIENDALE** n n n n n n

#### **DESCRIZIONE GENERALE DEL PROGETTO**

 La presente rimodulazione è richiesta perchè, come già evidenziato nelle precedenti relazioni sullo stato di attuazione delle azioni, i comuni hanno avuto alcune difficoltà a portare avanti le azioni dovute principalmente a questioni amministrative di condizioni di mercato non favorevoli ad una rapida realizzazione degli interventi. Le difficoltà di approvvigionamento delle materie e il caro prezzi ha reso ancora più complicato procedere celermente con la realizzazione degli interventi.

In particolare la l'azione che non è più possibile portare avanti l'Acquisto autobus Elettrici e l'attivazione del bikesahring. Per quanto riguarda l'acquisto degli autobus non possibile procedere in quanto non si è raggiunto il necessario accordo con l'agenzia della mobilità piemontese per la presa incarico dei smezzi e per la successiva gestione del servizio da parte di GTT; mentre per quanto riguarda il Bikesharing la definiva chiusura del Servizio di Tobike (unica azienda che si era resa disponibile ad attivare il servizio nei nostri comuni) a Torino e nei comuni limitrofi ha di fatto sancito l'impossibilità di proseguire con il progetto.

Ciò premesso si propone di sostituire le due azioni sopracitate con le seguenti:

- Acquisto di mezzi elettrici da mettere a disposizione delle amministrazioni per il rinnovo del loro parco auto.

- completare il sistema delle piste ciclabili in Borgaro così da connette la pista già realizzata tra Borgaro e Caselle e il centro di Borgaro.

- realizzazione di un percorso pedonale in San benigno per garantire la sicurezza dei percorsi verso la scuola elementare

- ampliare il servizio di car sharing anche al comune di Castiglione Torinese

per le altre azioni sono in corso le attività per portarle a termine ma è necessario prorogare i tempi di chiusura del progetto

#### BICIPARCHEGGIO

Determinazione n. 337 del 06/12/2022 del direttore dell'Unione sono stati aggiudicati definitivamente i lavori per la realizzazione dei nove parcheggi. Con la stessa si dava atto che prima di dare inizio ai lavori, si sarebbe operare il riallineamento del computo metrico estimativo al nuovo prezzario e che tale attività sarà svolta avendo riguardo al 100% delle opere. I lavori sono iniziati il il 25 luglio 2023 e si prevede di finire i lavori a ottobre 2024.

#### **PEDIRUS**

l

le attività sono in corso a pedibus di San Benigno, Gassino, Castiglione per gli altri Comuni l'avvio potrà verificarsi solo nell'autunno del 2024

#### CAR SHARING

Per meglio coordinarsi con gli altri Comuni della Città Metropolitana di Torino e garantire un servizio migliore ai cittadini, non essendo emerso un percorso condiviso per tutta la città metropolitana e sentiti le aziende che forniscono il servizio di carsharing a Torino non è stato possibile attivare il servizio entro il rpimo semestre del 2023. Ad aprile 2024 si inaugura iol servizio a settimo torinese e sono incorso gli affidamento per il servizio neglia ltri comuni

#### COMPLETAMENTO DEI PERCORSI CICLOPEDONALI

Sono stati realizzati i percorsi nei Comuni di Borgaro-Caselle, e Castiglione e Leini; sono stati appaltati i lavori dei percorsi del tratto Volpiano-San Benigno e il tratto in gassino Torinese

#### EDUCAZIONE STRADALE

Durante il semestre di riferimento i comuni hanno iniziato prendere contatto con le diverse scuole del loro territorio per proporre l'adesione alle iniziative di educazione stradale nelle scuole ogni comune definirà modalità e contenuti delle attività da attivare. L'Emergenza covid-19 ha reso impossibile fare le attività nella primavera 2020. Lle attività di educazione stradale son in corso e e saranno rendicontate fine progetto

#### **COMUNICAZIONE**

le atiovità di comunicazione sono ancora in corso e si concluderanno entro al fine del programma.

 $\overline{\mathbf{i}}$ 

# **POD APPROVATO - SPESE TECNICHE - VOCE A**

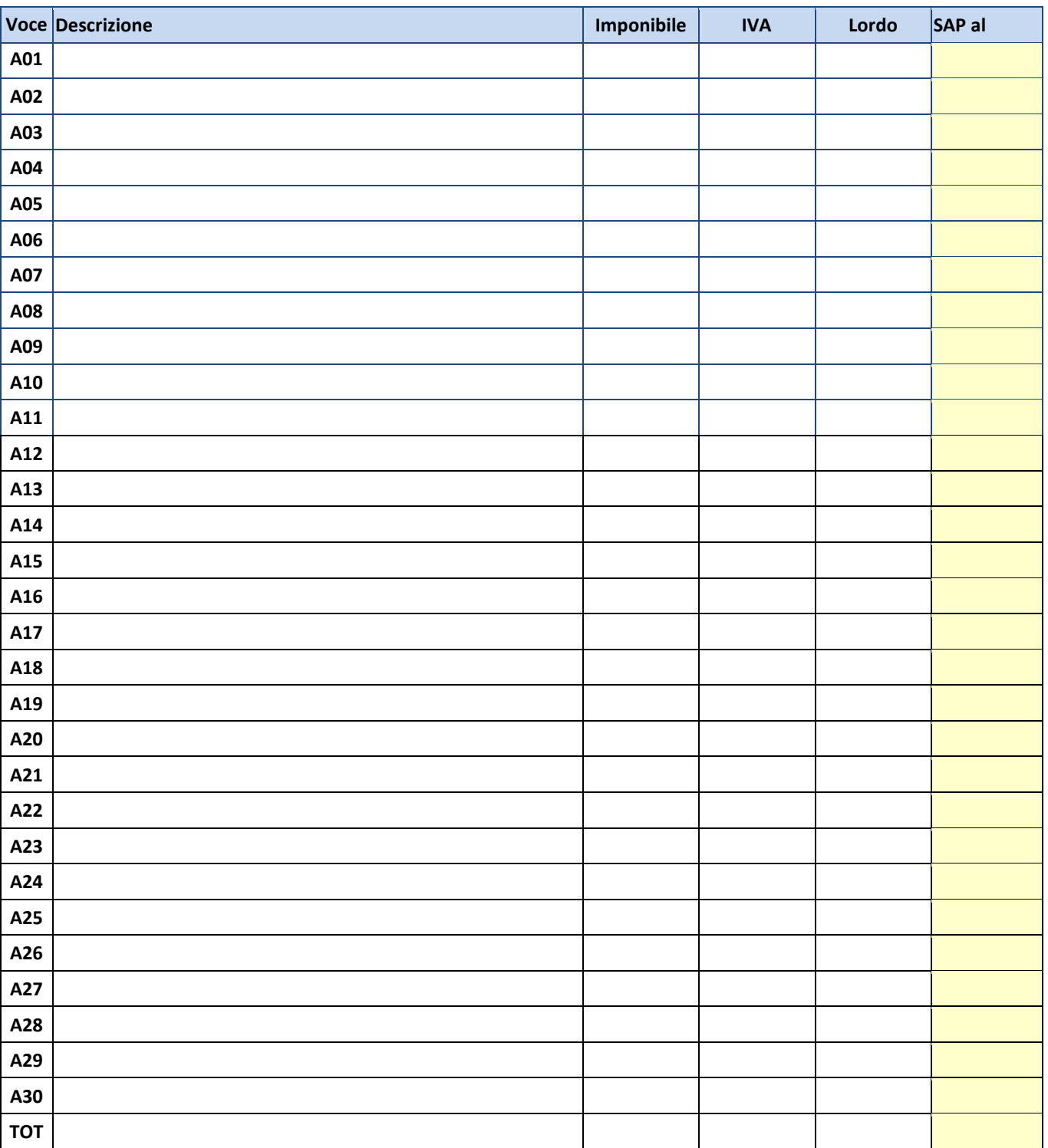

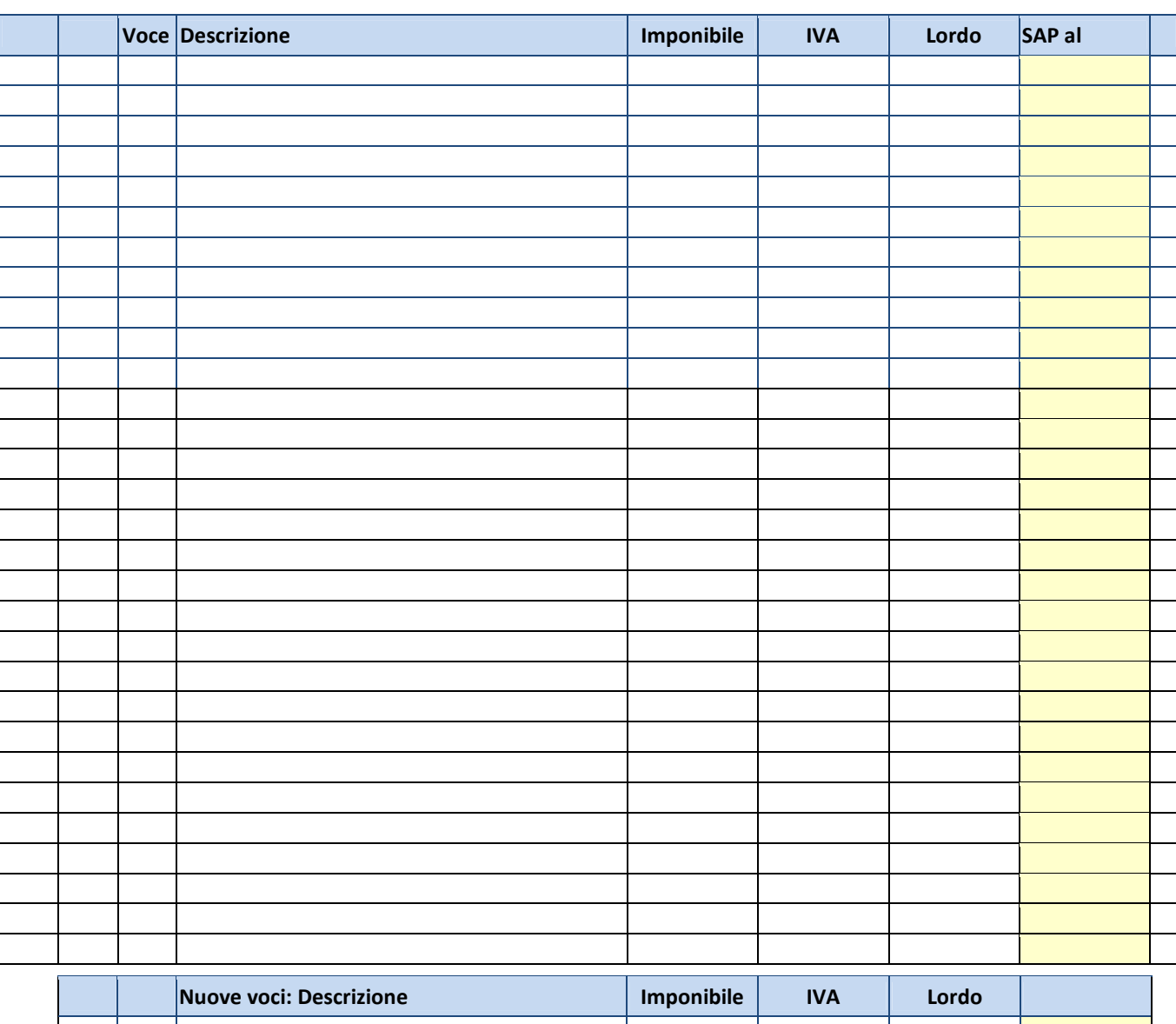

# **RIMODULAZIONE - SPESE TECNICHE - VOCE A**

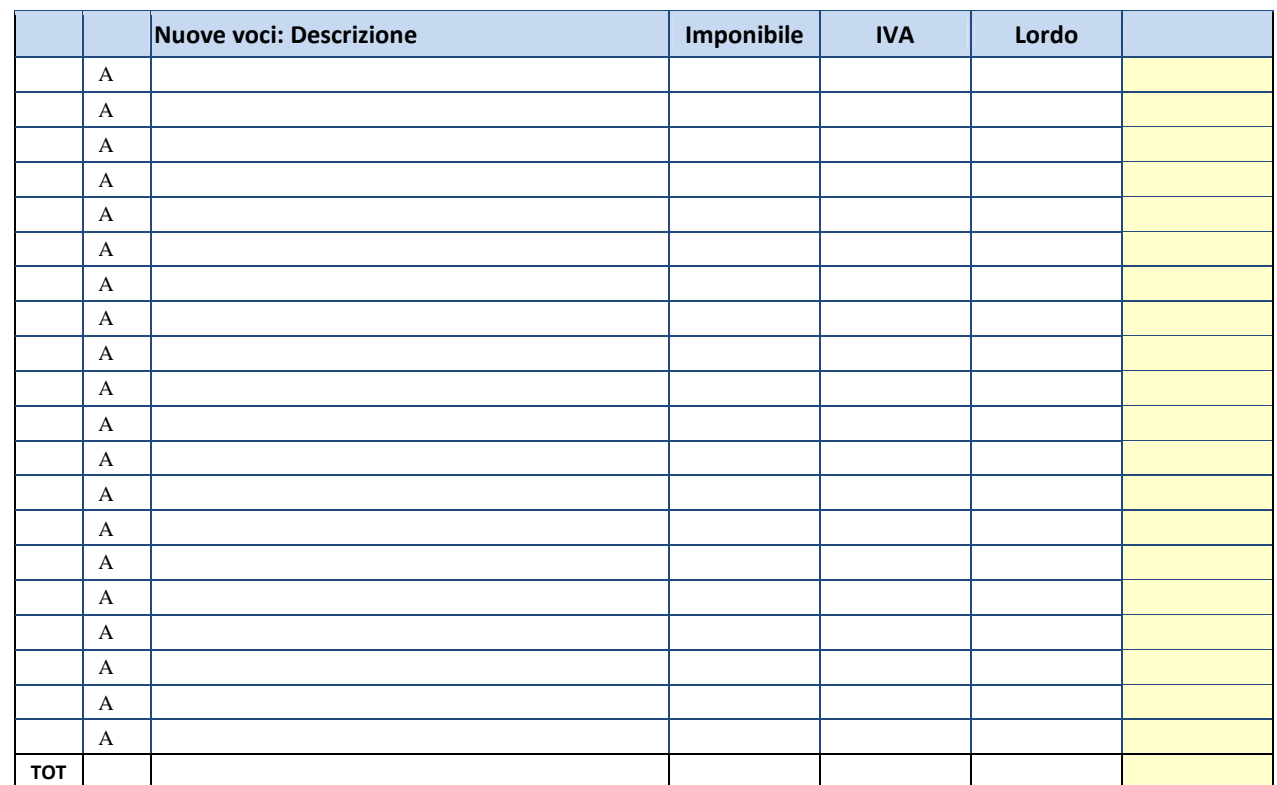

# **RIMODULAZIONE - SPESE TECNICHE - VOCE A - DESCRIZIONE**

**Descrizione delle attività di progettazione, rilievi, indagini, direzione Lavori, coordinamento sicurezza, contabilità e rendicontazione, collaudi ecc.** 

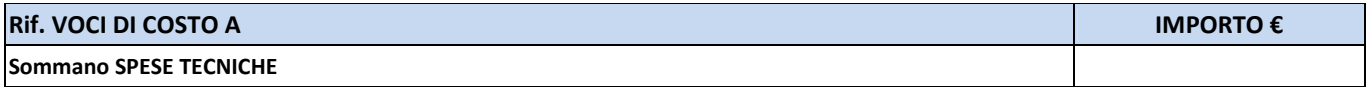

 $\overline{\mathbf{i}}$ 

# **POD APPROVATO - REALIZZAZIONE DELL'INTERVENTO - VOCE B**

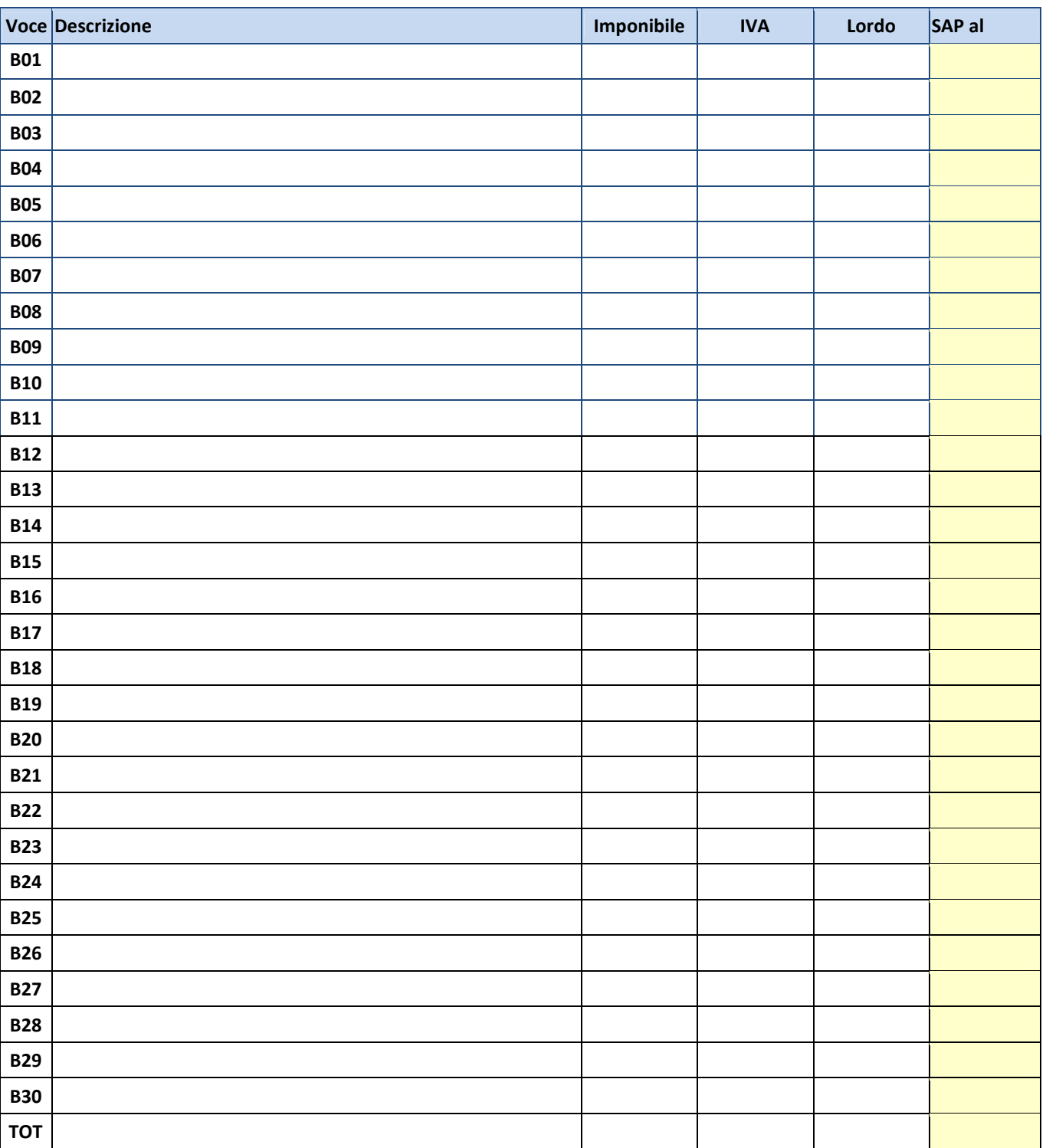

# **RIMODULAZIONE - REALIZZAZIONE DELL'INTERVENTO - VOCE B**

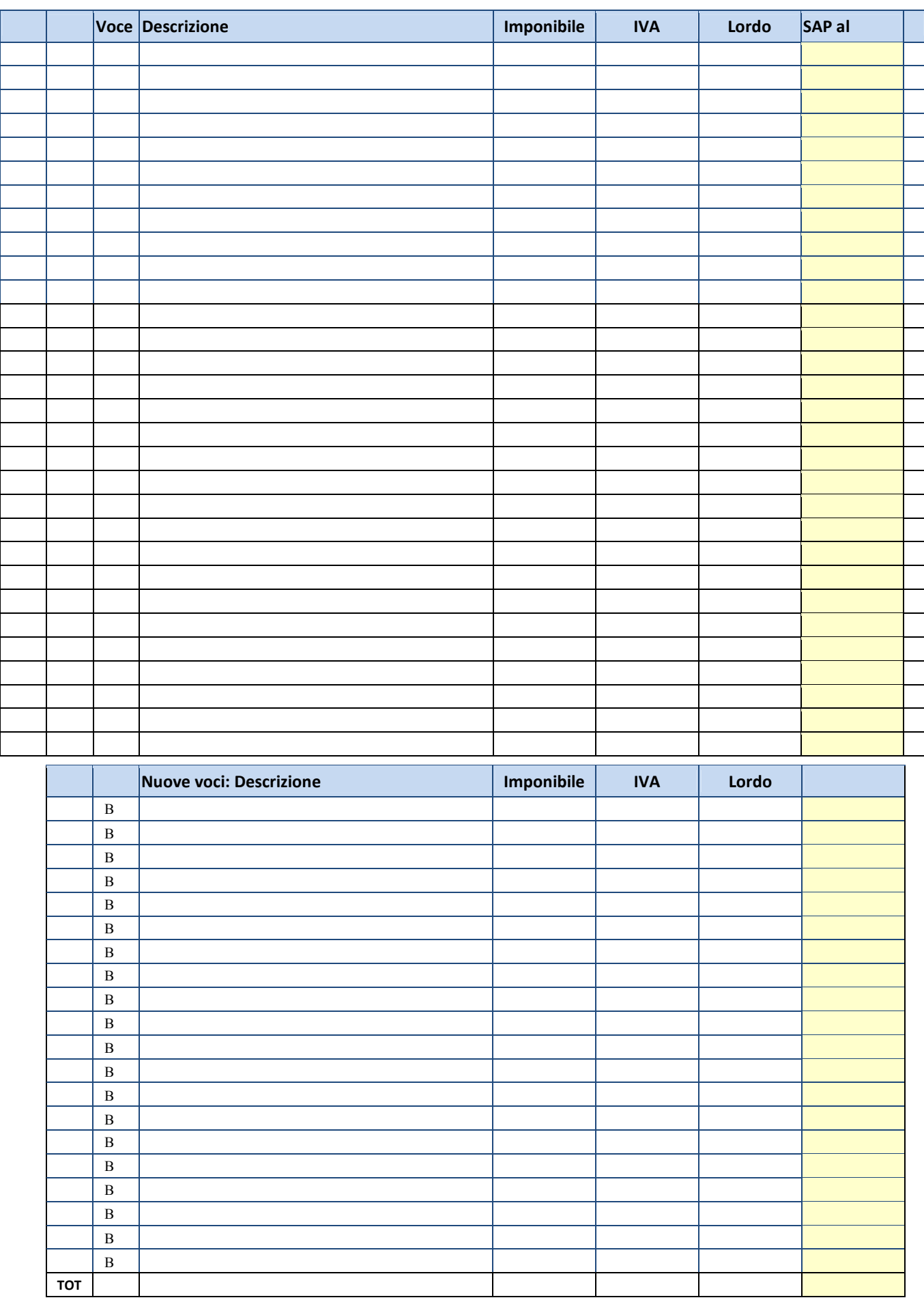

**1.1 CAR SHARING – Realizzazione e/o potenziamento di servizi e infrastrutture per incentivare l'uso del car sharing negli spostamenti casa-scuola e casa-lavoro, incluso l'acquisto di autovetture a basse emissioni e comprese opere e forniture funzionali alla realizzazione dei servizi (es. sistemazione stalli, infrastrutture per la ricarica dei veicoli elettrici, ecc.); è incluso inoltre l'acquisto da parte degli EE.LL. di autovetture a basse emissioni da utilizzare in condivisione per motivi di servizio** 

**NB. TIPOLOGIA PREVISTA DAL PROGETTO - RICORDA DI CALCOLARE I BENEFICI AMBIENTALI NEL MODULO C**

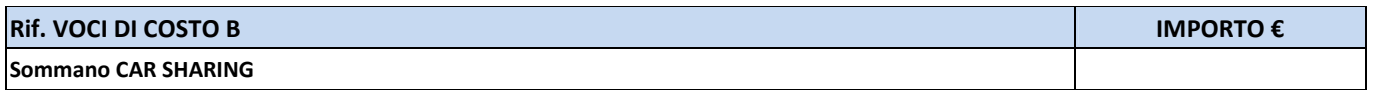

**1.2 BIKE SHARING – Realizzazione e/o potenziamento di servizi e infrastrutture per incentivare l'uso del bike sharing negli spostamenti casa-scuola e casa-lavoro, incluso l'acquisto di biciclette e comprese opere e forniture funzionali alla realizzazione dei servizi (es. ciclostazioni, rastrelliere, colonnine di ricarica, ecc.); è incluso inoltre l'acquisto da parte degli EE.LL. di biciclette da utilizzare in condivisione per motivi di servizio** 

#### **NB. TIPOLOGIA NON PREVISTA DAL PROGETTO -**

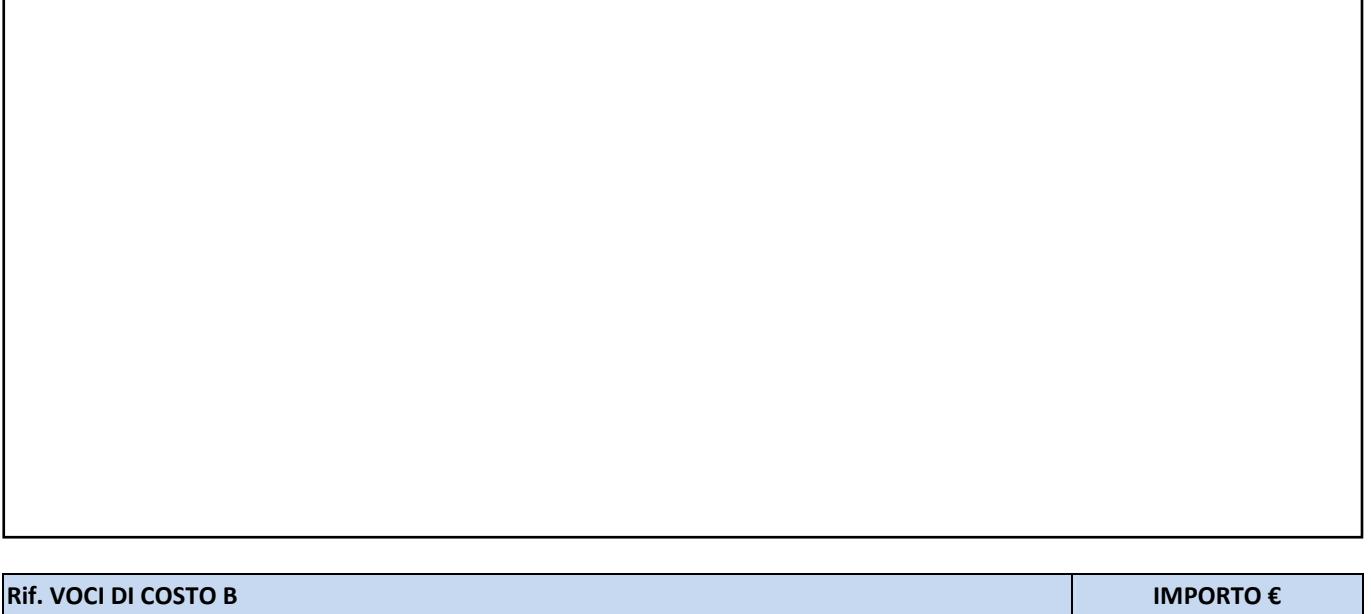

**Sommano BIKE SHARING**

**€ 0,00**

**1.3 SCOOTER SHARING – Realizzazione e/o potenziamento di servizi e infrastrutture per incentivare l'uso dello scooter sharing negli spostamenti casa-scuola e casa-lavoro, incluso l'acquisto di scooter a basse emissioni e comprese opere e forniture funzionali alla realizzazione dei servizi (es. pensiline, infrastrutture per la ricarica di scooter elettrici, ecc.); è incluso inoltre l'acquisto da parte degli EE.LL. di scooter a basse emissioni da utilizzare in condivisione per motivi di servizio** 

**NB. TIPOLOGIA NON PREVISTA DAL PROGETTO -**

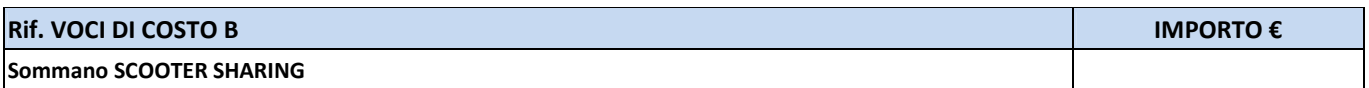

**1.4 CAR POOLING – Incentivazione di iniziative di car pooling negli spostamenti casa-scuola e casa-lavoro** 

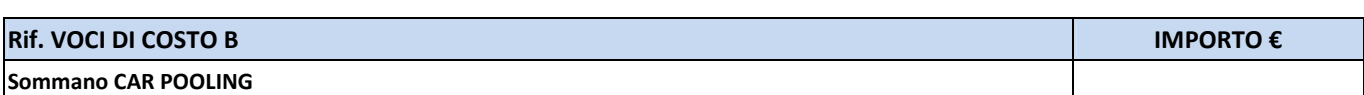

**2.1 PARCHEGGI – Realizzazione e/o adeguamento di parcheggi d'interscambio, al fine di facilitare il passaggio dall'autovettura ai mezzi di trasporto collettivo negli spostamenti casa-scuola e casa-lavoro** 

**NB. TIPOLOGIA NON PREVISTA DAL PROGETTO -**

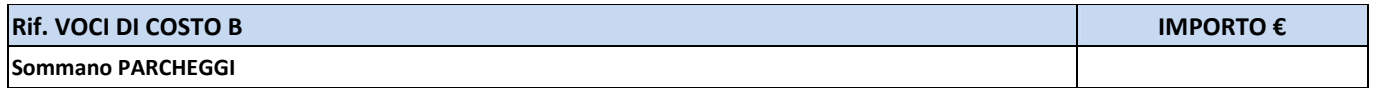

**2.2 CICLOSTAZIONI – Realizzazione e/o adeguamento di opere/strutture per agevolare l'uso della bicicletta e lo scambio con altre modalità di trasporto negli spostamenti casa-scuola e casa-lavoro (es. ciclostazioni, rastrelliere, pensiline)** 

#### **NB. TIPOLOGIA PREVISTA DAL PROGETTO - RICORDA DI CALCOLARE I BENEFICI AMBIENTALI NEL MODULO C**

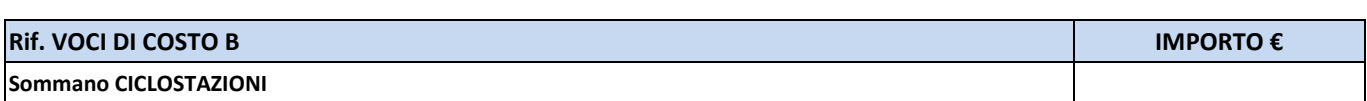

**3.1 PERCORSI PEDONALI – Realizzazione e/o adeguamento di percorsi protetti per favorire gli spostamenti a piedi lungo gli itinerari casa-scuola e casa-lavoro** 

**NB. TIPOLOGIA PREVISTA DAL PROGETTO - RICORDA DI CALCOLARE I BENEFICI AMBIENTALI NEL MODULO C**

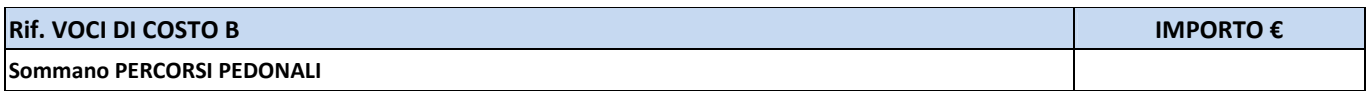

**3.2 PERCORSI CICLABILI – Realizzazione e/o adeguamento di percorsi protetti per favorire gli spostamenti in bicicletta lungo gli itinerari casa-scuola e casa-lavoro, in sede propria e/o riservata** 

#### **NB. TIPOLOGIA PREVISTA DAL PROGETTO - RICORDA DI CALCOLARE I BENEFICI AMBIENTALI NEL MODULO C**

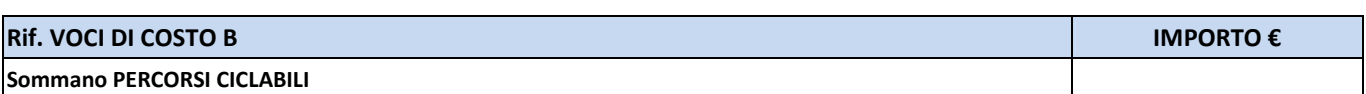

**3.3 PERCORSI CICLOPEDONALI – Realizzazione e/o adeguamento di percorsi protetti per favorire gli spostamenti a piedi e in bicicletta lungo gli itinerari casa-scuola e casa-lavoro** 

**NB. TIPOLOGIA NON PREVISTA DAL PROGETTO -**

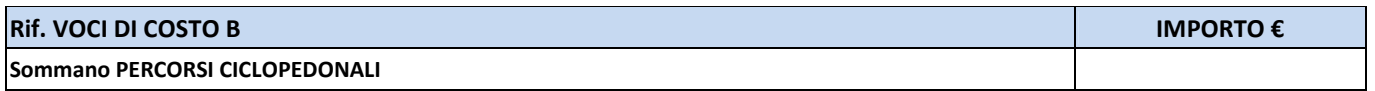

**4.1 PEDIBUS/BICIBUS/BIKE TO WORK – Servizi di accompagnamento a scuola, a piedi e/o bicicletta, di gruppi di studenti delle scuole primarie e/o secondarie inferiori, nonché modalità organizzate di raggiungimento di sedi scolastiche o aziendali a piedi e/o in bicicletta, lungo percorsi definiti e protetti** 

#### **NB. TIPOLOGIA PREVISTA DAL PROGETTO - RICORDA DI CALCOLARE I BENEFICI AMBIENTALI NEL MODULO C**

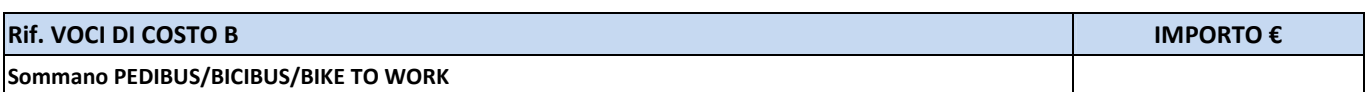

**5.1 ZTL, ZONE 30, TRAFFIC CALMING – Realizzazione e/o estensione di zone a traffico limitato (ZTL) e di zone residenziali/tratti stradali con limite di velocità non superiore a 30km/h (zone 30), comprese opere e forniture funzionali alla realizzazione di interventi di traffic calming, nonché programmi di riduzione del traffico, dell'inquinamento e della sosta degli autoveicoli in prossimità degli istituti scolastici, delle università e delle sedi di lavoro** 

**NB. TIPOLOGIA NON PREVISTA DAL PROGETTO -**

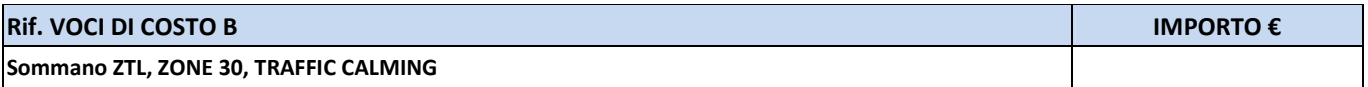

**6.1 SISTEMI PER L'INFOMOBILITÀ E PER IL CONTROLLO/GESTIONE DELLA MOBILITÀ – Realizzazione di sistemi per l'informazione all'utenza (es. sistemi e applicativi digitali per fornire indicazioni pre-trip e on trip, informazioni real time su traffico e tempi di viaggio, informazioni sul trasporto pubblico, indicazioni a supporto della multimodalità, ecc.) e per il controllo e la gestione della mobilità** 

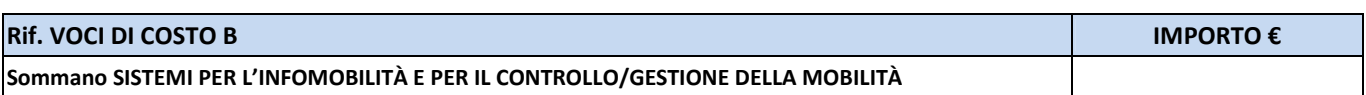

**7.1. ATTIVITÀ DEI MOBILITY MANAGER – Attività di acquisizione e analisi dati, redazione di Piani degli Spostamenti Casa-Lavoro, Piani degli Spostamenti Casa-Scuola, sostegno a iniziative di smart working, programmi di formazione alla mobilità sostenibile, alla sicurezza stradale e alla guida ecologica, programmazione di uscite didattiche e spostamenti per motivi di servizio con l'uso di mezzi di trasporto a basse emissioni, nonché acquisto di beni e servizi di ausilio alle attività dei mobility manager NB. TIPOLOGIA PREVISTA DAL PROGETTO - RICORDA DI CALCOLARE I BENEFICI AMBIENTALI NEL MODULO C**

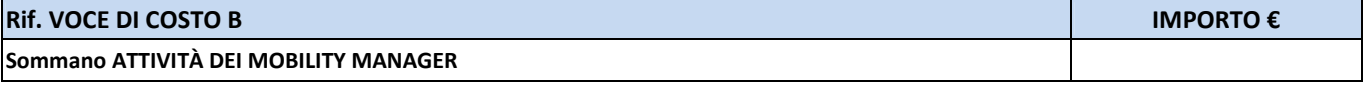

**7.2. FORMAZIONE PER I MOBILITY MANAGER – Programmi di formazione rivolti a mobility manager d'area, mobility manager aziendali e mobility manager scolastici** 

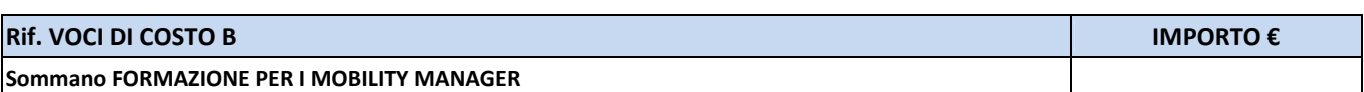

**8.1. BUONI MOBILITÀ E AGEVOLAZIONI TARIFFARIE – Cessione di "buoni mobilità" e/o agevolazioni tariffarie relative a servizi di trasporto pubblico e/o di mobilità condivisa per lavoratori e studenti che usano mezzi di trasporto a basse emissioni negli spostamenti casa-scuola e casa-lavoro** 

**NB. TIPOLOGIA NON PREVISTA DAL PROGETTO -**

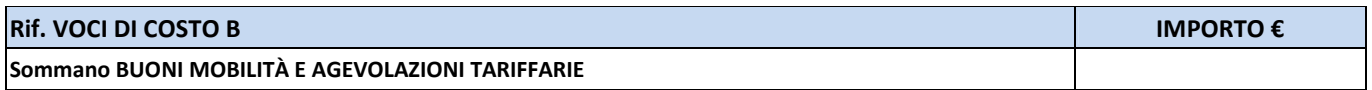

**8.2. INCENTIVI ACQUISTO BENI – Concessione di incentivi per l'acquisto di mezzi a basse emissioni da utilizzare negli spostamenti casa-scuola e casa-lavoro** 

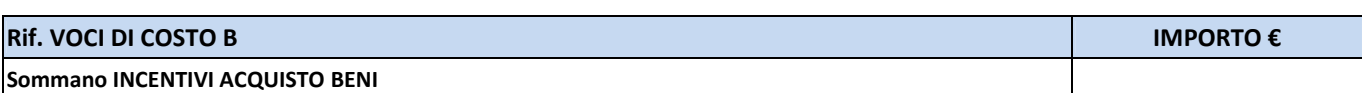

**9.1. SERVIZI DI TRASPORTO PUBBLICO LOCALE – Realizzazione e/o potenziamento di servizi e infrastrutture di TPL, con l'uso di mezzi di trasporto a basse emissioni, per favorire gli spostamenti casa-scuola e casa-lavoro, comprese opere/forniture funzionali alla realizzazione dei servizi di TPL** 

**NB. TIPOLOGIA NON PREVISTA DAL PROGETTO -**

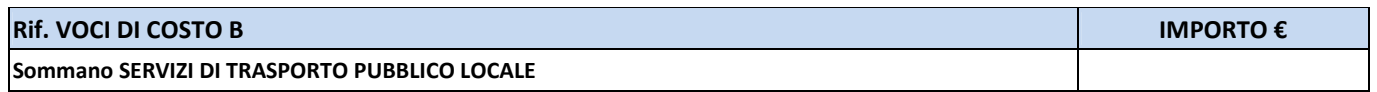

**9.2. SERVIZI DI TRASPORTO A CHIAMATA / TAXI COLLETTIVO – Realizzazione e/o potenziamento di servizi a chiamata/taxi collettivi, con l'uso di mezzi di trasporto a basse emissioni, destinati in particolar modo al collegamento di aree a domanda debole, per favorire gli spostamenti casa-scuola e casa-lavoro.** 

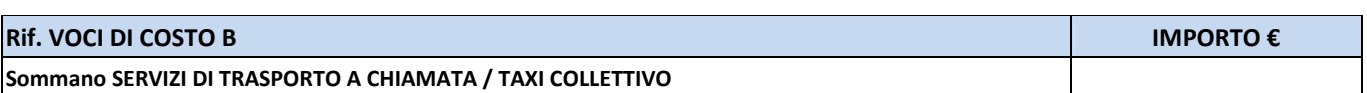

#### **9.3. SERVIZI SCUOLABUS / SERVIZI DI TRASPORTO AZIENDALE – Realizzazione e/o potenziamento di servizi scuolabus e/o di trasporto aziendale, con l'uso di mezzi di trasporto a basse emissioni**

#### **NB. TIPOLOGIA PREVISTA DAL PROGETTO - RICORDA DI CALCOLARE I BENEFICI AMBIENTALI NEL MODULO C**

saranno acquistati per i comuni i seguenti mezzi 6 panda elettriche 4 porter elettrici

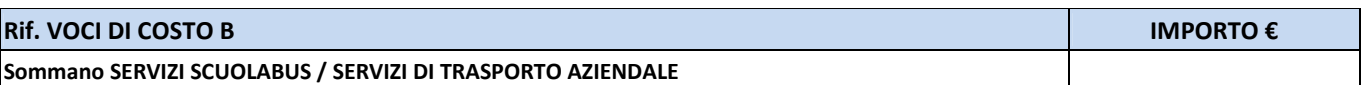

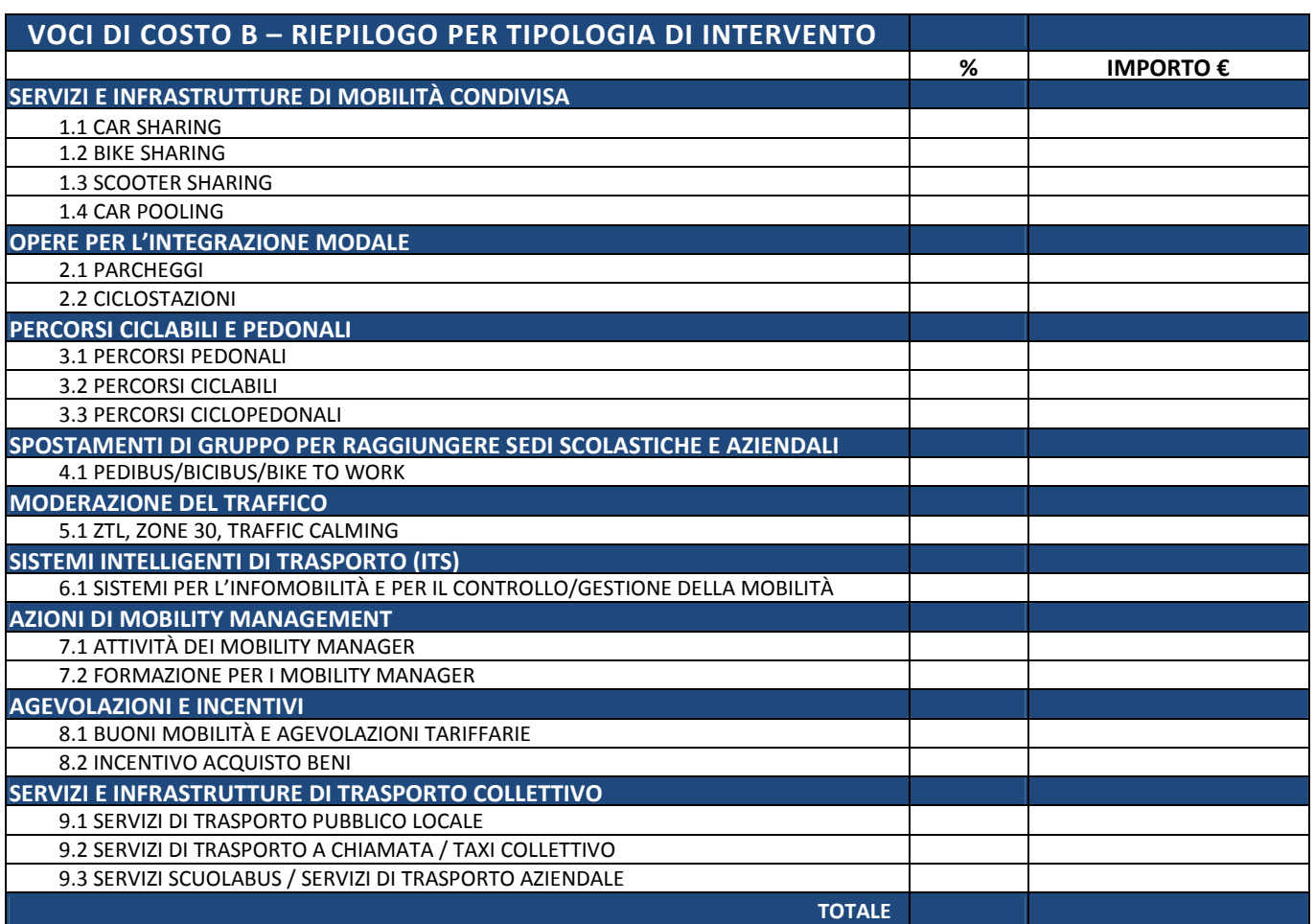

 $\mathbf{\dot{I}}$ 

 $\boldsymbol{i}$ 

# **POD APPROVATO - PROMOZIONE E COMUNICAZIONE - VOCE C**

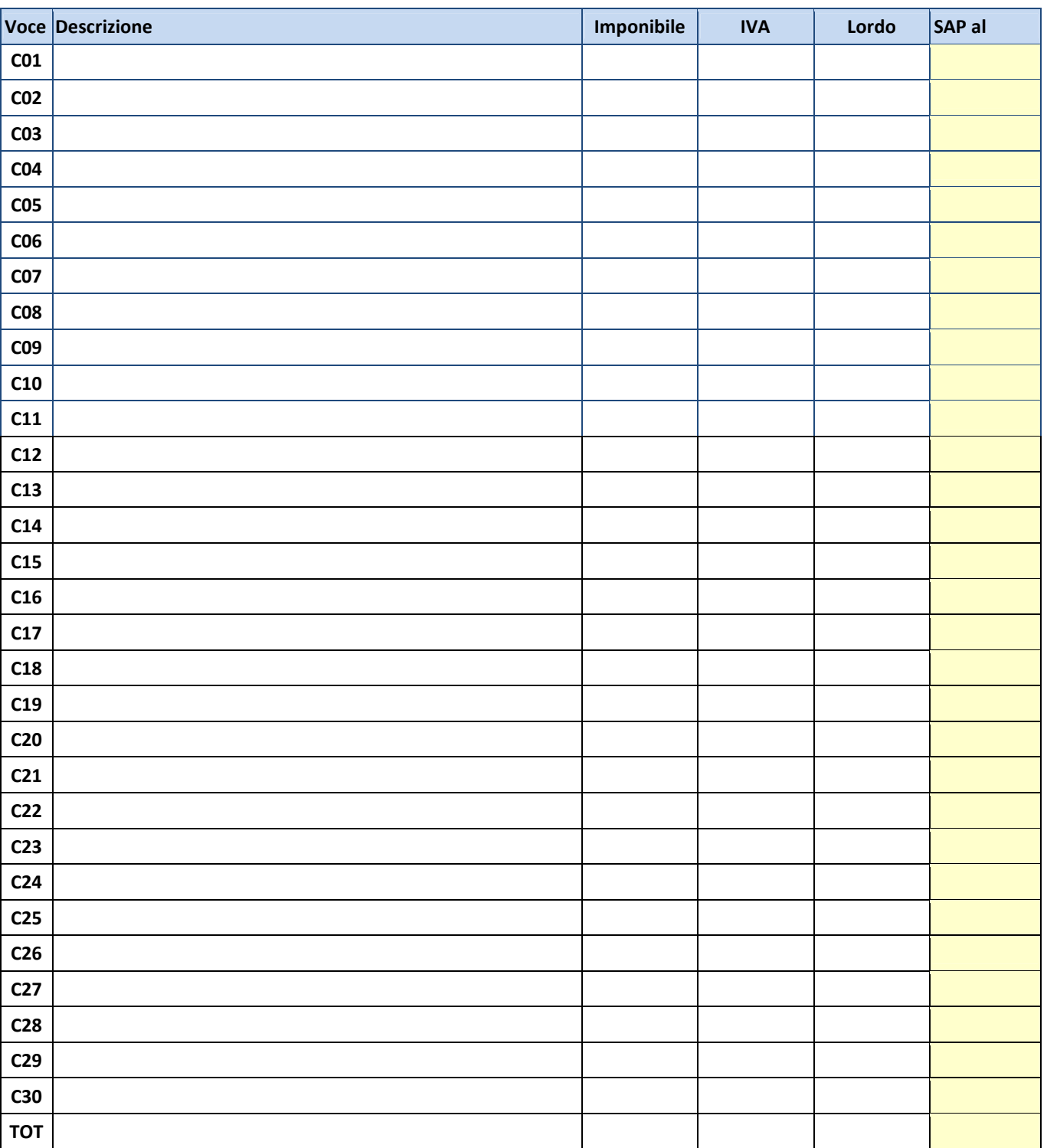

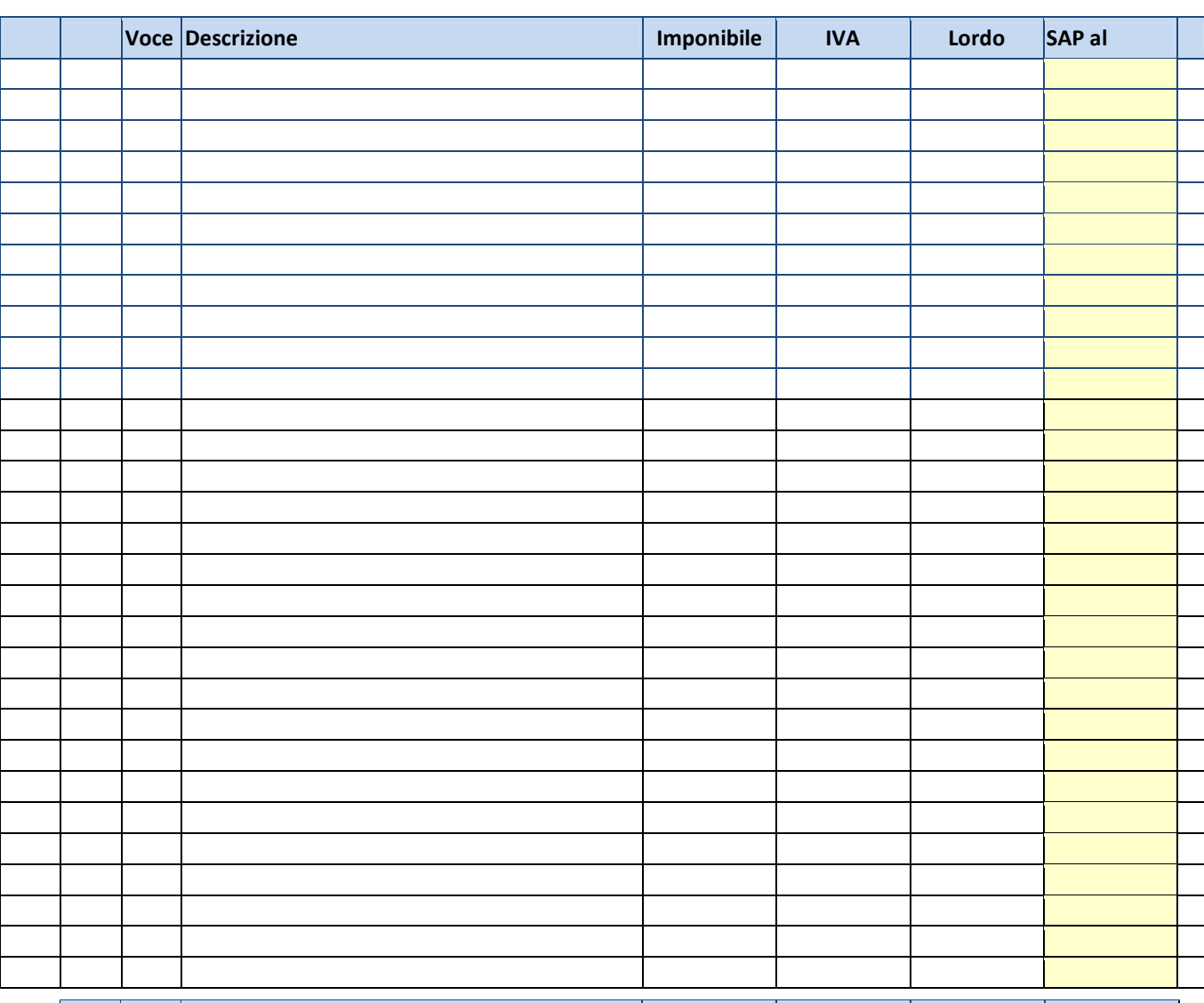

# **RIMODULAZIONE - PROMOZIONE E COMUNICAZIONE - VOCE C**

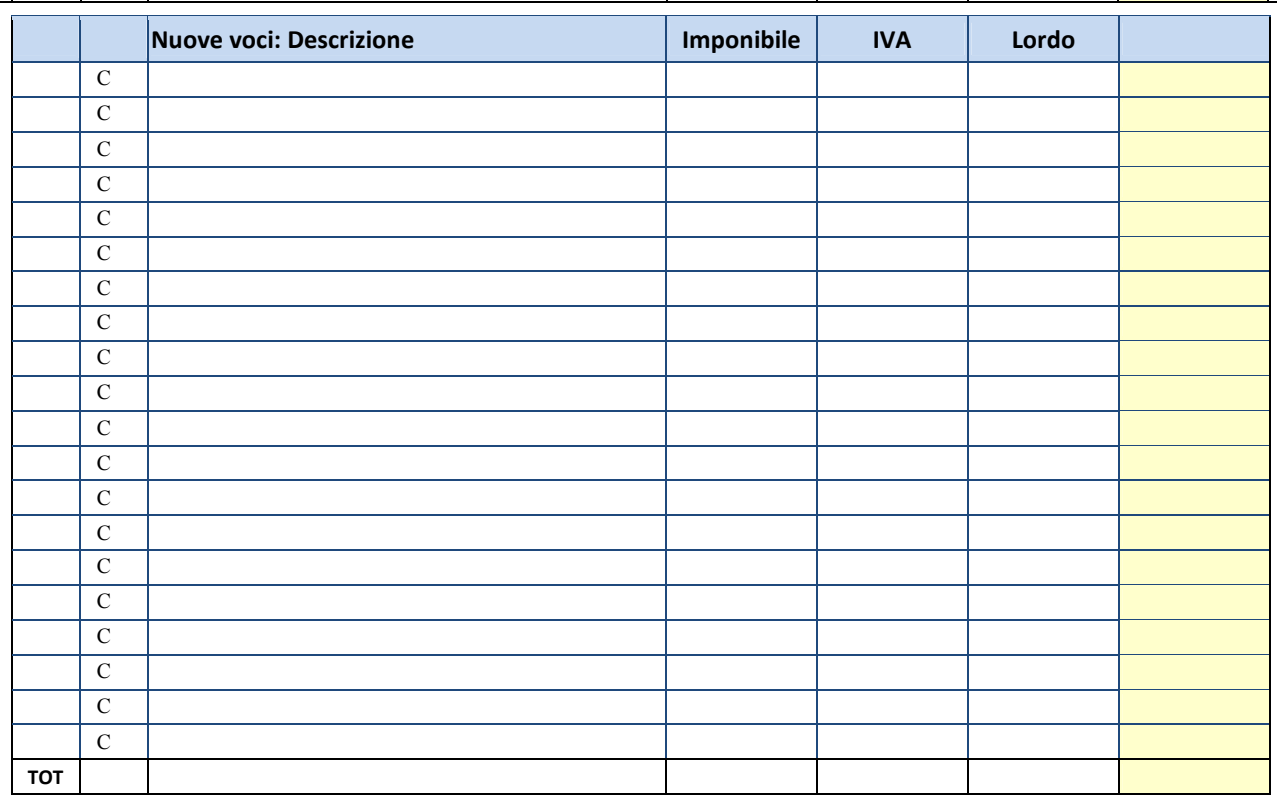

# **RIMODULAZIONE - PROMOZIONE E COMUNICAZIONE - VOCE C - DESCRIZIONE**

**Descrizione della strategia che si intende adottare per la promozione delle azioni** 

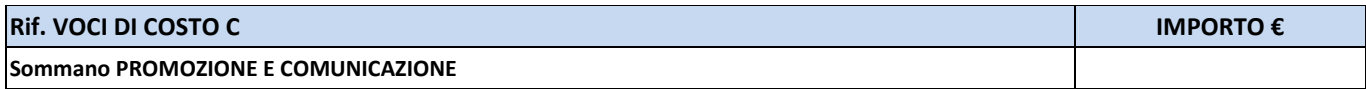

 $\mathbf{i}$ 

# **POD APPROVATO - AZIONI DI MONITORAGGIO - VOCE D**

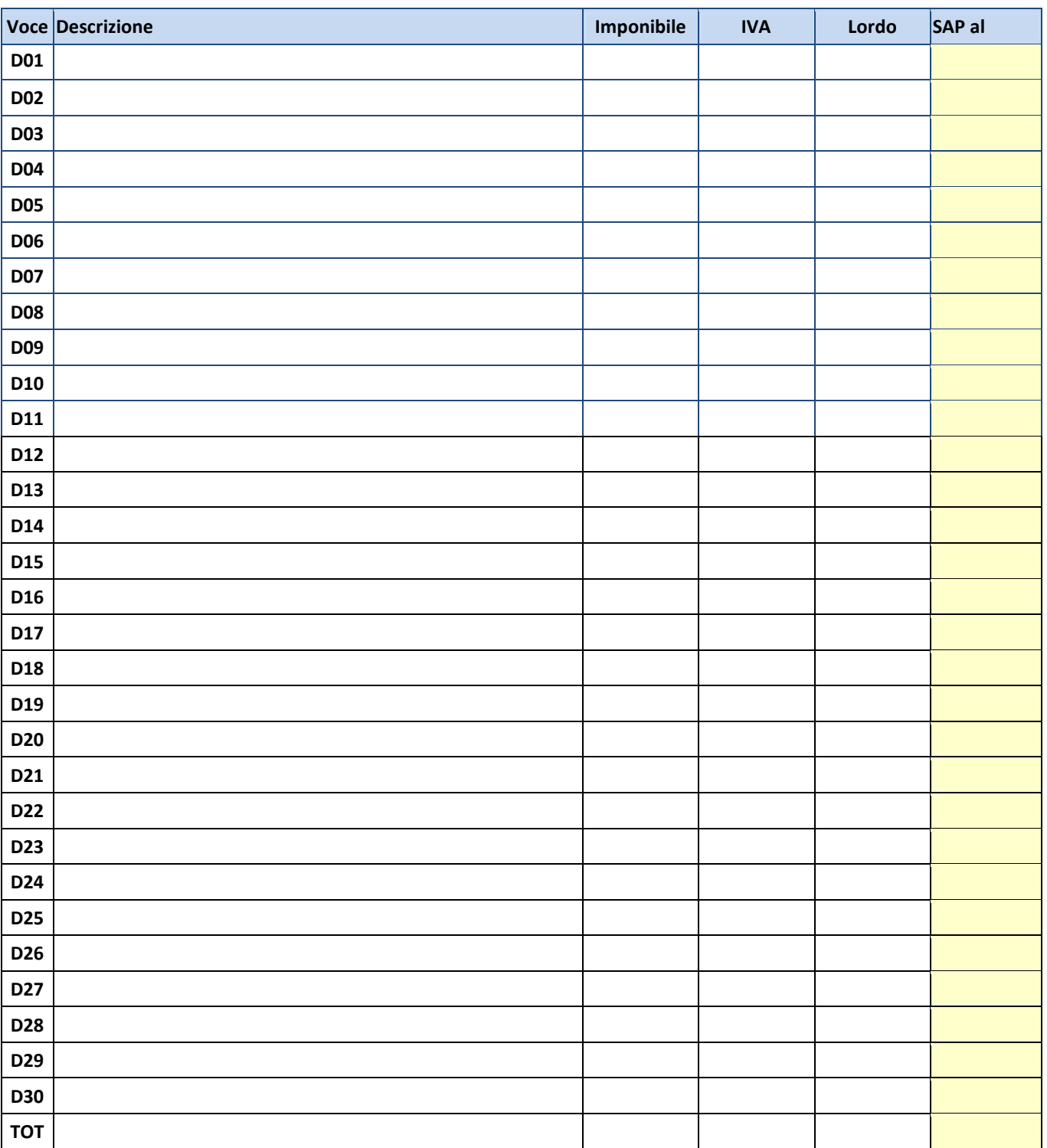

# **RIMODULAZIONE - AZIONI DI MONITORAGGIO - VOCE D**

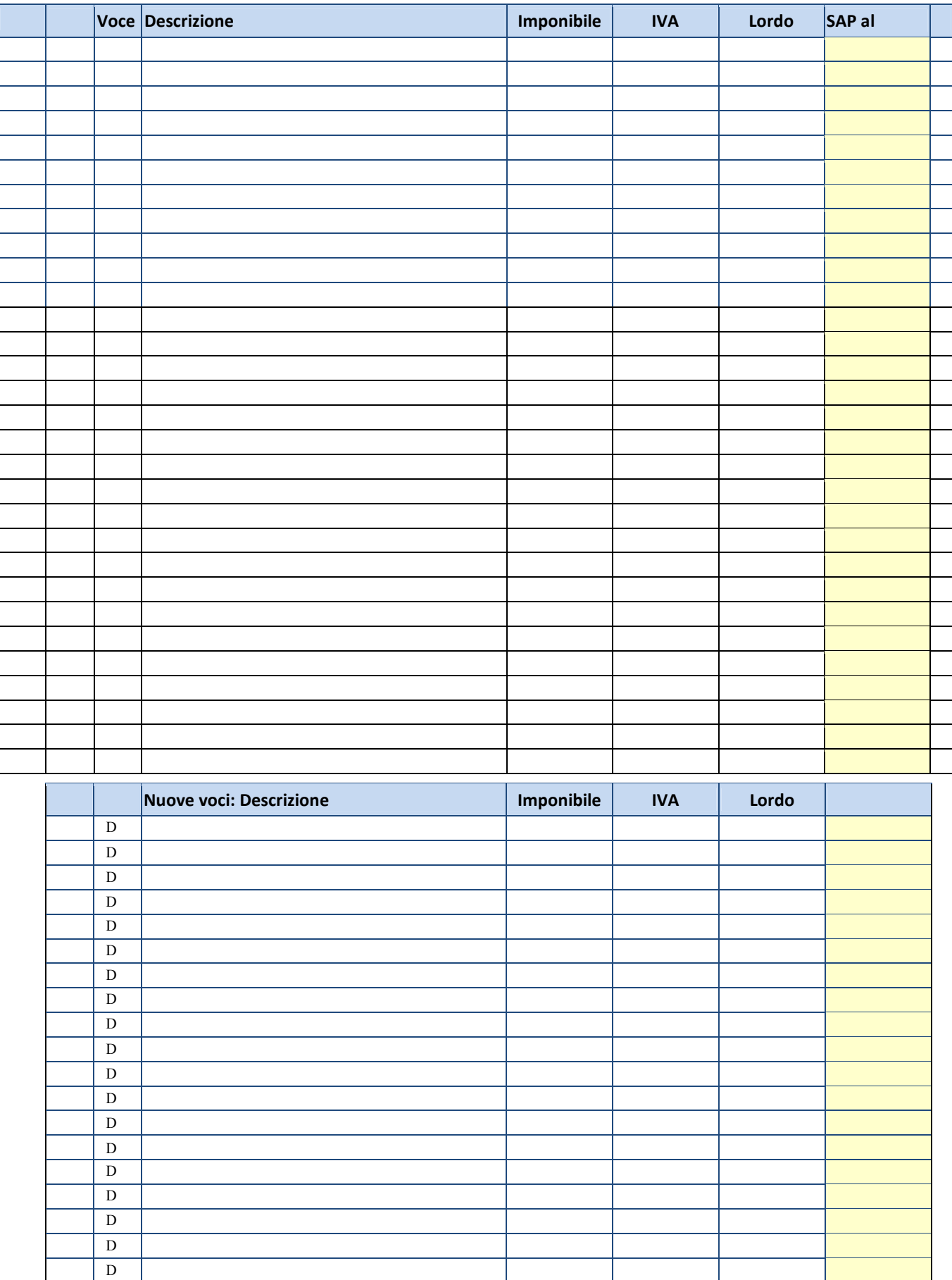

21 **Executed Executive Contract Contract Contract Contract Contract Contract Contract Contract Contract Contract** 

**TOT**

 $\overline{D}$  21

**€ 20.000,00 € 0,00 € 20.000,00 € 0,00**

# **RIMODULAZIONE - AZIONI DI MONITORAGGIO - VOCE D - DESCRIZIONE**

**Descrizione della strategia che si intende adottare per il monitoraggio delle azioni** 

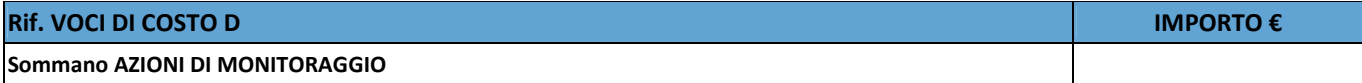

# **RIEPILOGO QUADRO ECONOMICO**

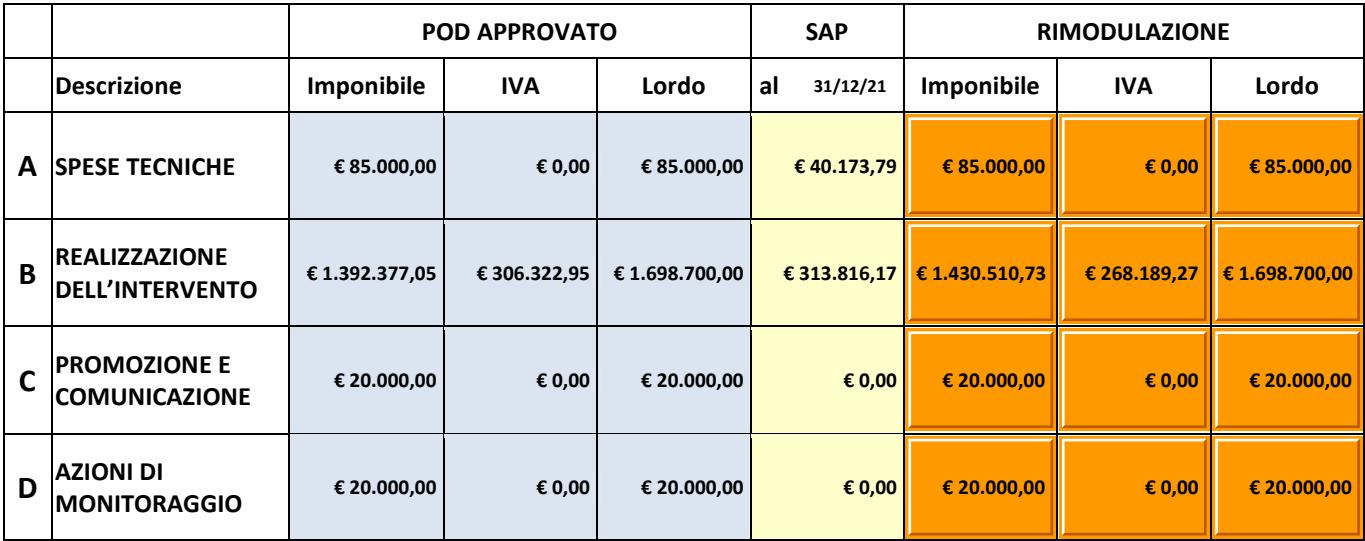

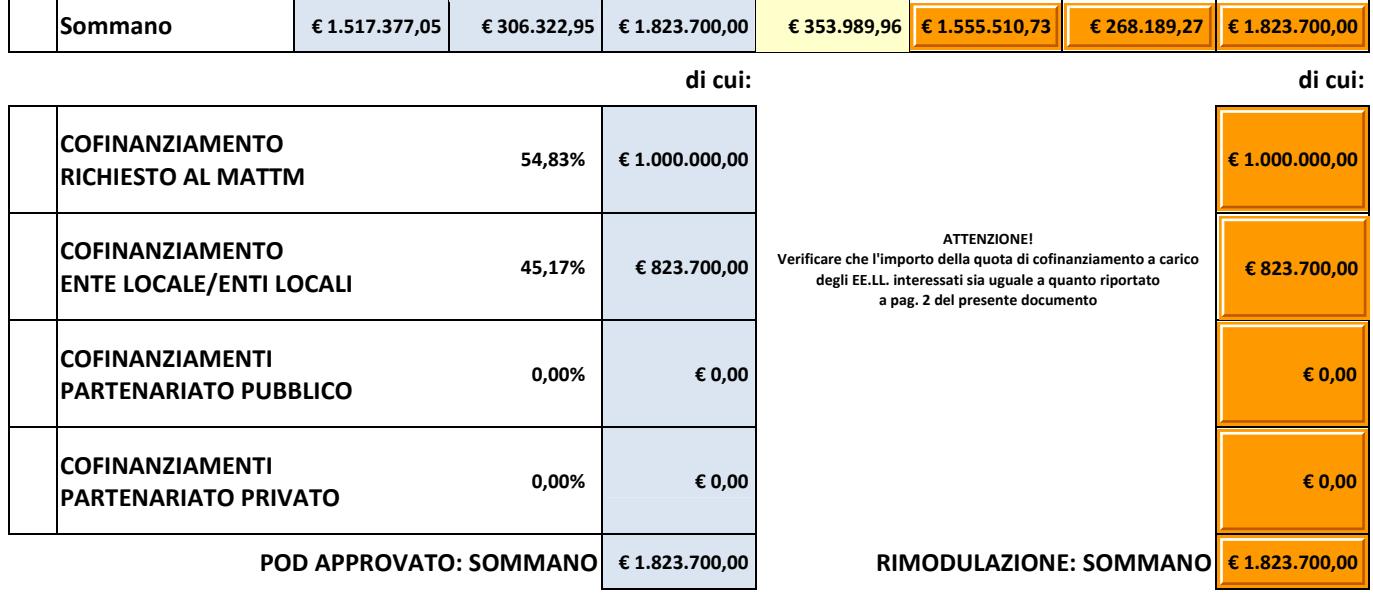

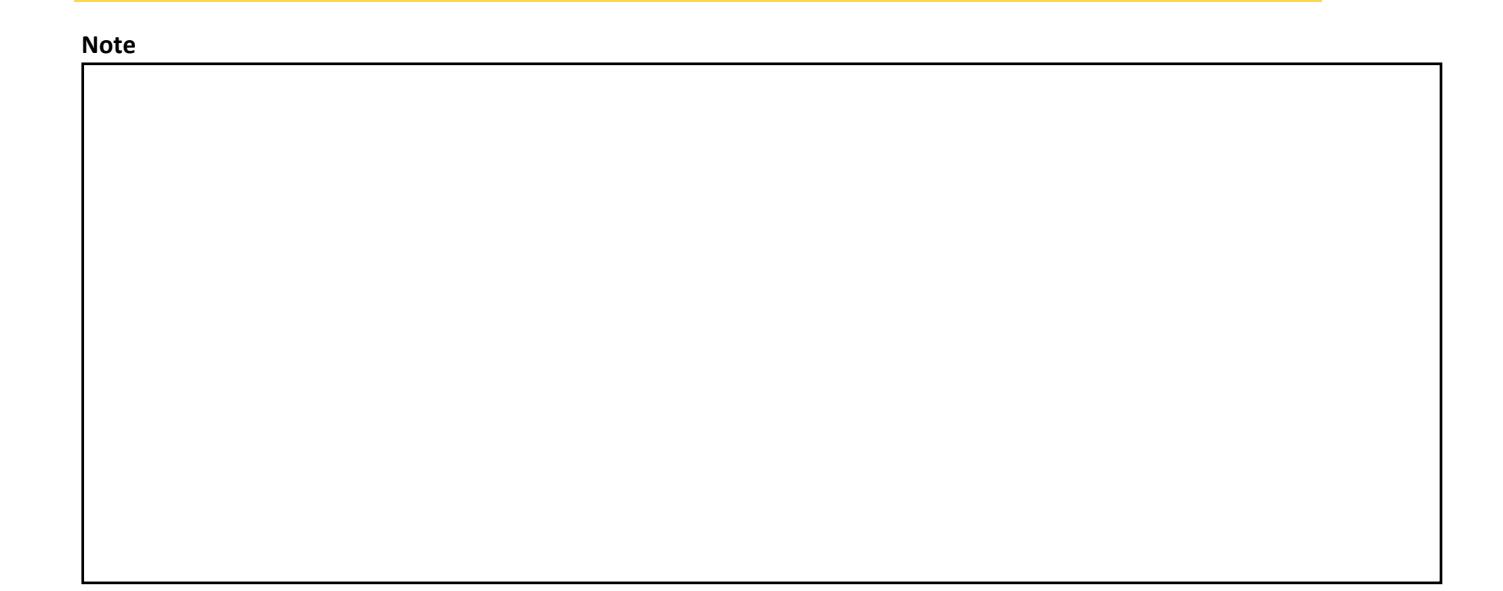

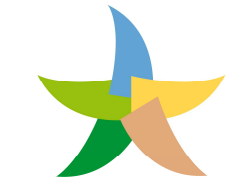

MINISTERO DELL'AMBIENTE<br>E DELLA TUTELA DEL TERRITORIO E DEL MARE

**Programma sperimentale nazionale di mobilità sostenibile casa-scuola e casa-lavoro** 

*Legge n. 221 del 28/12/2015 - Art. 5: Disposizioni per incentivare la mobilità sostenibile* 

# *Programma Operativo di Dettaglio – Rimodulazione*  **Modulo C – Stima dei benefici ambientali**

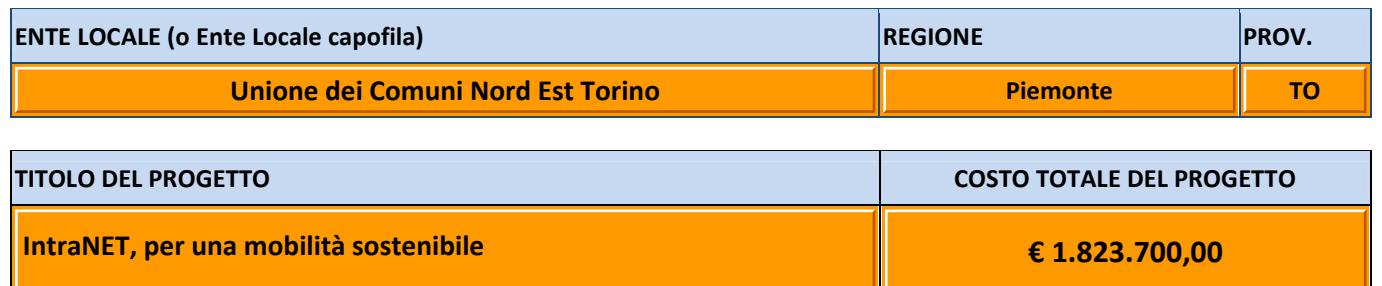

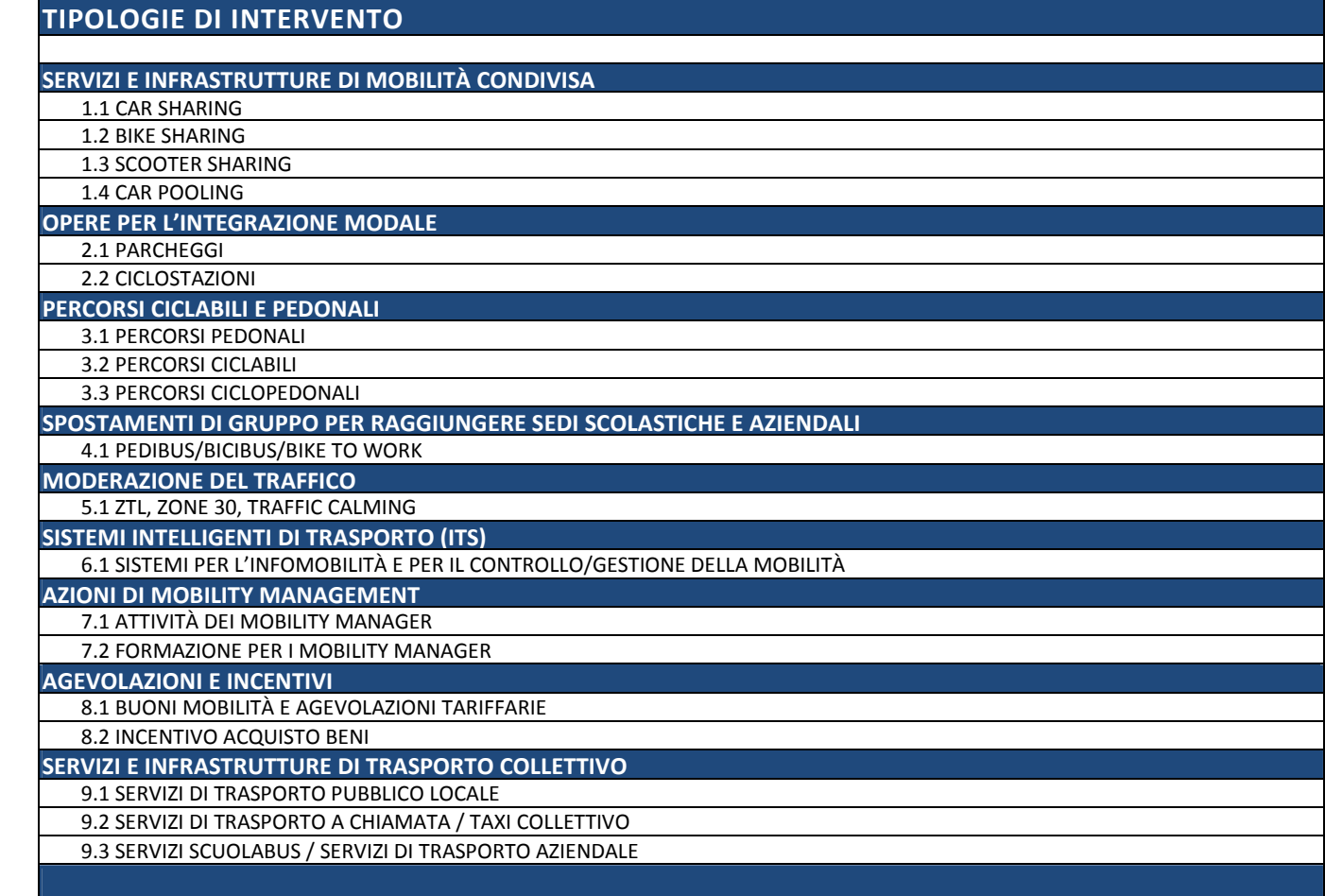

**1.1** 

**CAR SHARING – Realizzazione e/o potenziamento di servizi e infrastrutture per incentivare l'uso del car sharing negli spostamenti casa-scuola e casa-lavoro, incluso l'acquisto di autovetture a basse emissioni e comprese opere e forniture funzionali alla realizzazione dei servizi (es. sistemazione stalli, infrastrutture per la ricarica dei veicoli elettrici, ecc.); è incluso inoltre l'acquisto da parte degli EE.LL. di autovetture a basse emissioni da utilizzare in condivisione per motivi di servizio** 

# **BENEFICI AMBIENTALI STIMATI CON LA PROCEDURA DI SEGUITO PROPOSTA**

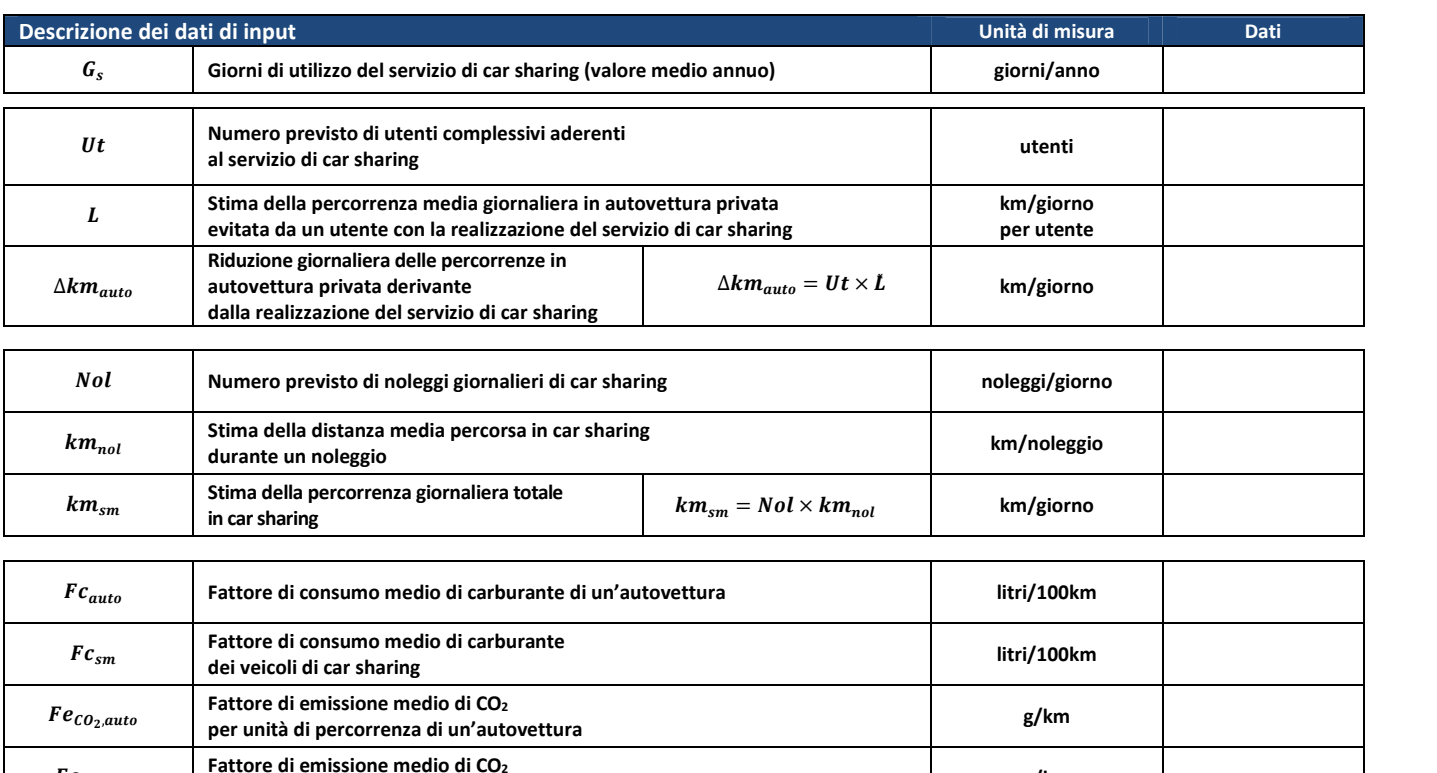

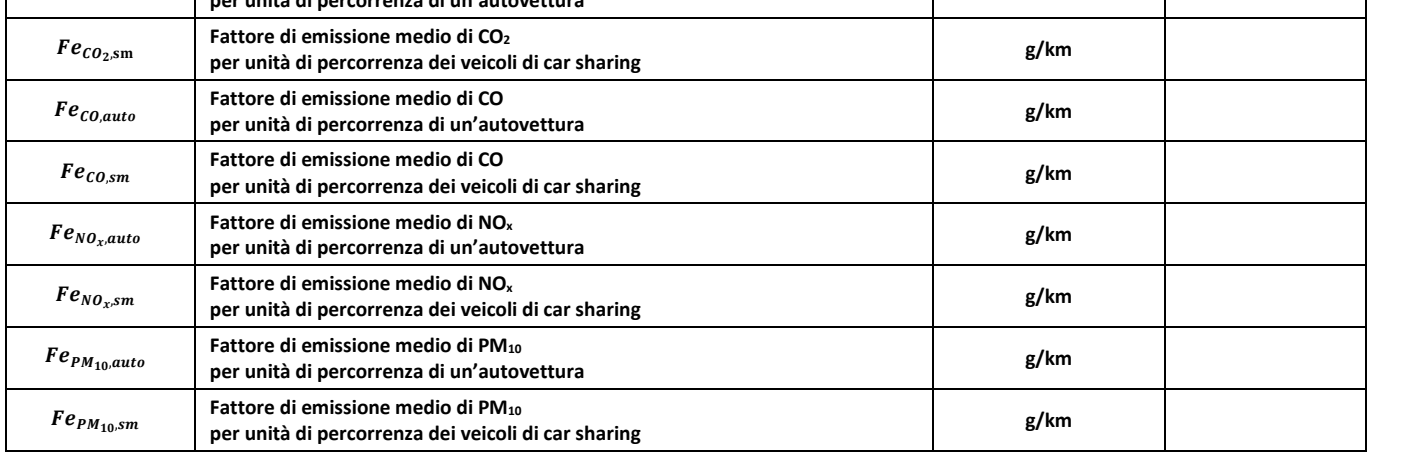

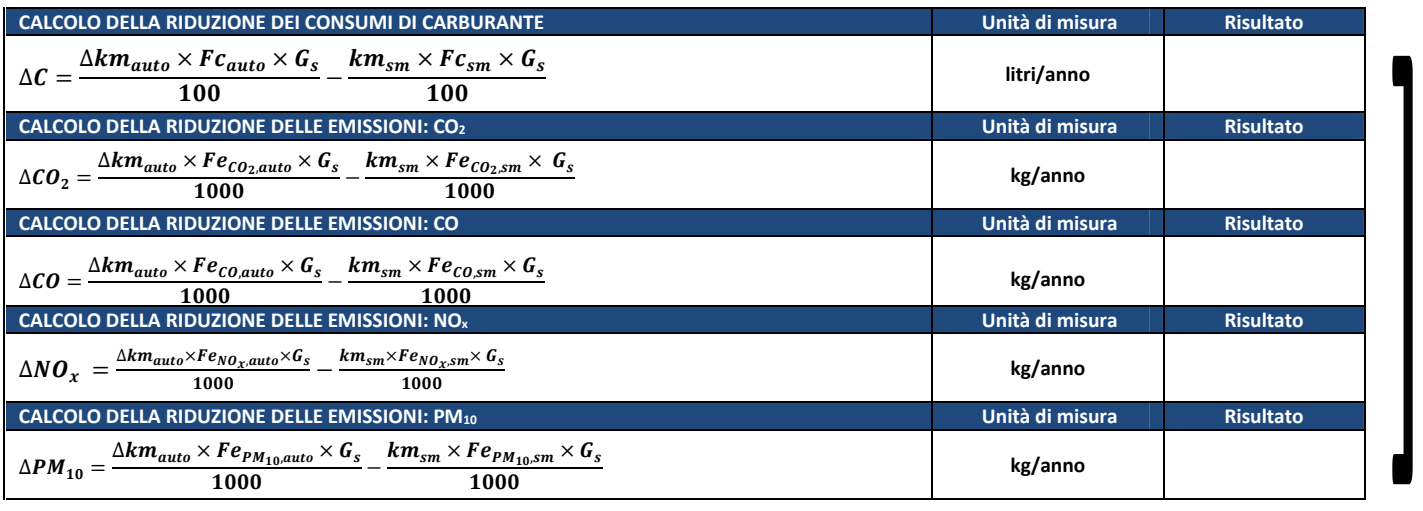

*Programma Operativo di Dettaglio (POD) - Rimodulazione - Modulo C pag. 29 di 69*

✔

 $\overline{\mathbf{i}}$ 

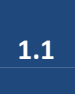

# **BENEFICI AMBIENTALI STIMATI CON PROCEDURE DI CALCOLO ALTERNATIVE A QUELLA PROPOSTA**

**Descrizione della procedura proposta, dati di input e fonti di riferimento**

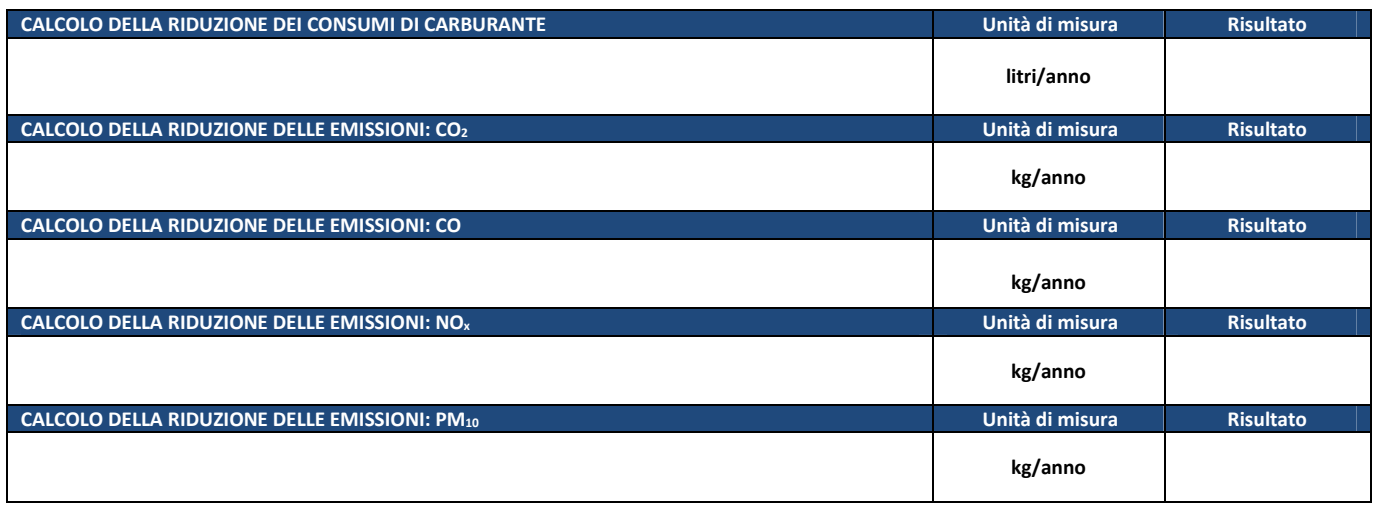

*Programma Operativo di Dettaglio (POD) - Rimodulazione - Modulo C pag. 30 di 69*

 $\bm{l}$ 

**1.2** 

**BIKE SHARING – Realizzazione e/o potenziamento di servizi e infrastrutture per incentivare l'uso del bike sharing negli spostamenti casa-scuola e casa-lavoro, incluso l'acquisto di biciclette e comprese opere e forniture funzionali alla realizzazione dei servizi (es. ciclostazioni, rastrelliere, colonnine di ricarica, ecc.); è incluso inoltre l'acquisto da parte degli EE.LL. di biciclette da utilizzare in condivisione per motivi di servizio**

#### **NB. TIPOLOGIA NON PREVISTA DAL PROGETTO - NON CALCOLARE I BENEFICI AMBIENTALI**

# **BENEFICI AMBIENTALI STIMATI CON LA PROCEDURA DI SEGUITO PROPOSTA**

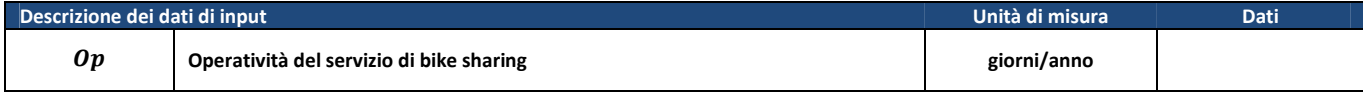

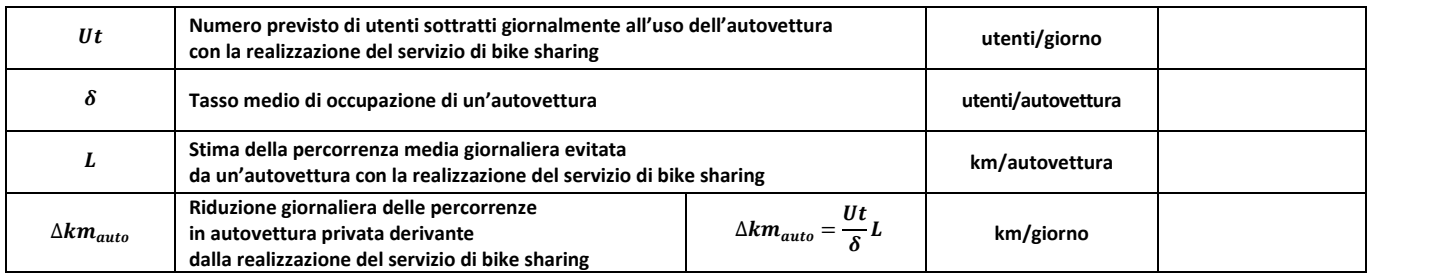

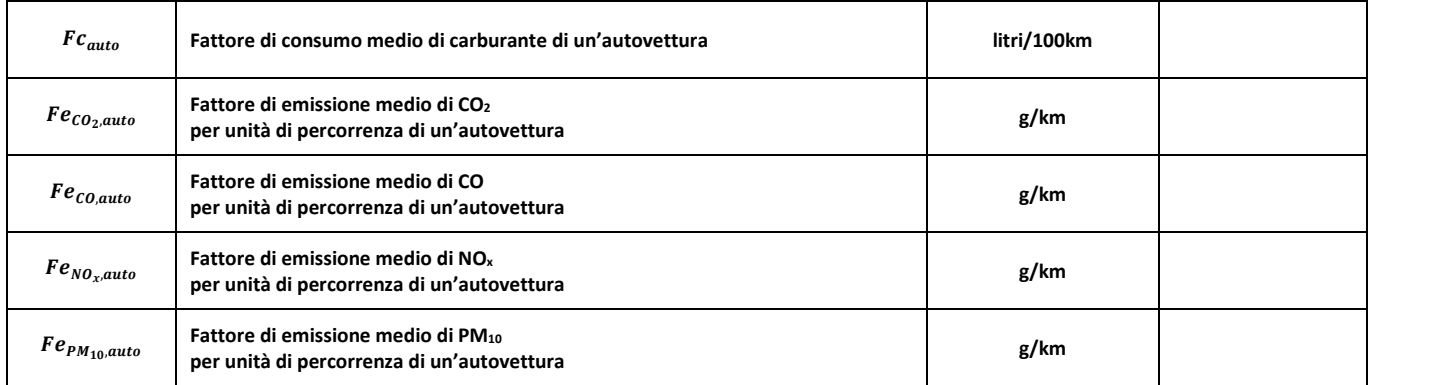

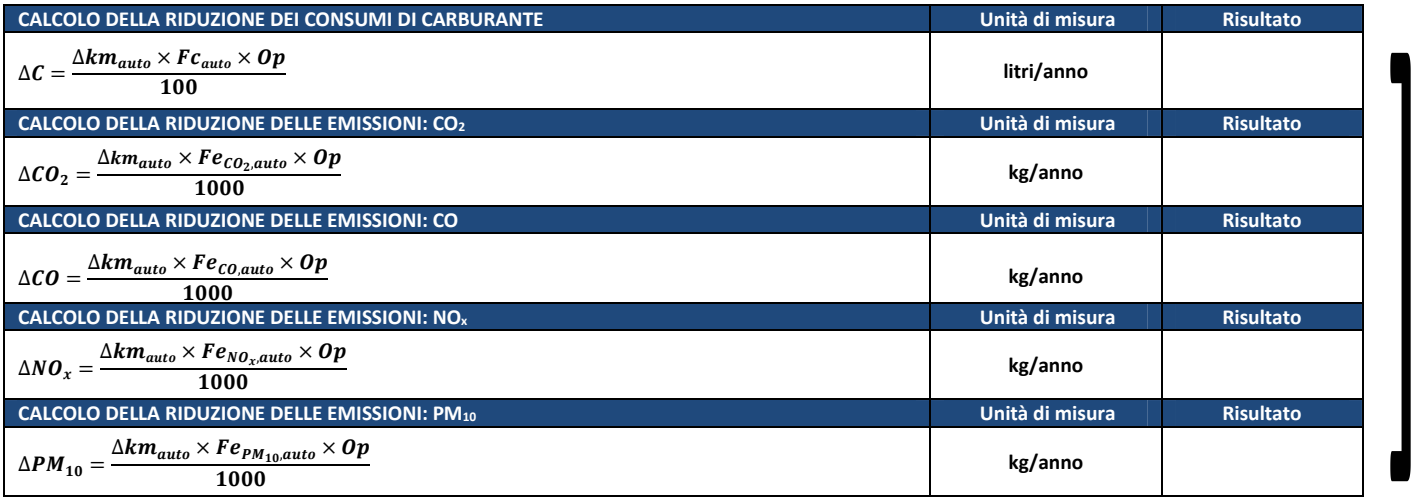

*Programma Operativo di Dettaglio (POD) - Rimodulazione - Modulo C pag. 31 di 69*

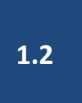

**BENEFICI AMBIENTALI STIMATI CON PROCEDURE DI CALCOLO ALTERNATIVE A QUELLA PROPOSTA NB. TIPOLOGIA NON PREVISTA DAL PROGETTO - NON CALCOLARE I BENEFICI AMBIENTALI**

**Descrizione della procedura proposta, dati di input e fonti di riferimento**

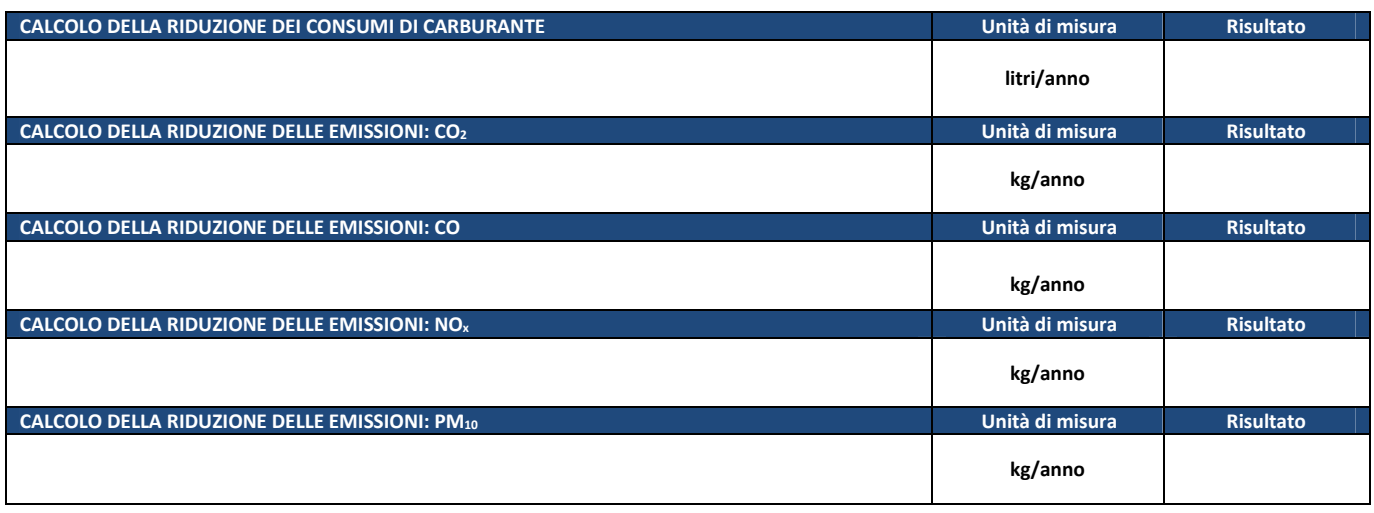

*Programma Operativo di Dettaglio (POD) - Rimodulazione - Modulo C pag. 32 di 69*

 $\bm{l}$ 

**1.3** 

**SCOOTER SHARING – Realizzazione e/o potenziamento di servizi e infrastrutture per incentivare l'uso dello scooter sharing negli spostamenti casa-scuola e casa-lavoro, incluso l'acquisto di scooter a basse emissioni e comprese opere e forniture funzionali alla realizzazione dei servizi (es. pensiline, infrastrutture per la ricarica di scooter elettrici, ecc.); è incluso inoltre l'acquisto da parte degli EE.LL. di scooter a basse emissioni da utilizzare in condivisione per motivi di servizio**

#### **NB. TIPOLOGIA NON PREVISTA DAL PROGETTO - NON CALCOLARE I BENEFICI AMBIENTALI**

# **BENEFICI AMBIENTALI STIMATI CON LA PROCEDURA DI SEGUITO PROPOSTA**

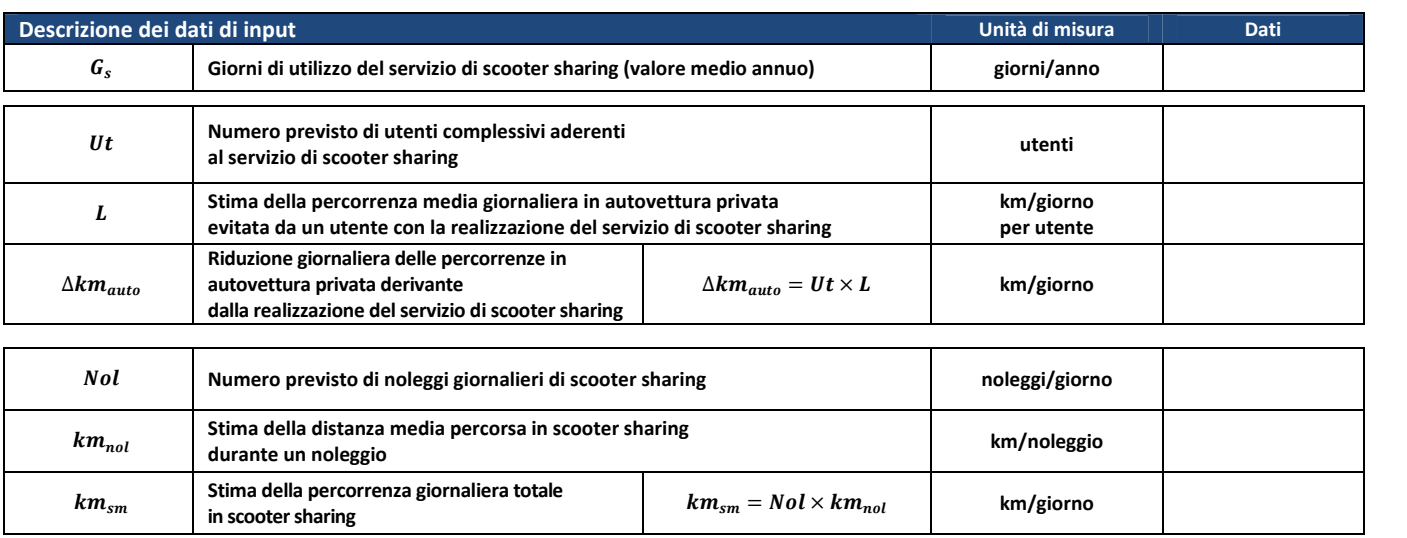

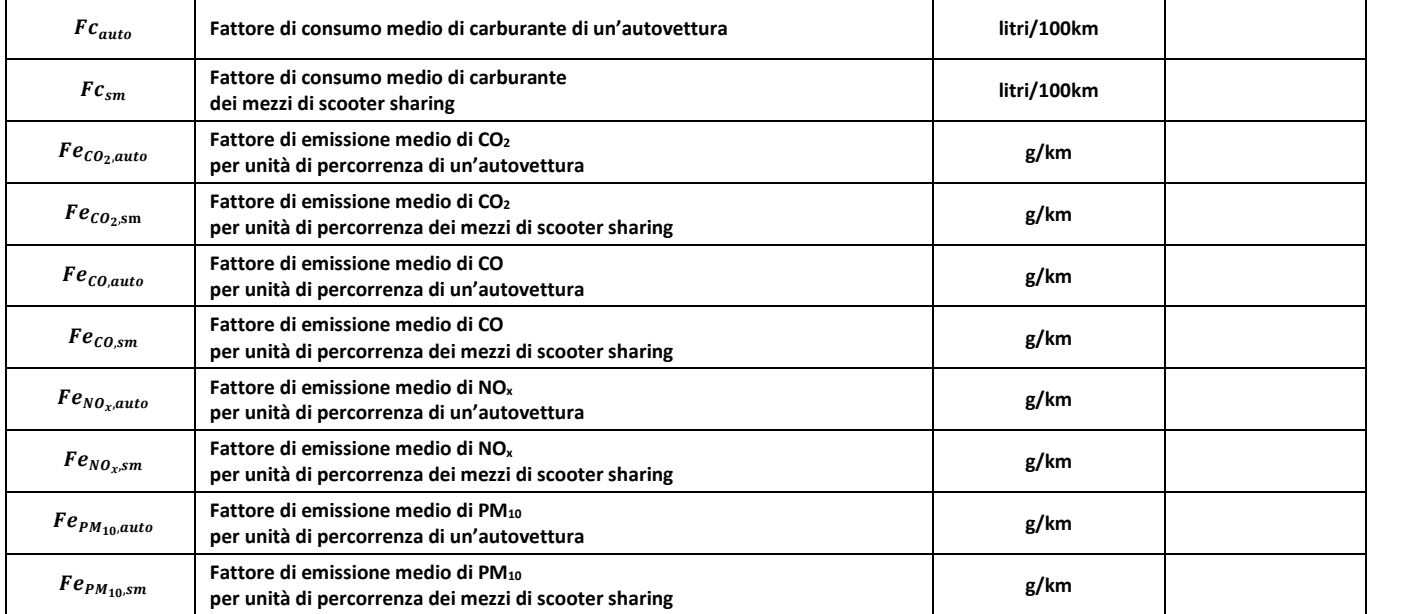

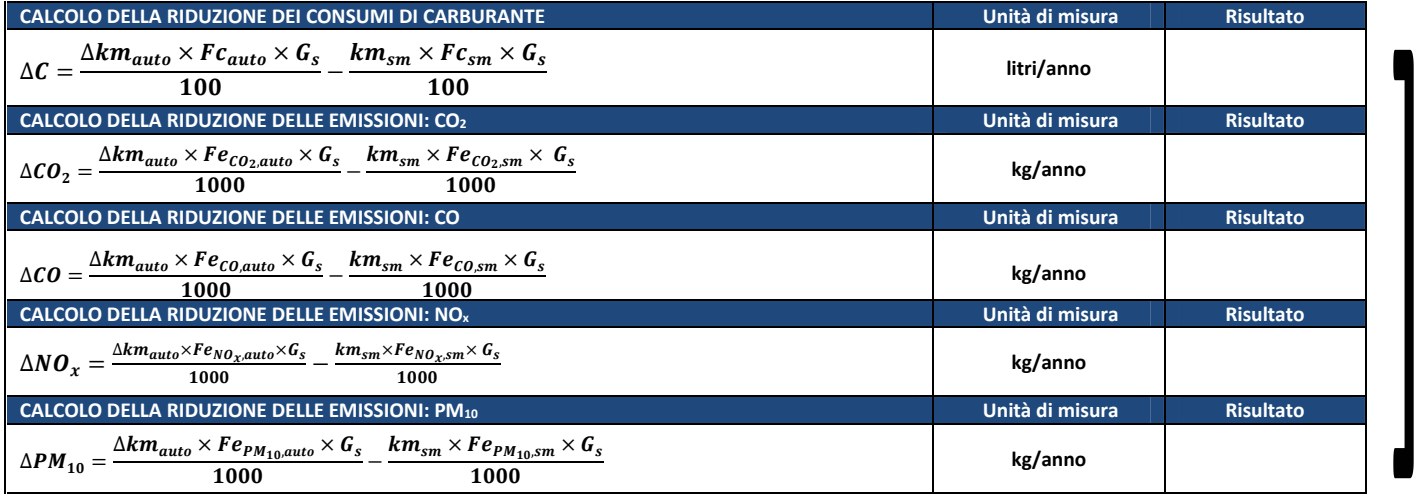

*Programma Operativo di Dettaglio (POD) - Rimodulazione - Modulo C pag. 33 di 69*

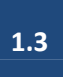

# **BENEFICI AMBIENTALI STIMATI CON PROCEDURE DI CALCOLO ALTERNATIVE A QUELLA PROPOSTA NB. TIPOLOGIA NON PREVISTA DAL PROGETTO - NON CALCOLARE I BENEFICI AMBIENTALI**

**Descrizione della procedura proposta, dati di input e fonti di riferimento**

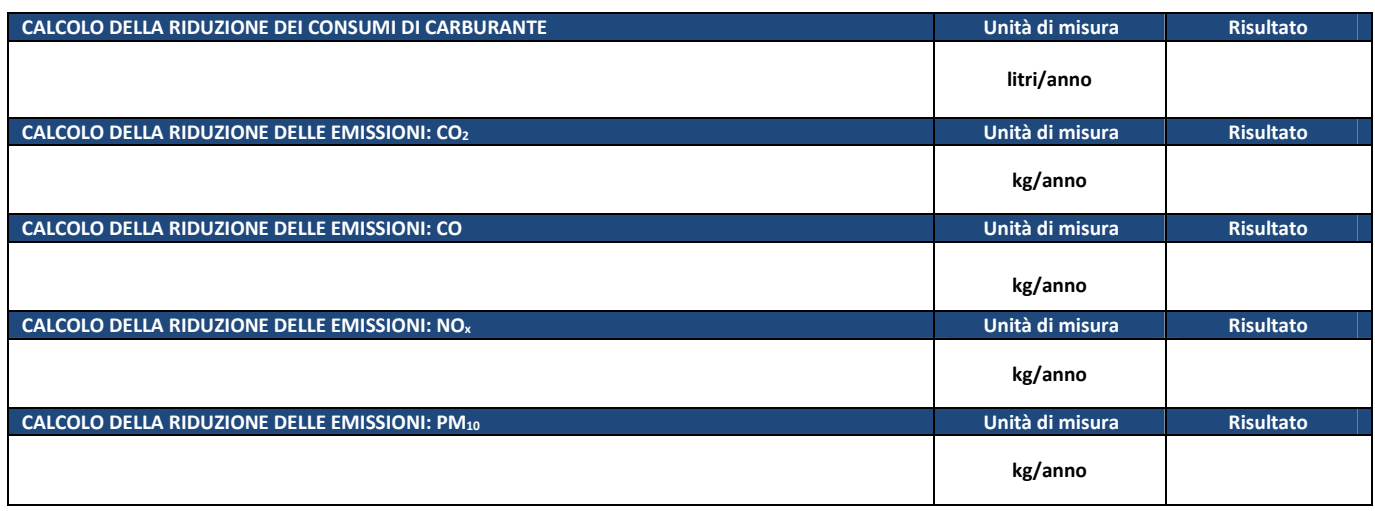

*Programma Operativo di Dettaglio (POD) - Rimodulazione - Modulo C pag. 34 di 69*

 $\overline{\mathbf{i}}$ 

#### **CAR POOLING – Incentivazione di iniziative di car pooling negli spostamenti casa-scuola e casa-lavoro**

**1.4** 

# **NB. TIPOLOGIA NON PREVISTA DAL PROGETTO - NON CALCOLARE I BENEFICI AMBIENTALI**

**BENEFICI AMBIENTALI STIMATI CON LA PROCEDURA DI SEGUITO PROPOSTA** 

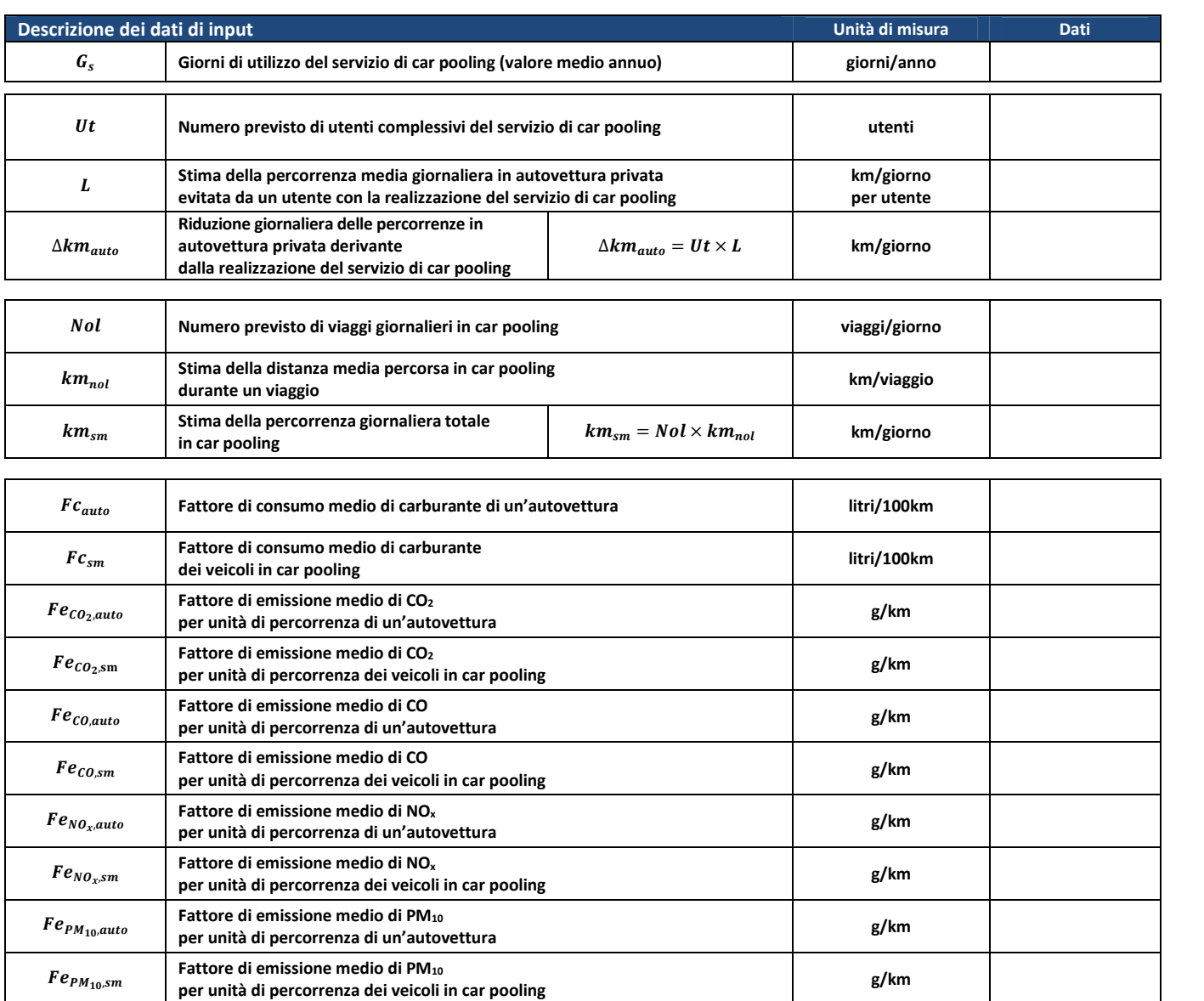

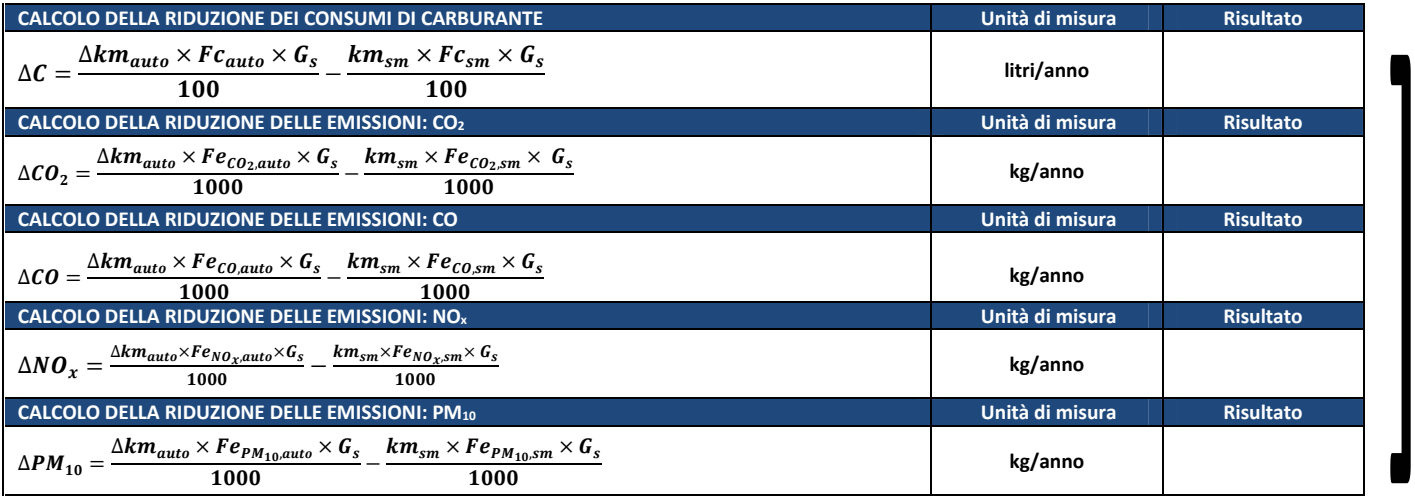

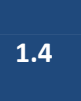

**BENEFICI AMBIENTALI STIMATI CON PROCEDURE DI CALCOLO ALTERNATIVE A QUELLA PROPOSTA NB. TIPOLOGIA NON PREVISTA DAL PROGETTO - NON CALCOLARE I BENEFICI AMBIENTALI**

**Descrizione della procedura proposta, dati di input e fonti di riferimento**

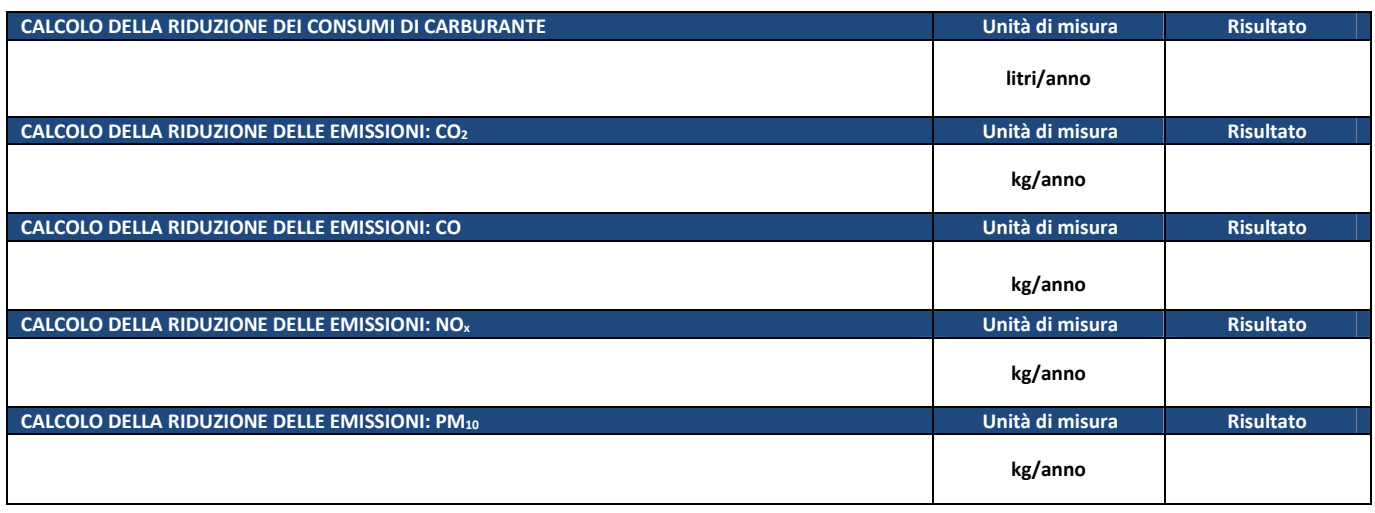

*Programma Operativo di Dettaglio (POD) - Rimodulazione - Modulo C pag. 36 di 69*

 $\mathbf{I}$ 

**PARCHEGGI – Realizzazione e/o adeguamento di parcheggi d'interscambio, al fine di facilitare il passaggio dall'autovettura ai mezzi di trasporto collettivo negli spostamenti casa-scuola e casa-lavoro** 

# **NB. TIPOLOGIA NON PREVISTA DAL PROGETTO - NON CALCOLARE I BENEFICI AMBIENTALI**

## **BENEFICI AMBIENTALI STIMATI CON LA PROCEDURA DI SEGUITO PROPOSTA**

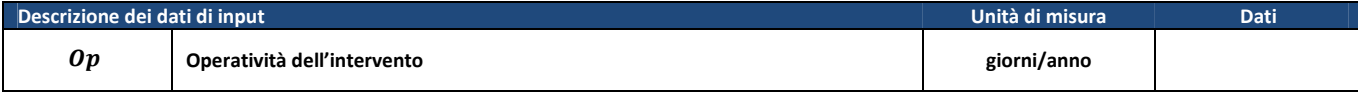

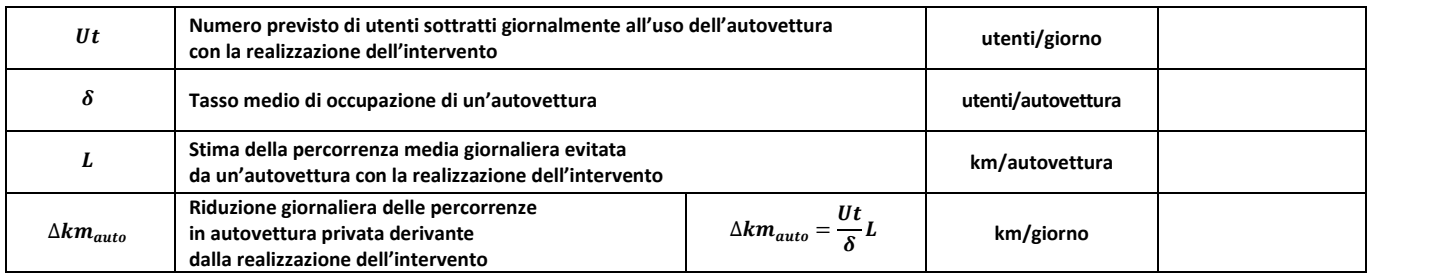

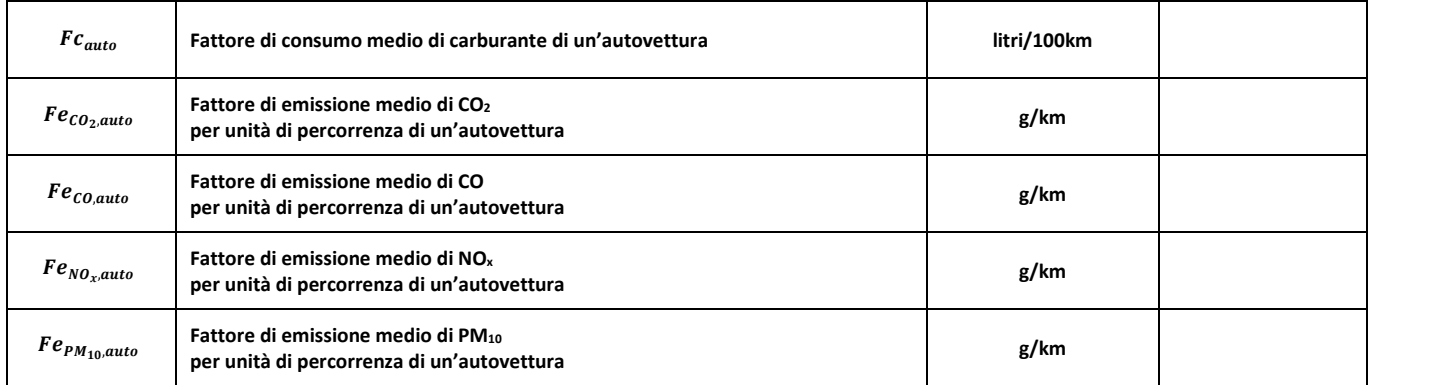

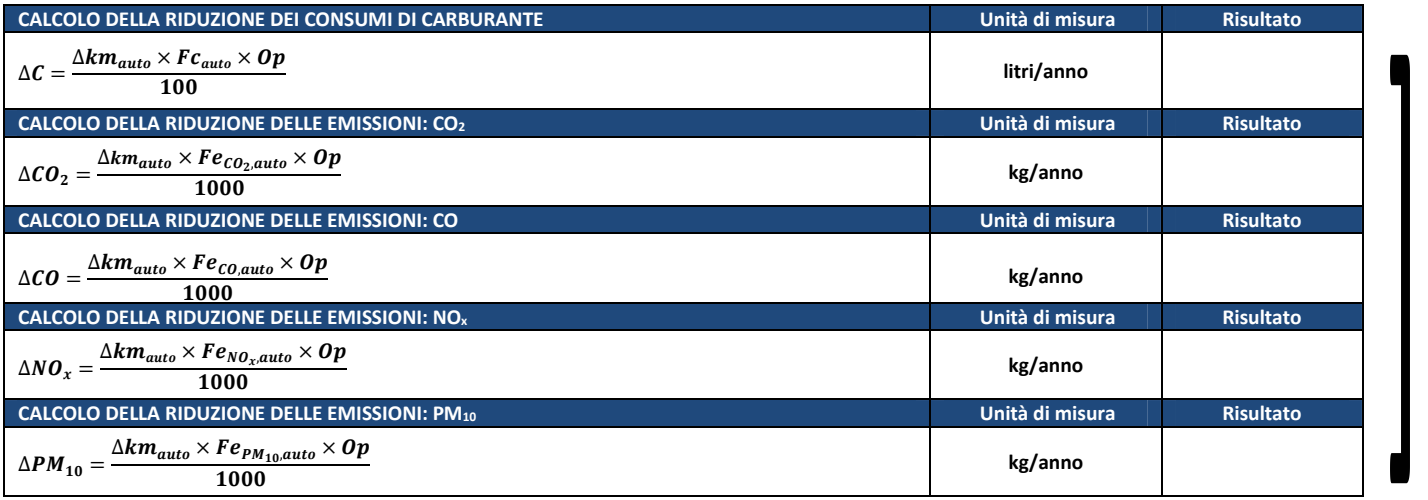

*Programma Operativo di Dettaglio (POD) - Rimodulazione - Modulo C pag. 37 di 69*

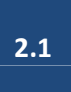

# **BENEFICI AMBIENTALI STIMATI CON PROCEDURE DI CALCOLO ALTERNATIVE A QUELLA PROPOSTA NB. TIPOLOGIA NON PREVISTA DAL PROGETTO - NON CALCOLARE I BENEFICI AMBIENTALI**

**Descrizione della procedura proposta, dati di input e fonti di riferimento**

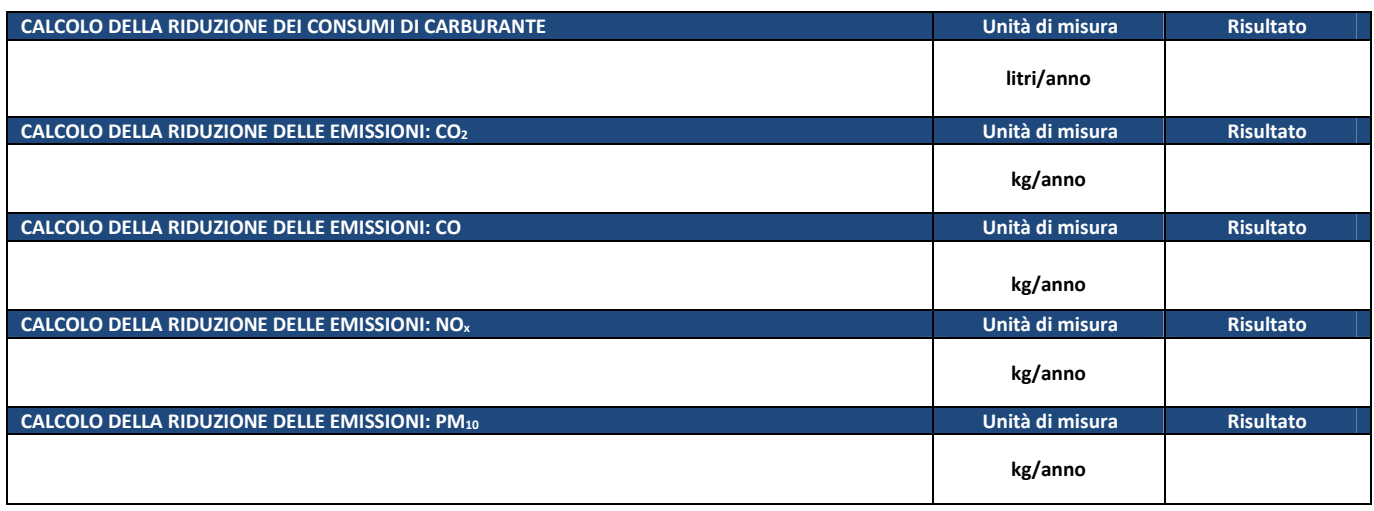

*Programma Operativo di Dettaglio (POD) - Rimodulazione - Modulo C pag. 38 di 69*

**2.2** 

**CICLOSTAZIONI – Realizzazione e/o adeguamento di opere/strutture per agevolare l'uso della bicicletta e lo scambio con altre modalità di trasporto negli spostamenti casa-scuola e casa-lavoro (es. ciclostazioni, rastrelliere, pensiline)** 

# **BENEFICI AMBIENTALI STIMATI CON LA PROCEDURA DI SEGUITO PROPOSTA**

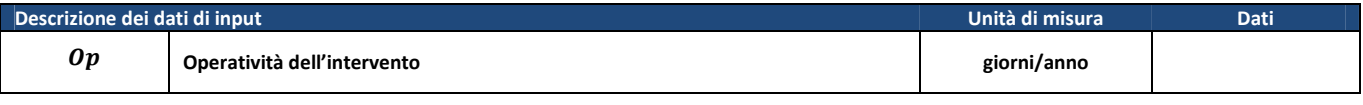

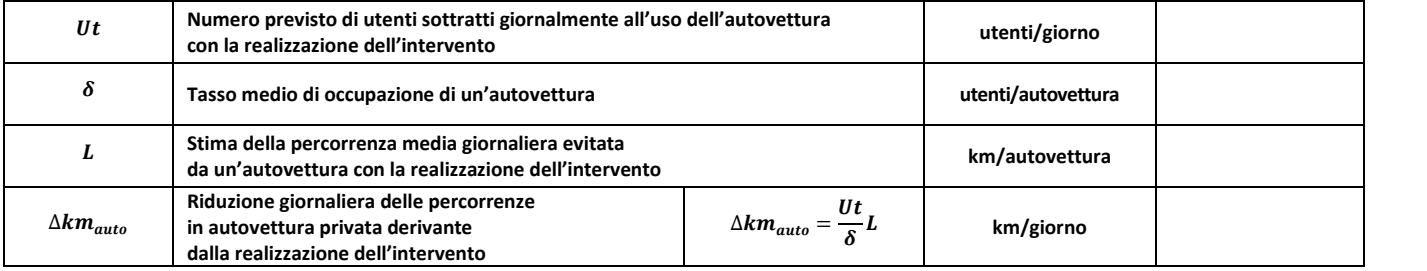

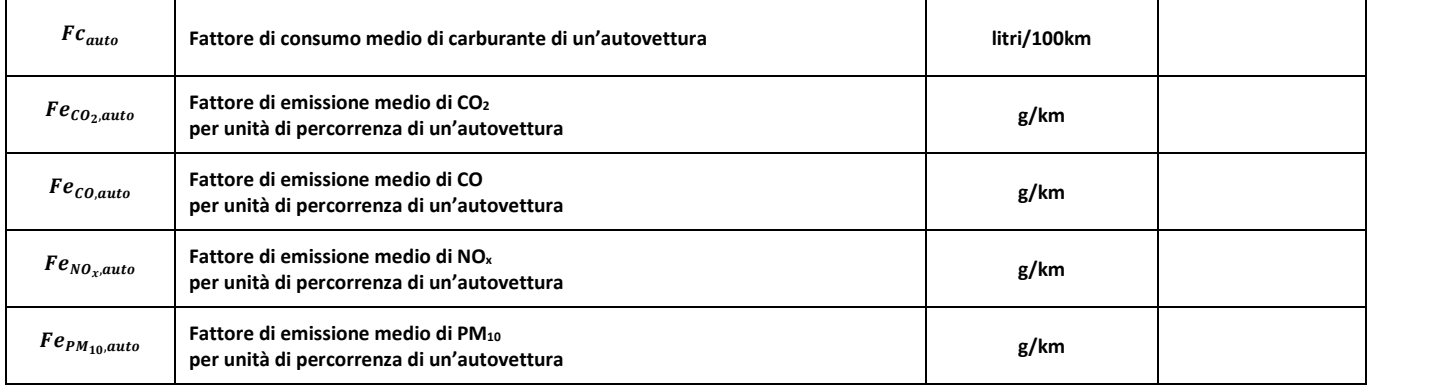

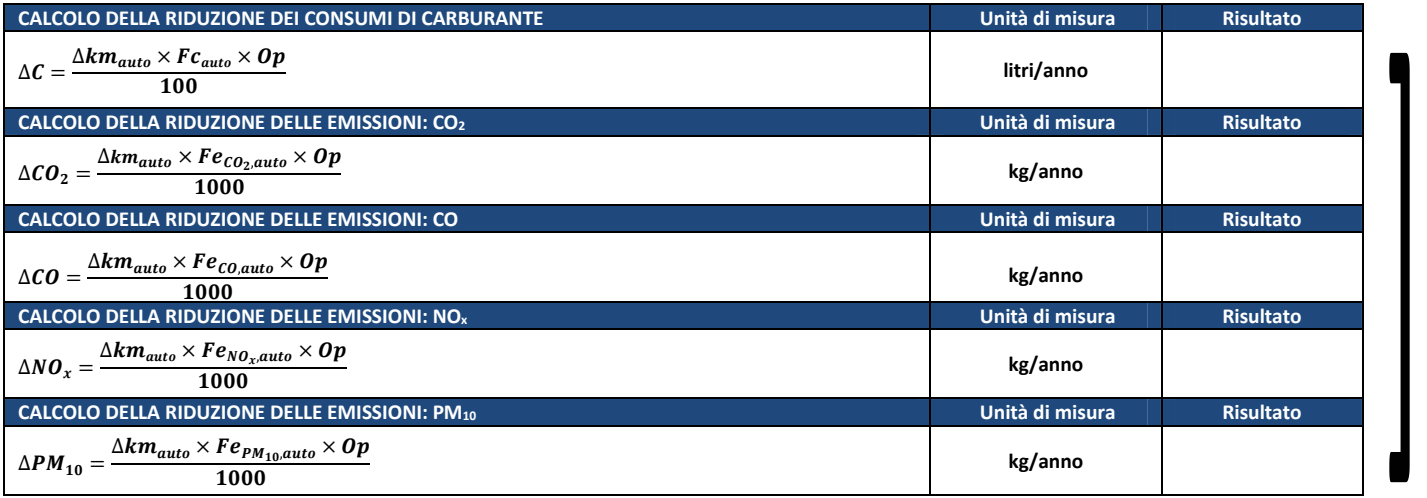

*Programma Operativo di Dettaglio (POD) - Rimodulazione - Modulo C pag. 39 di 69*

✔

 $\overline{\boldsymbol{i}}$ 

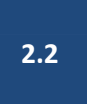

# **BENEFICI AMBIENTALI STIMATI CON PROCEDURE DI CALCOLO ALTERNATIVE A QUELLA PROPOSTA**

**Descrizione della procedura proposta, dati di input e fonti di riferimento**

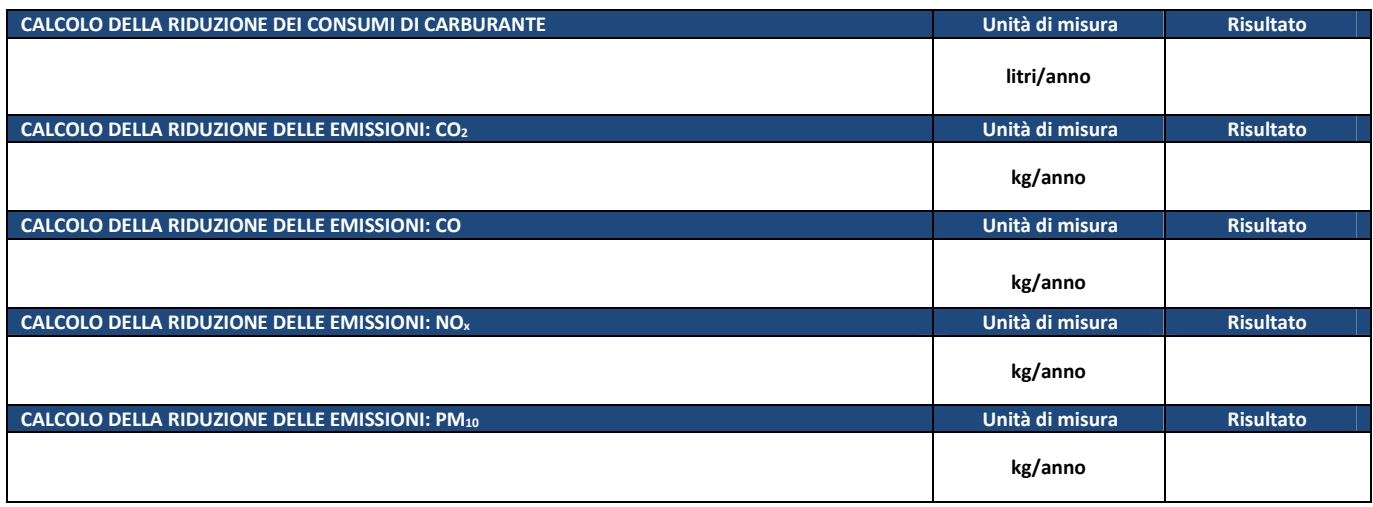

*Programma Operativo di Dettaglio (POD) - Rimodulazione - Modulo C pag. 40 di 69*

**3.1** 

**PERCORSI PEDONALI – Realizzazione e/o adeguamento di percorsi protetti per favorire gli spostamenti a piedi lungo gli itinerari casa-scuola e casa-lavoro** 

# **BENEFICI AMBIENTALI STIMATI CON LA PROCEDURA DI SEGUITO PROPOSTA**

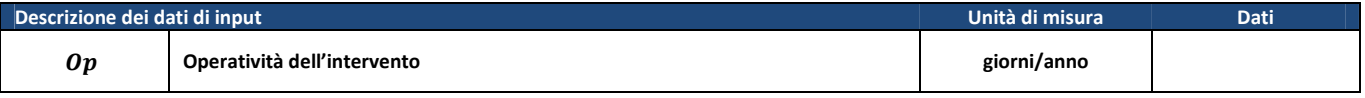

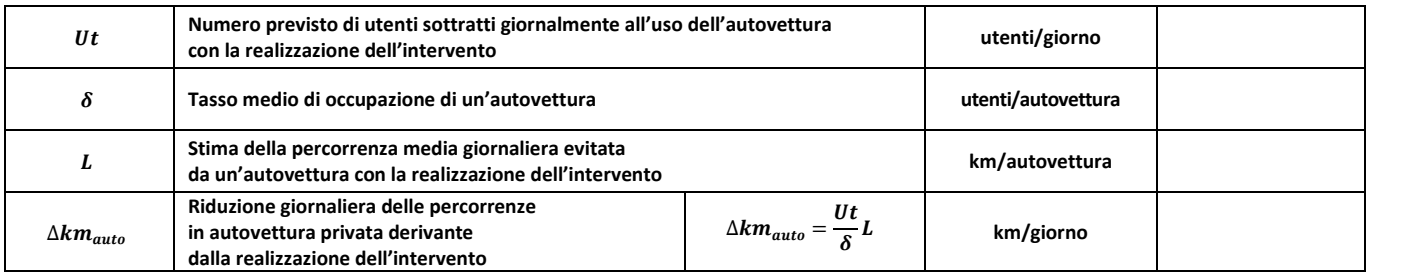

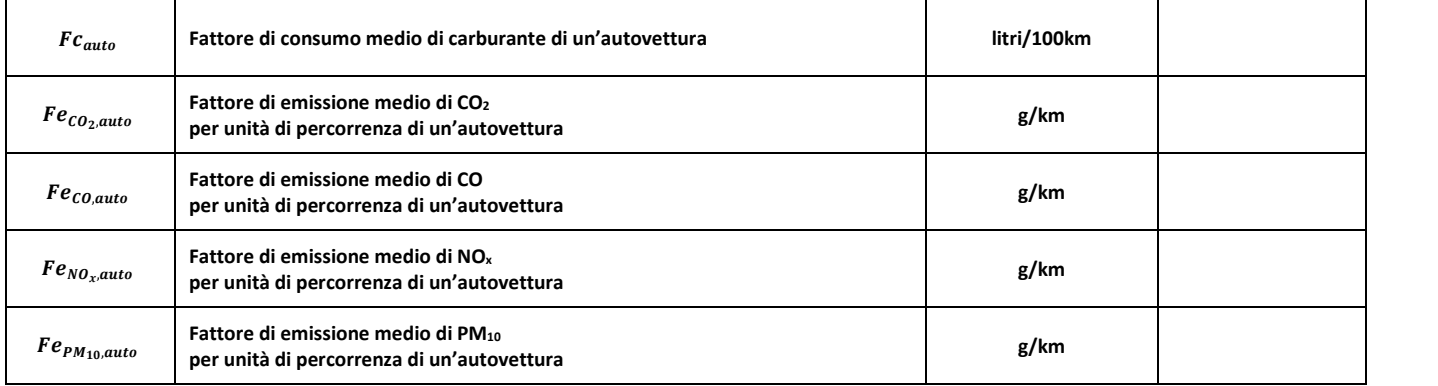

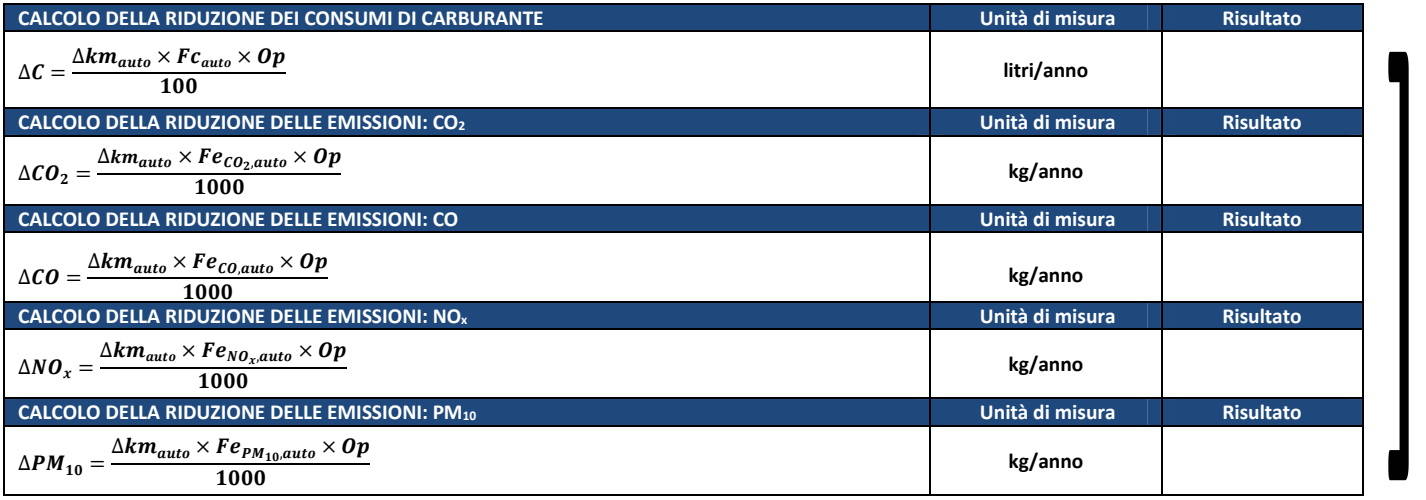

*Programma Operativo di Dettaglio (POD) - Rimodulazione - Modulo C pag. 41 di 69*

✔

 $\overline{\mathbf{i}}$ 

**3.1** 

# **BENEFICI AMBIENTALI STIMATI CON PROCEDURE DI CALCOLO ALTERNATIVE A QUELLA PROPOSTA**

**Descrizione della procedura proposta, dati di input e fonti di riferimento**

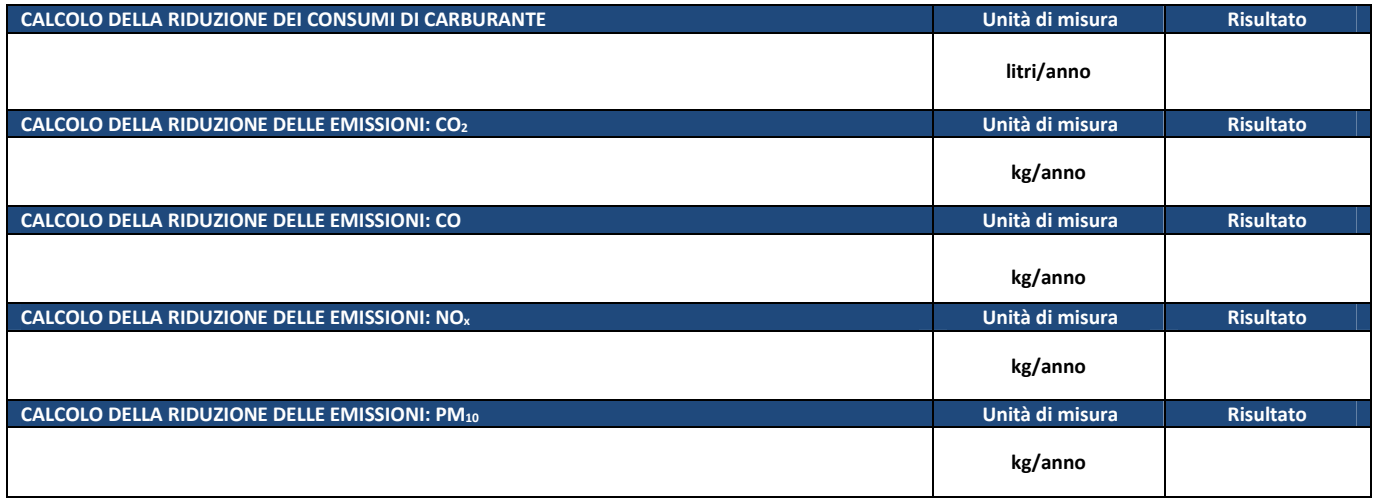

*Programma Operativo di Dettaglio (POD) - Rimodulazione - Modulo C pag. 42 di 69*

**PERCORSI CICLABILI – Realizzazione e/o adeguamento di percorsi protetti per favorire gli spostamenti in bicicletta lungo gli itinerari casa-scuola e casa-lavoro, in sede propria e/o riservata** 

# **BENEFICI AMBIENTALI STIMATI CON LA PROCEDURA DI SEGUITO PROPOSTA**

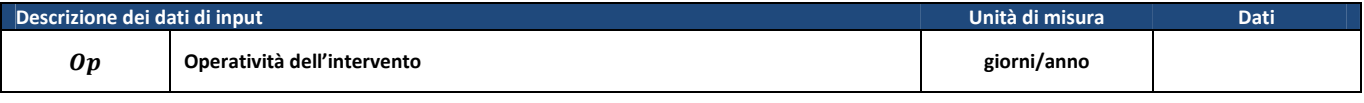

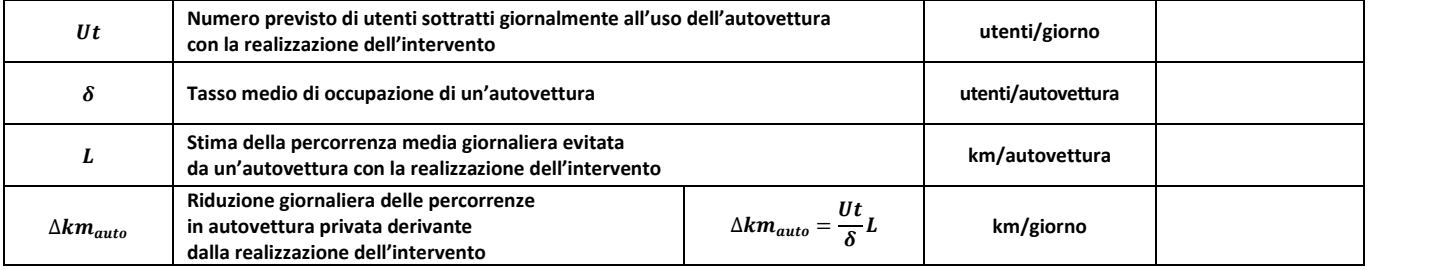

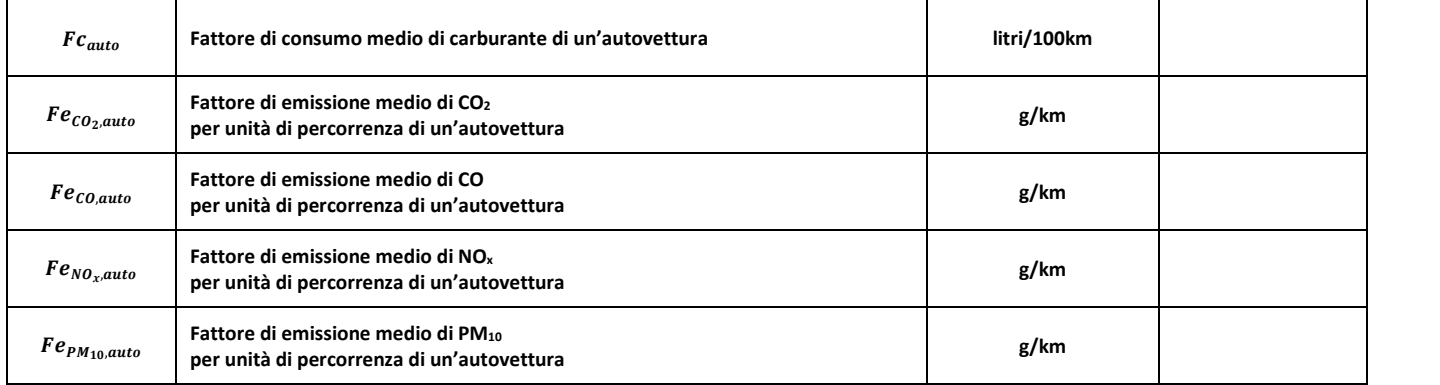

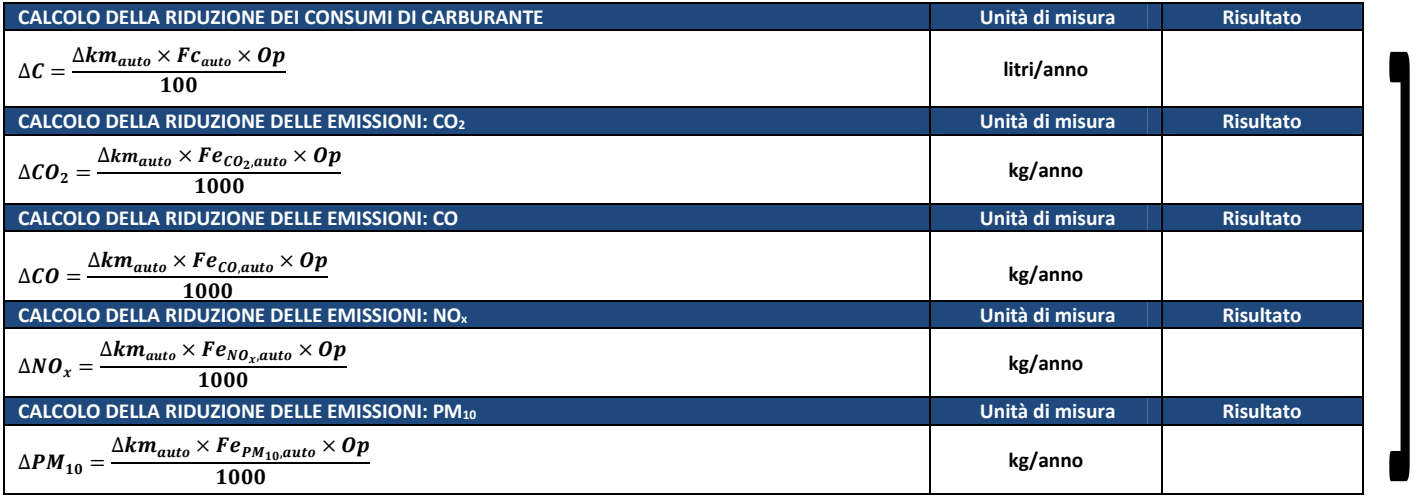

*Programma Operativo di Dettaglio (POD) - Rimodulazione - Modulo C pag. 43 di 69*

✔

Ũ.

**3.2**

# **BENEFICI AMBIENTALI STIMATI CON PROCEDURE DI CALCOLO ALTERNATIVE A QUELLA PROPOSTA**

**Descrizione della procedura proposta, dati di input e fonti di riferimento**

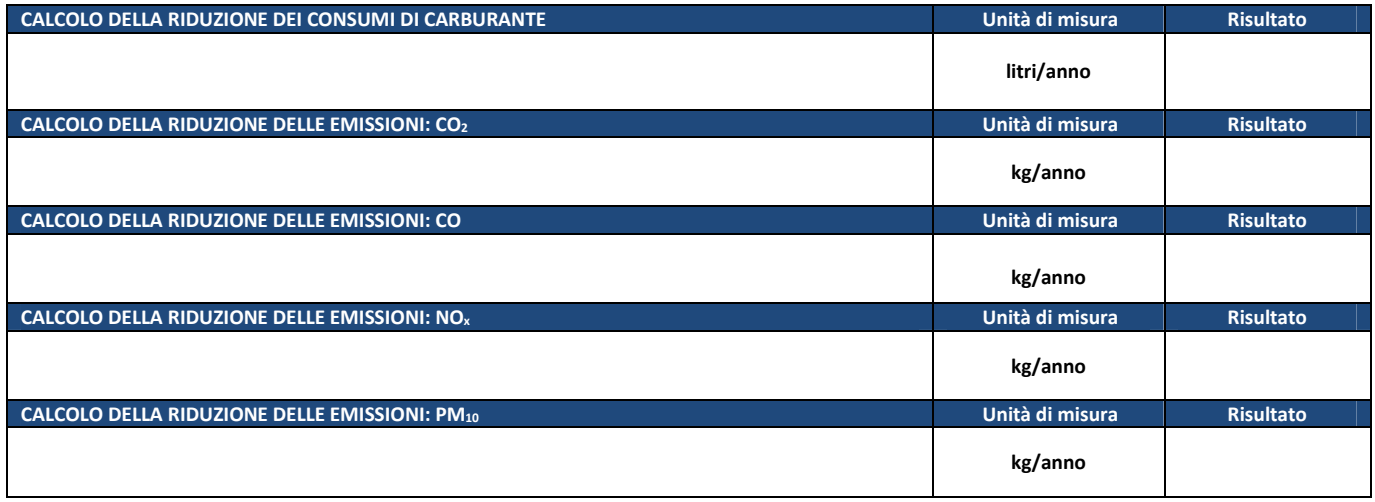

*Programma Operativo di Dettaglio (POD) - Rimodulazione - Modulo C pag. 44 di 69*

 $\bm{l}$ 

**3.3** 

**PERCORSI CICLOPEDONALI – Realizzazione e/o adeguamento di percorsi protetti per favorire gli spostamenti a piedi e in bicicletta lungo gli itinerari casa-scuola e casa-lavoro** 

# **NB. TIPOLOGIA NON PREVISTA DAL PROGETTO - NON CALCOLARE I BENEFICI AMBIENTALI**

# **BENEFICI AMBIENTALI STIMATI CON LA PROCEDURA DI SEGUITO PROPOSTA**

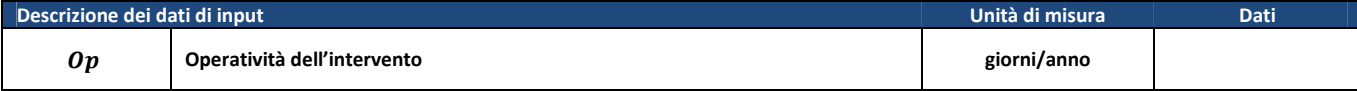

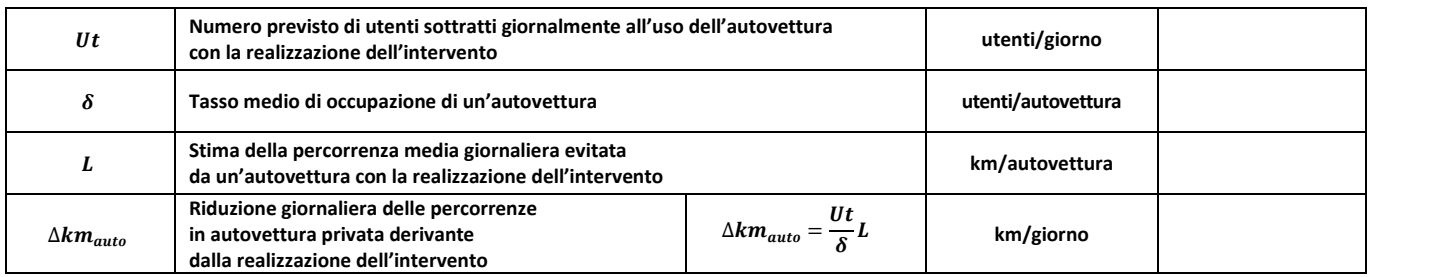

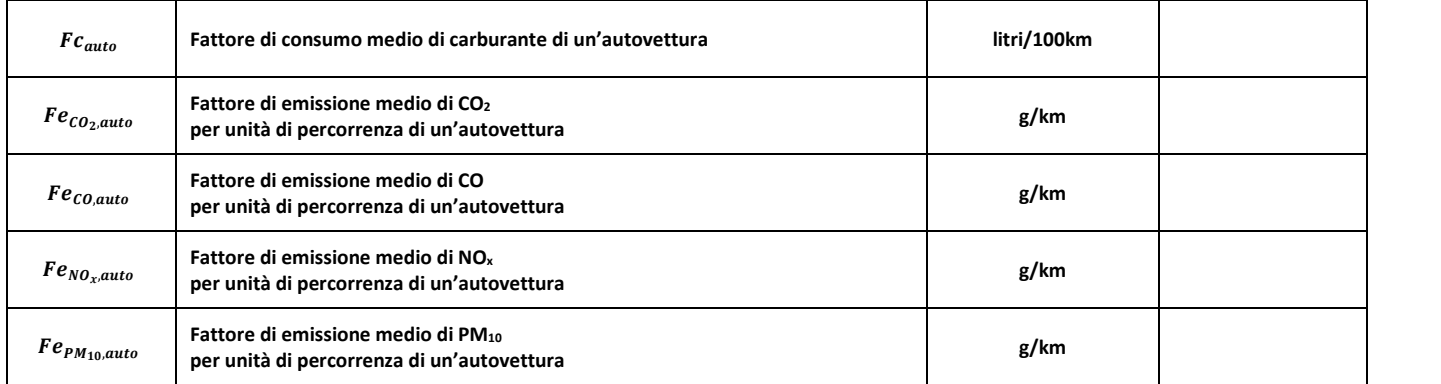

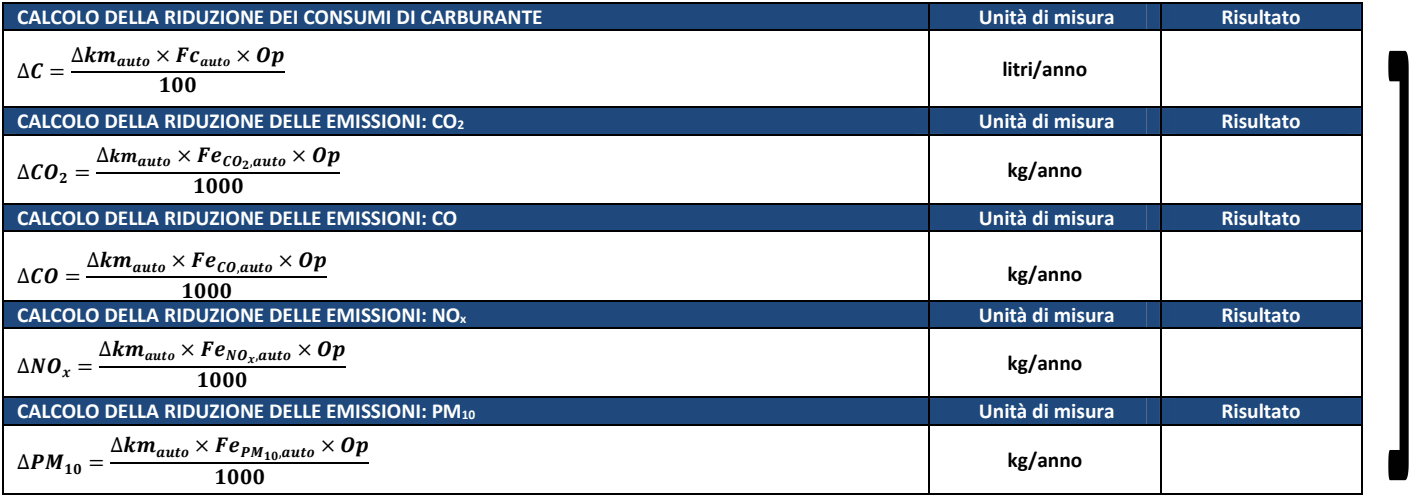

*Programma Operativo di Dettaglio (POD) - Rimodulazione - Modulo C pag. 45 di 69*

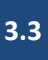

# **BENEFICI AMBIENTALI STIMATI CON PROCEDURE DI CALCOLO ALTERNATIVE A QUELLA PROPOSTA NB. TIPOLOGIA NON PREVISTA DAL PROGETTO - NON CALCOLARE I BENEFICI AMBIENTALI**

**Descrizione della procedura proposta, dati di input e fonti di riferimento**

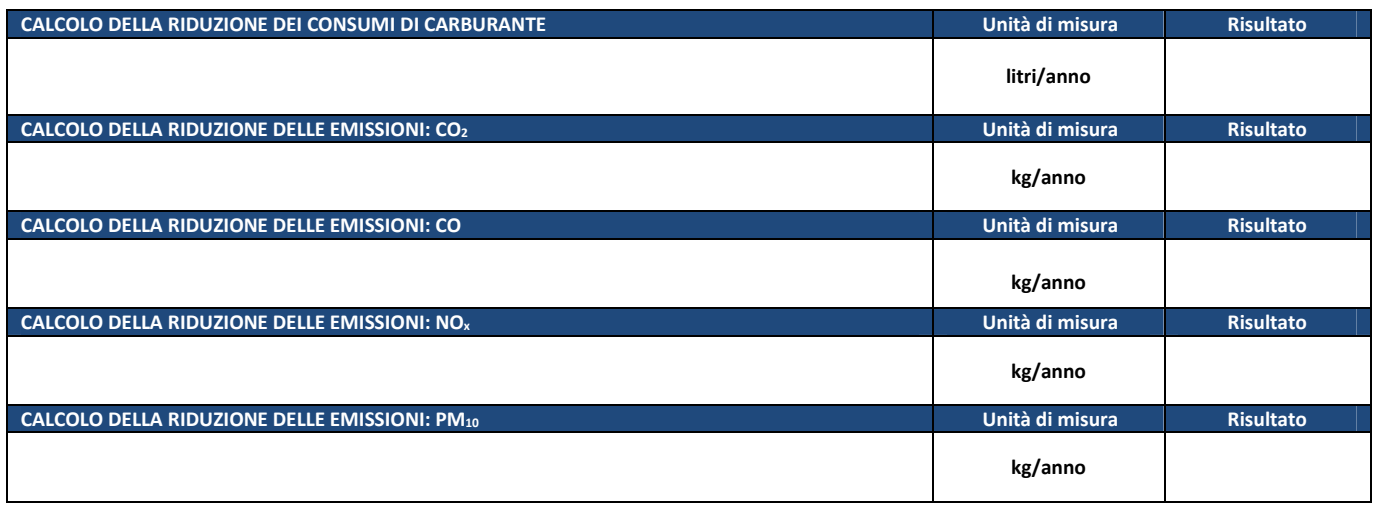

*Programma Operativo di Dettaglio (POD) - Rimodulazione - Modulo C pag. 46 di 69*

**4.1** 

**PEDIBUS/BICIBUS/BIKE TO WORK – Servizi di accompagnamento a scuola, a piedi e/o bicicletta, di gruppi di studenti delle scuole primarie e/o secondarie inferiori, nonché modalità organizzate di raggiungimento di sedi scolastiche o aziendali a piedi e/o in bicicletta, lungo percorsi definiti e protetti** 

# **BENEFICI AMBIENTALI STIMATI CON LA PROCEDURA DI SEGUITO PROPOSTA**

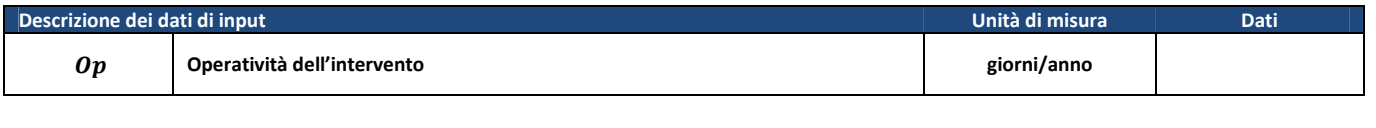

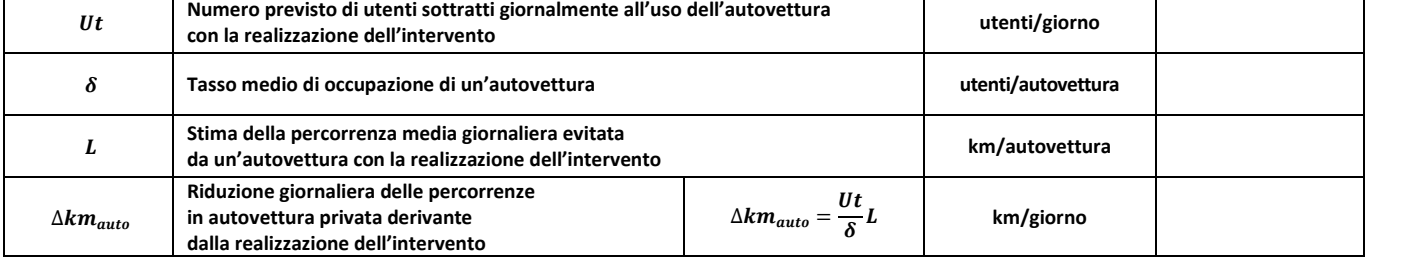

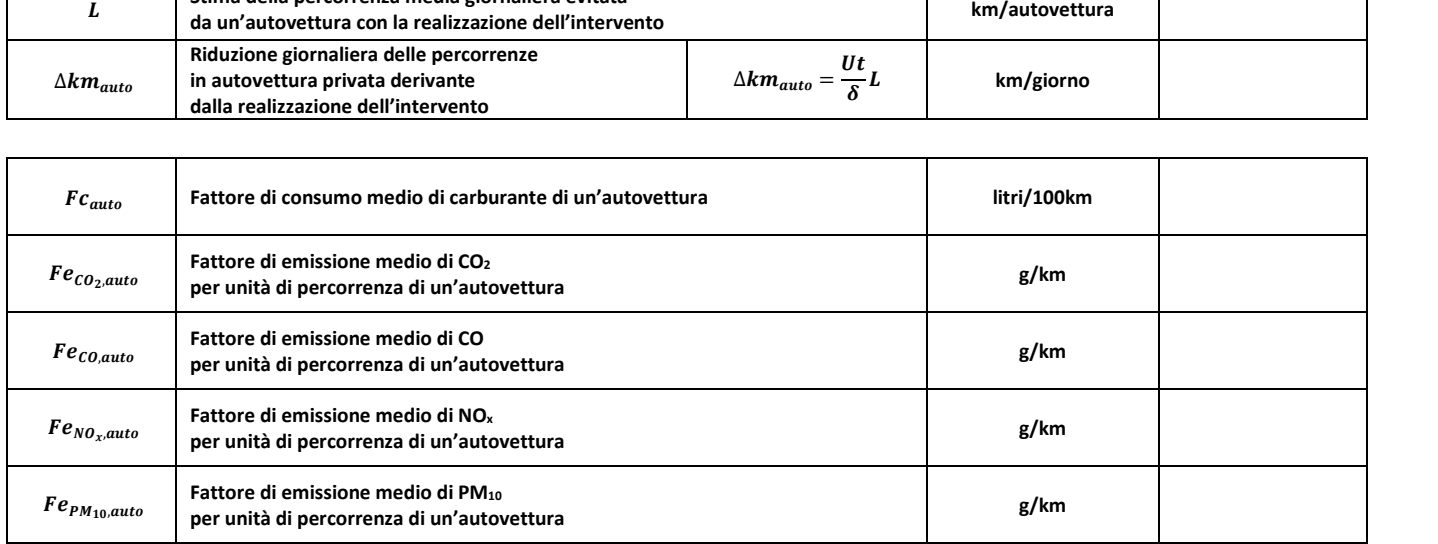

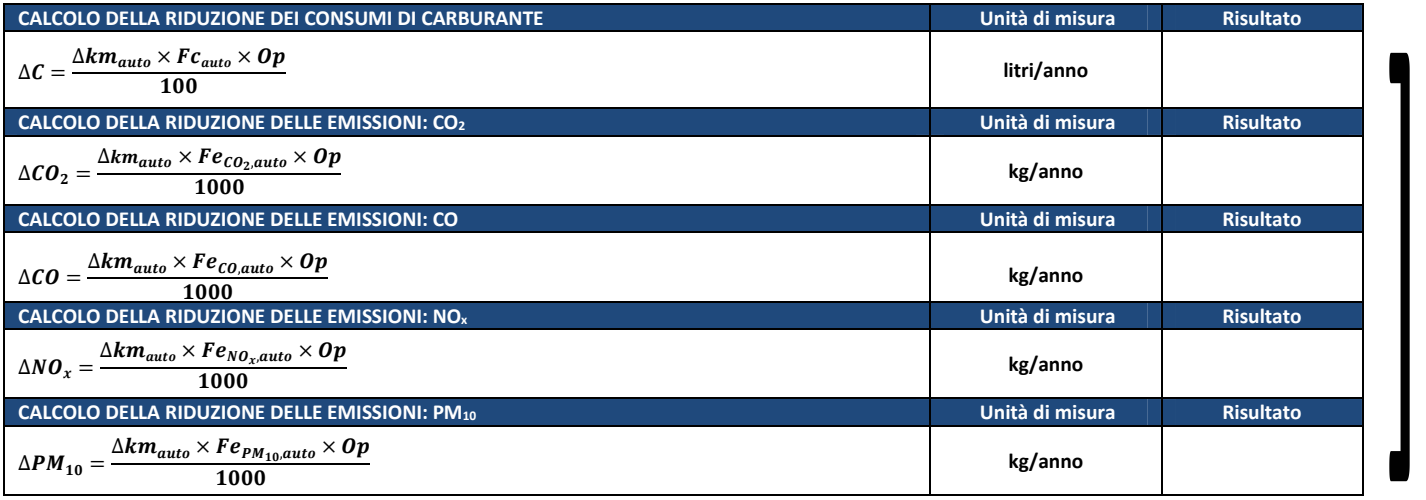

*Programma Operativo di Dettaglio (POD) - Rimodulazione - Modulo C pag. 47 di 69*

✔

 $\tilde{l}$ 

**4.1**

# **BENEFICI AMBIENTALI STIMATI CON PROCEDURE DI CALCOLO ALTERNATIVE A QUELLA PROPOSTA**

**Descrizione della procedura proposta, dati di input e fonti di riferimento**

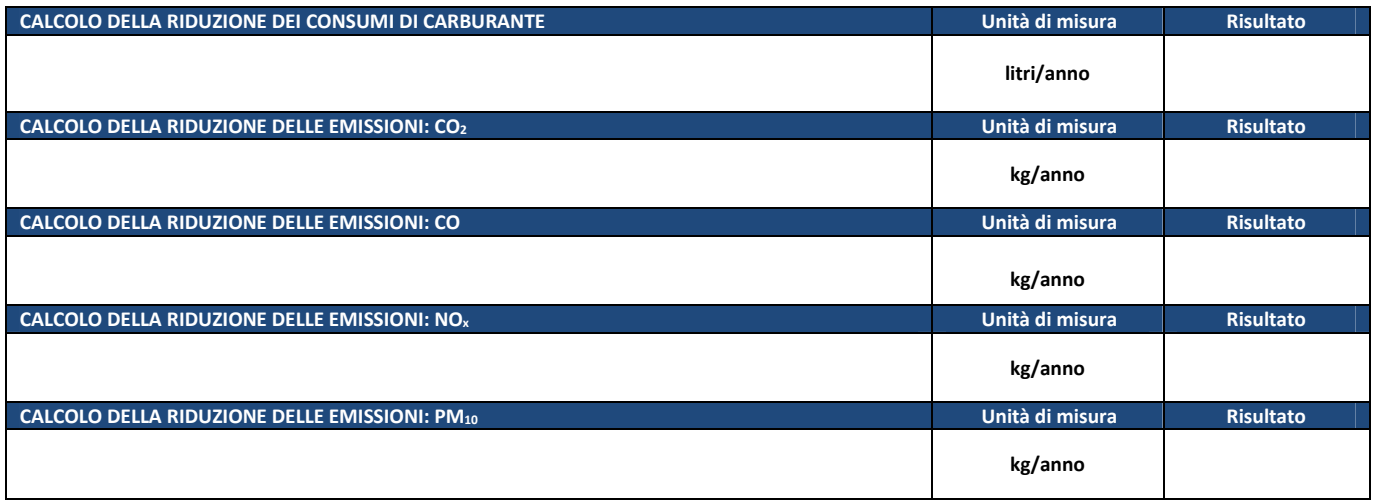

*Programma Operativo di Dettaglio (POD) - Rimodulazione - Modulo C pag. 48 di 69*

 $\tilde{\bm{l}}$ 

**5.1** 

**ZTL, ZONE 30 E TRAFFIC CALMING – Realizzazione e/o estensione di zone a traffico limitato (ZTL) e di zone residenziali/tratti stradali con limite di velocità non superiore a 30km/h (zone 30), comprese opere e forniture funzionali alla realizzazione di interventi di traffic calming, nonché programmi di riduzione del traffico, dell'inquinamento e della sosta degli autoveicoli in prossimità degli istituti scolastici, delle università e delle sedi di lavoro** 

#### **NB. TIPOLOGIA NON PREVISTA DAL PROGETTO - NON CALCOLARE I BENEFICI AMBIENTALI**

# **BENEFICI AMBIENTALI STIMATI CON LA PROCEDURA DI SEGUITO PROPOSTA**

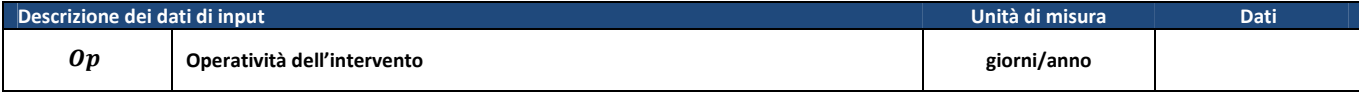

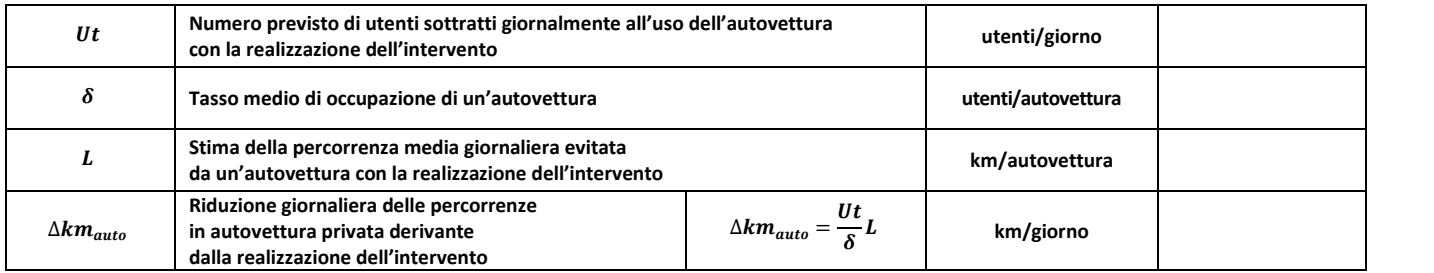

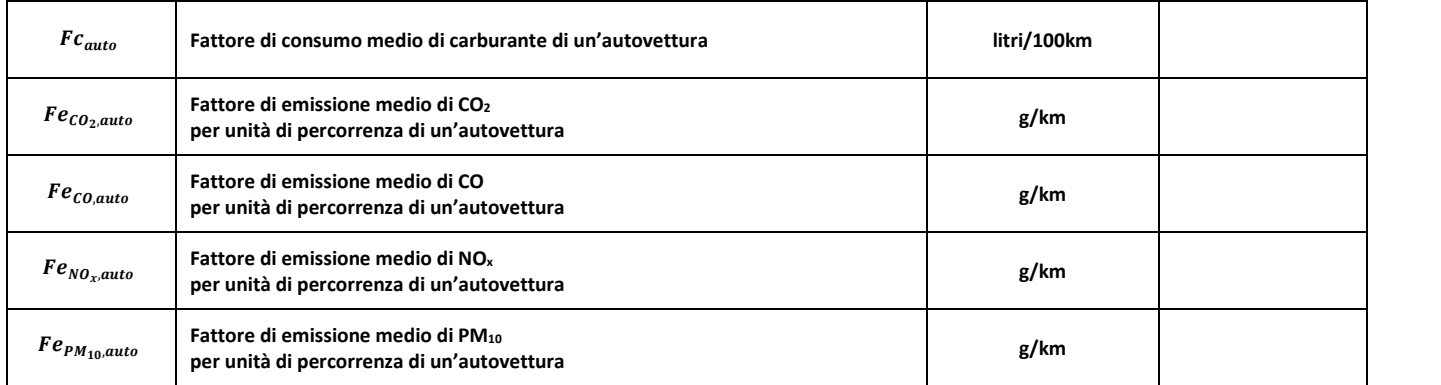

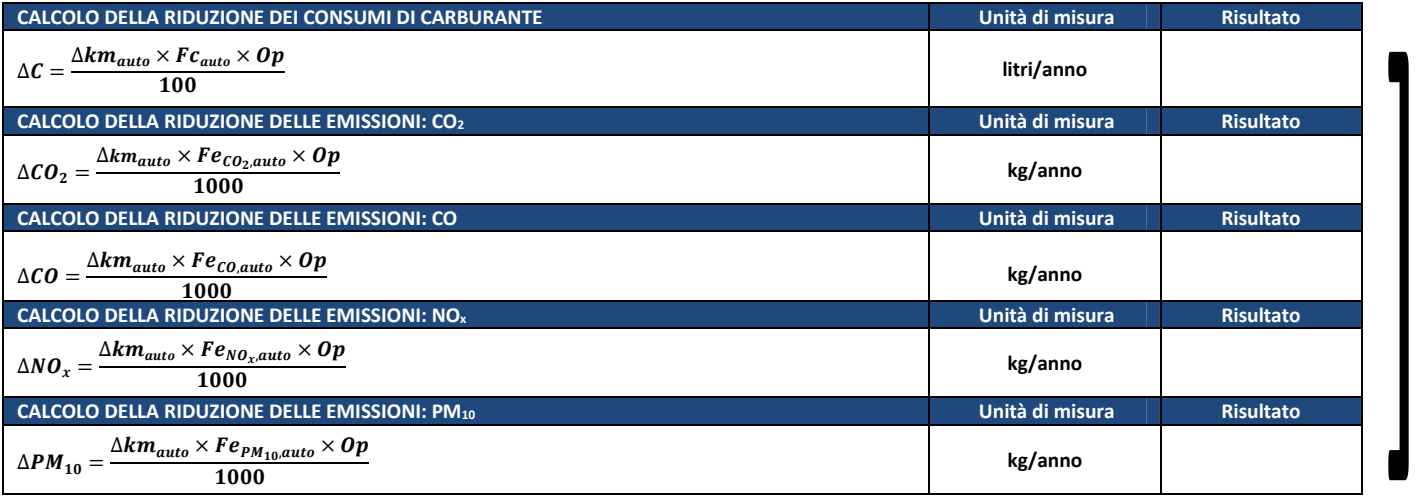

*Programma Operativo di Dettaglio (POD) - Rimodulazione - Modulo C pag. 49 di 69*

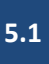

# **BENEFICI AMBIENTALI STIMATI CON PROCEDURE DI CALCOLO ALTERNATIVE A QUELLA PROPOSTA NB. TIPOLOGIA NON PREVISTA DAL PROGETTO - NON CALCOLARE I BENEFICI AMBIENTALI**

**Descrizione della procedura proposta, dati di input e fonti di riferimento**

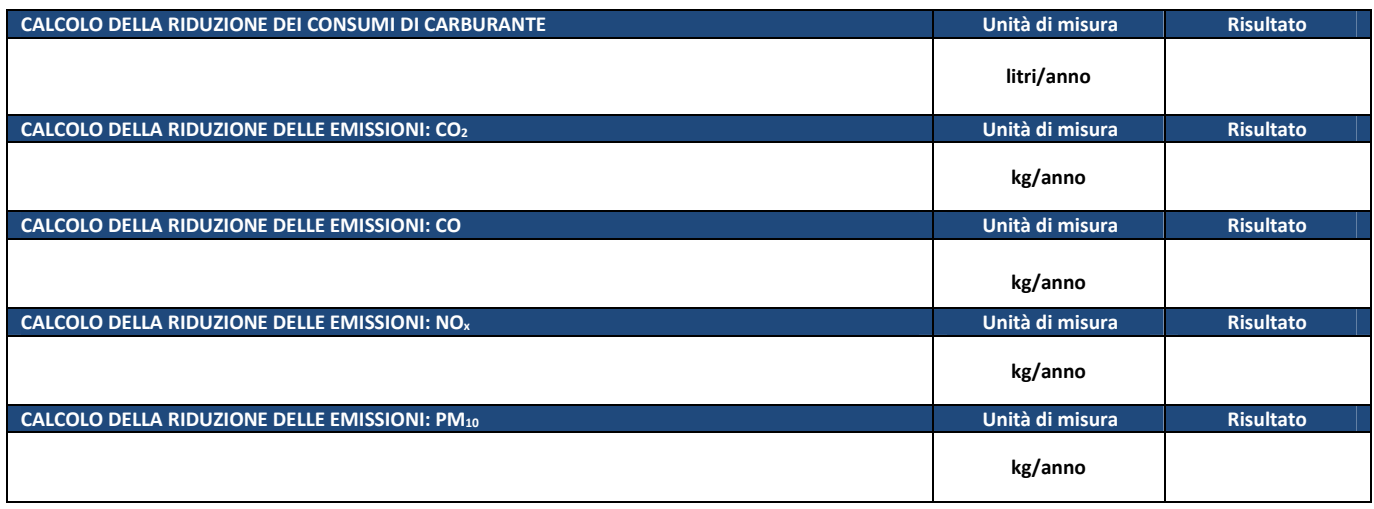

*Programma Operativo di Dettaglio (POD) - Rimodulazione - Modulo C pag. 50 di 69*

 $\mathbf{L}$ 

**6.1 SISTEMI PER L'INFOMOBILITÀ E PER IL CONTROLLO/GESTIONE DELLA MOBILITÀ – Realizzazione di sistemi per l'informazione all'utenza (es. sistemi e applicativi digitali per fornire indicazioni pre-trip e on trip, informazioni real time su traffico e tempi di viaggio, informazioni sul trasporto pubblico, indicazioni a supporto della multimodalità, ecc.) e per il controllo e la gestione della mobilità**

#### **NB. TIPOLOGIA NON PREVISTA DAL PROGETTO - NON CALCOLARE I BENEFICI AMBIENTALI**

# **BENEFICI AMBIENTALI STIMATI CON LA PROCEDURA DI SEGUITO PROPOSTA**

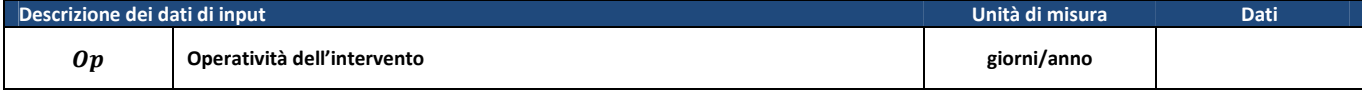

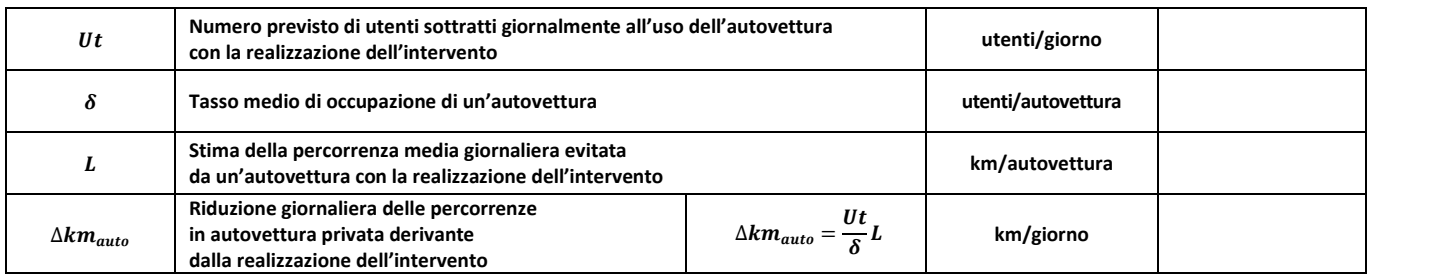

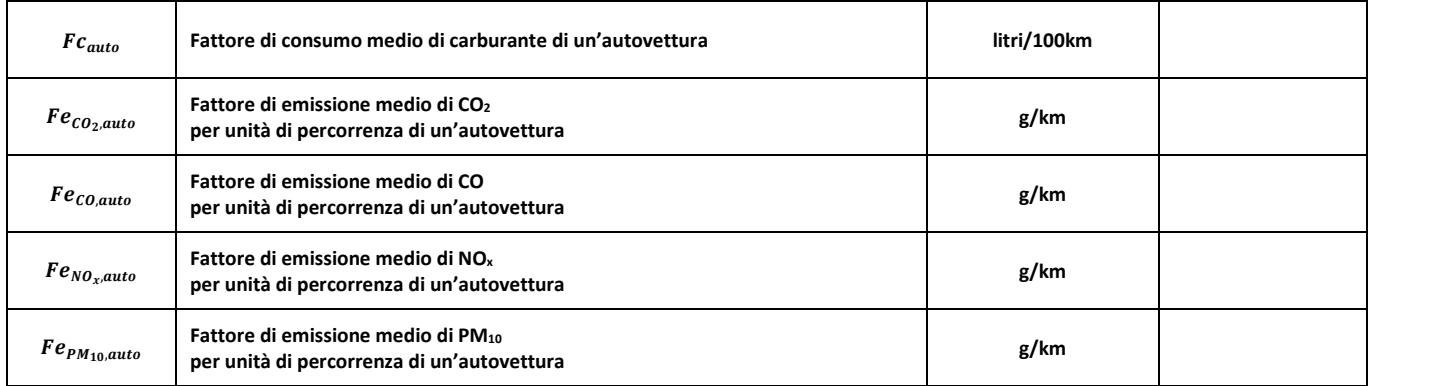

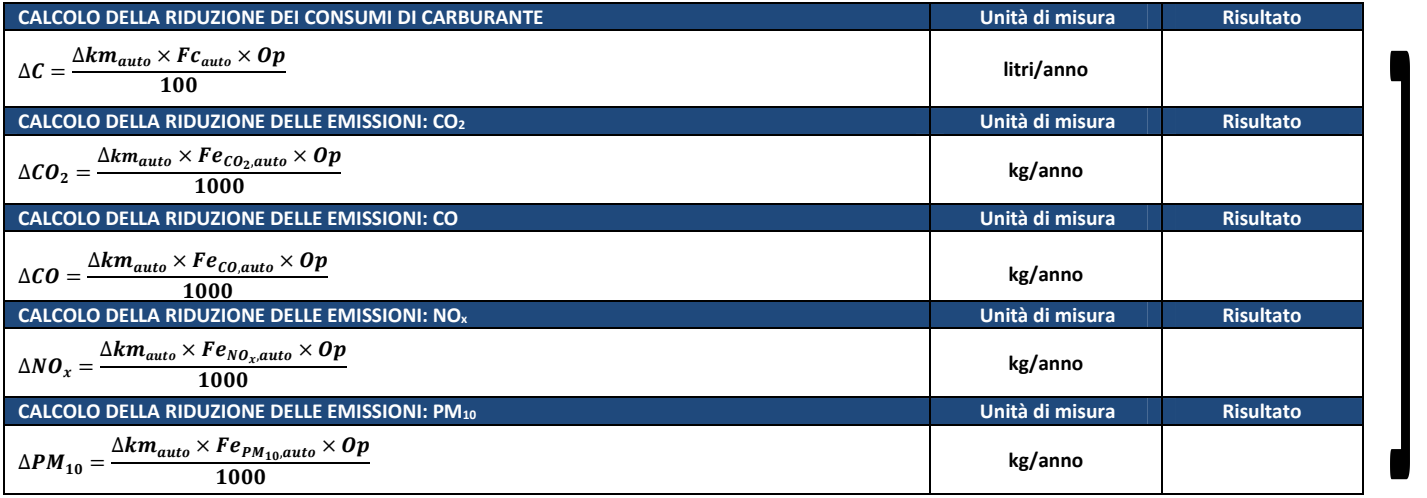

*Programma Operativo di Dettaglio (POD) - Rimodulazione - Modulo C pag. 51 di 69*

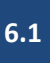

# **BENEFICI AMBIENTALI STIMATI CON PROCEDURE DI CALCOLO ALTERNATIVE A QUELLA PROPOSTA NB. TIPOLOGIA NON PREVISTA DAL PROGETTO - NON CALCOLARE I BENEFICI AMBIENTALI**

**Descrizione della procedura proposta, dati di input e fonti di riferimento**

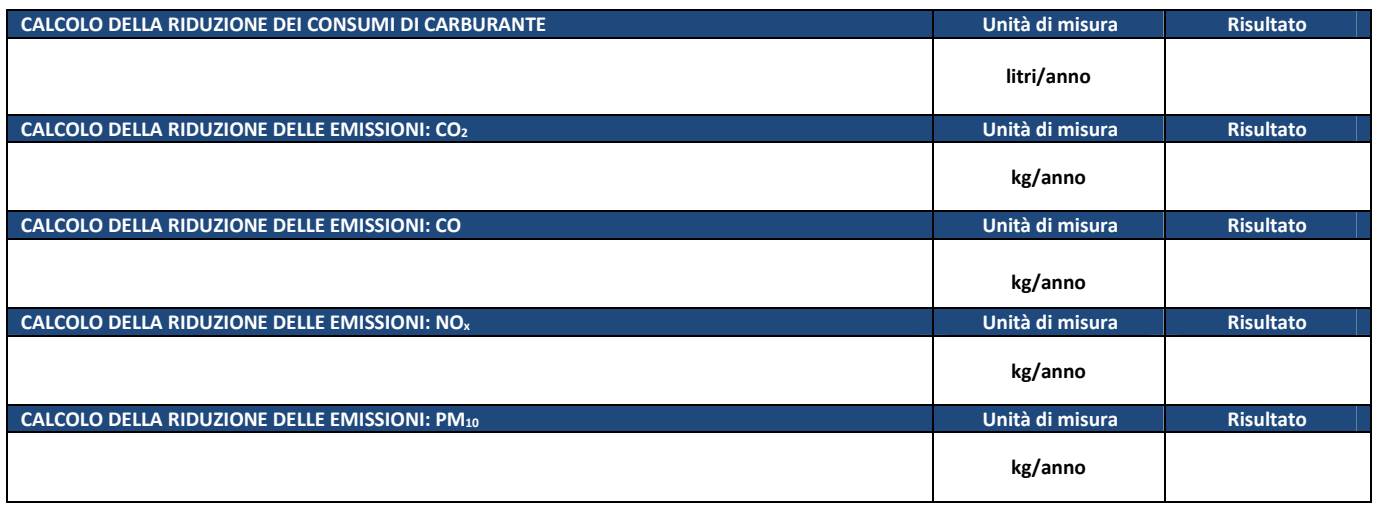

*Programma Operativo di Dettaglio (POD) - Rimodulazione - Modulo C pag. 52 di 69*

**7.1** 

**ATTIVITÀ DEI MOBILITY MANAGER – Attività di acquisizione e analisi dati, redazione di Piani degli Spostamenti Casa-Lavoro, Piani degli Spostamenti Casa-Scuola, sostegno a iniziative di smart working, programmi di formazione alla mobilità sostenibile, alla sicurezza stradale e alla guida ecologica, programmazione di uscite didattiche e spostamenti per motivi di servizio con l'uso di mezzi a basse emissioni, nonché acquisto di beni e servizi di ausilio alle attività dei mobility manager** 

# **BENEFICI AMBIENTALI STIMATI CON LA PROCEDURA DI SEGUITO PROPOSTA**

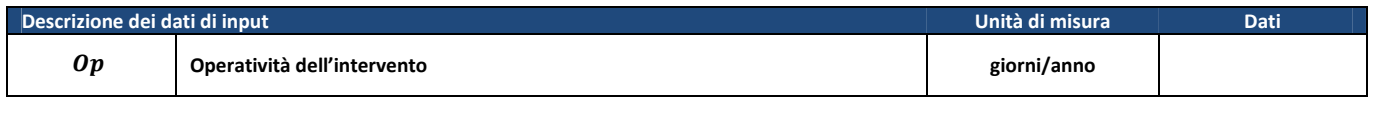

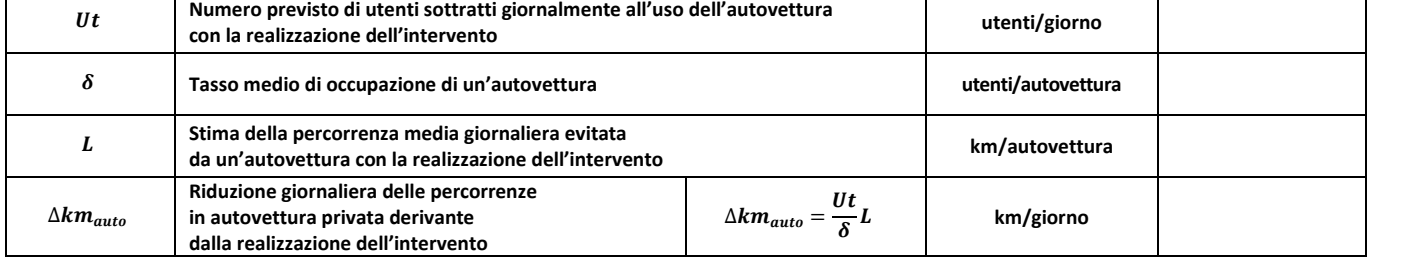

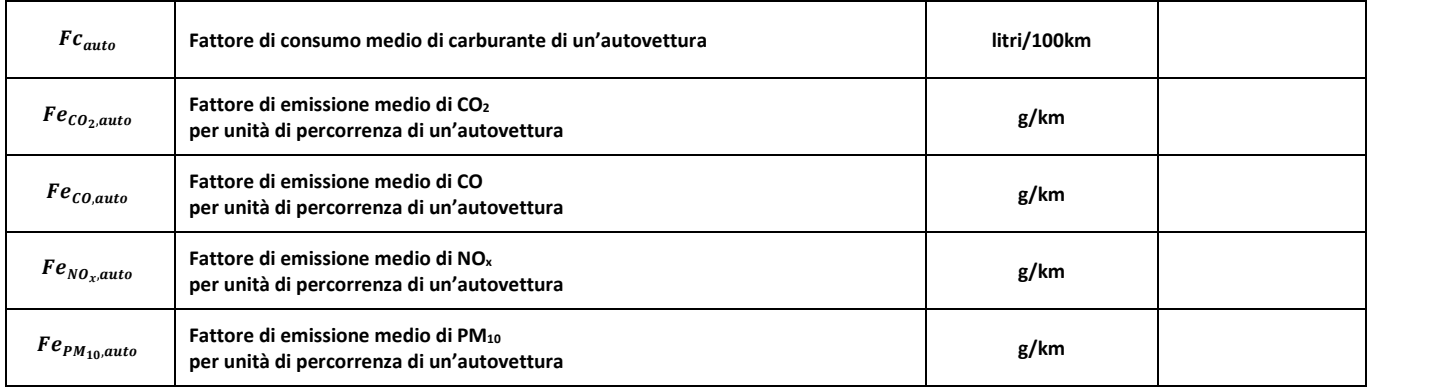

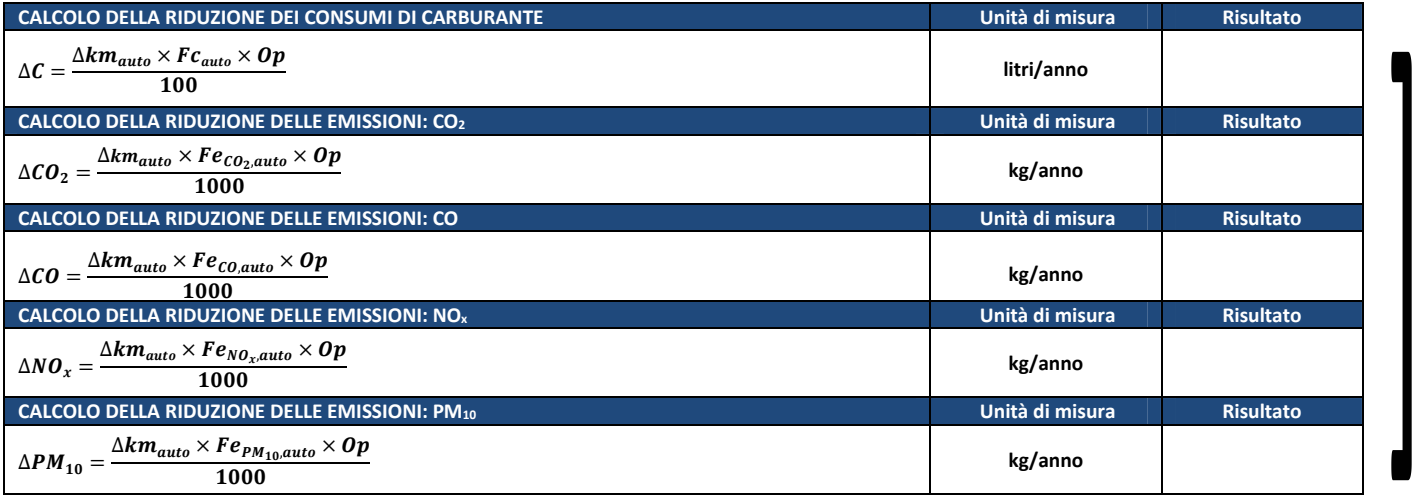

*Programma Operativo di Dettaglio (POD) - Rimodulazione - Modulo C pag. 53 di 69*

✔

 $\tilde{l}$ 

**7.1**

# **BENEFICI AMBIENTALI STIMATI CON PROCEDURE DI CALCOLO ALTERNATIVE A QUELLA PROPOSTA**

**Descrizione della procedura proposta, dati di input e fonti di riferimento**

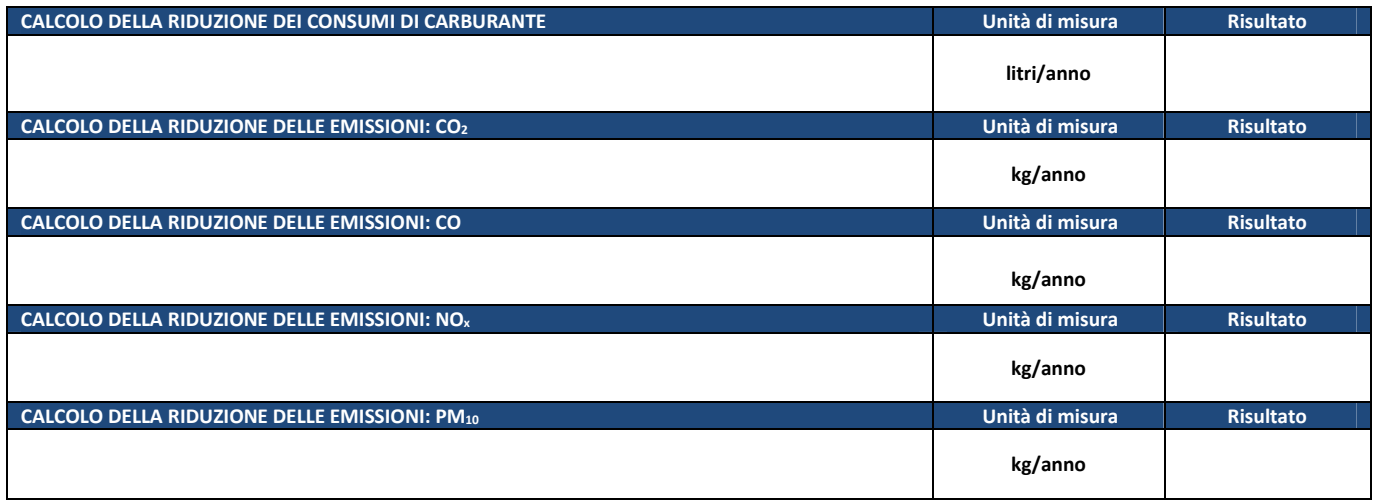

*Programma Operativo di Dettaglio (POD) - Rimodulazione - Modulo C pag. 54 di 69*

 $\overline{\mathbf{i}}$ 

**7.2** 

**FORMAZIONE PER I MOBILITY MANAGER – Programmi di formazione rivolti a mobility manager d'area, mobility manager aziendali e mobility manager scolastici** 

# **NB. TIPOLOGIA NON PREVISTA DAL PROGETTO - NON CALCOLARE I BENEFICI AMBIENTALI**

# **BENEFICI AMBIENTALI STIMATI CON LA PROCEDURA DI SEGUITO PROPOSTA**

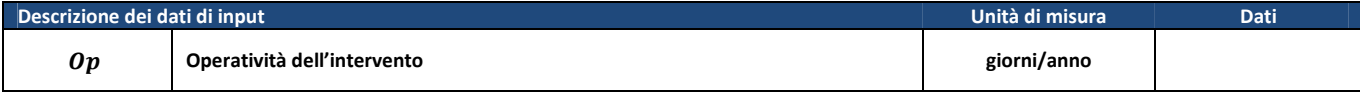

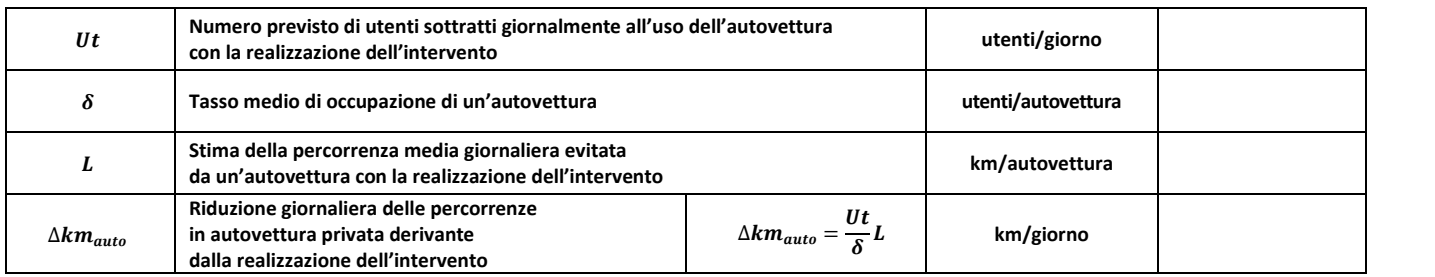

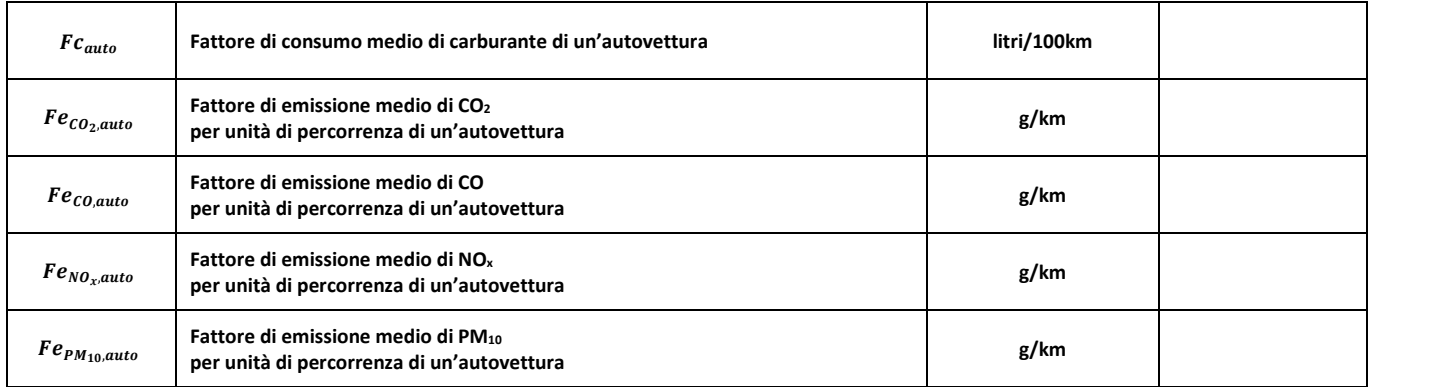

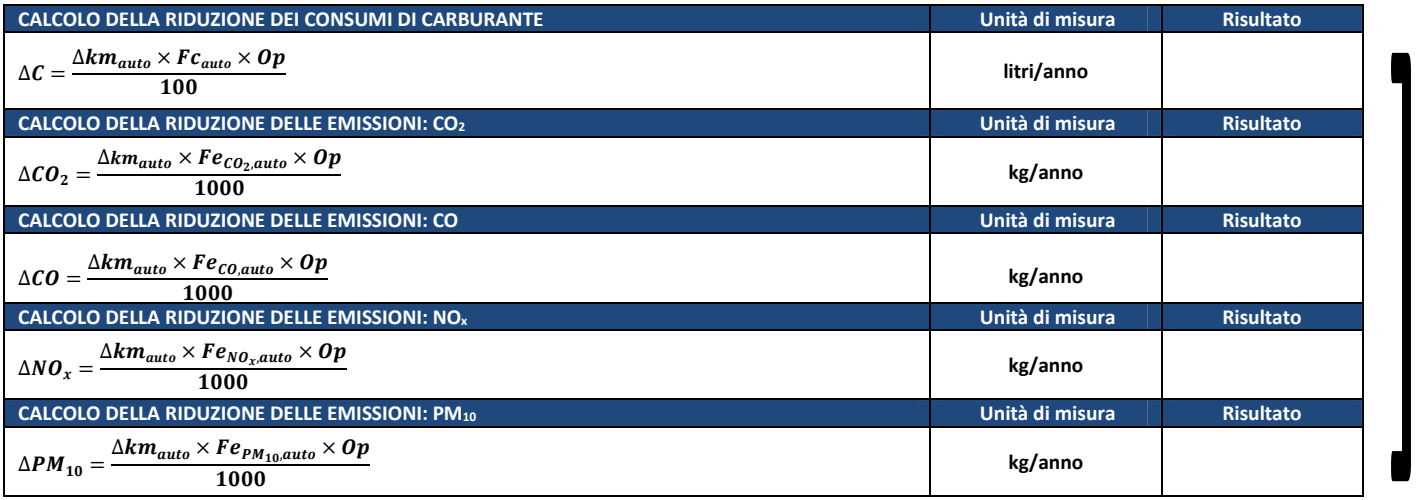

*Programma Operativo di Dettaglio (POD) - Rimodulazione - Modulo C pag. 55 di 69*

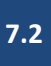

# **BENEFICI AMBIENTALI STIMATI CON PROCEDURE DI CALCOLO ALTERNATIVE A QUELLA PROPOSTA NB. TIPOLOGIA NON PREVISTA DAL PROGETTO - NON CALCOLARE I BENEFICI AMBIENTALI**

**Descrizione della procedura proposta, dati di input e fonti di riferimento**

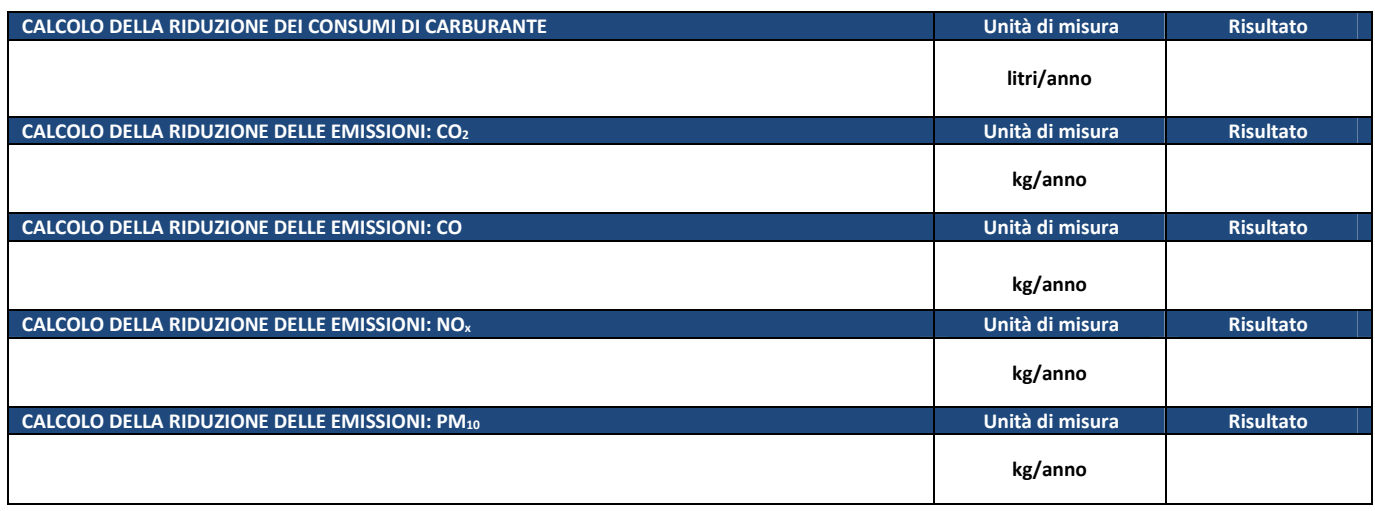

*Programma Operativo di Dettaglio (POD) - Rimodulazione - Modulo C pag. 56 di 69*

 $\boldsymbol{l}$ 

**8.1** 

**BUONI MOBILITÀ E AGEVOLAZIONI TARIFFARIE – Cessione di "buoni mobilità" e/o agevolazioni tariffarie relative a servizi di trasporto pubblico e/o di mobilità condivisa per lavoratori e studenti che usano mezzi di trasporto a basse emissioni negli spostamenti casa-scuola e casa-lavoro** 

#### **NB. TIPOLOGIA NON PREVISTA DAL PROGETTO - NON CALCOLARE I BENEFICI AMBIENTALI**

# **BENEFICI AMBIENTALI STIMATI CON LA PROCEDURA DI SEGUITO PROPOSTA**

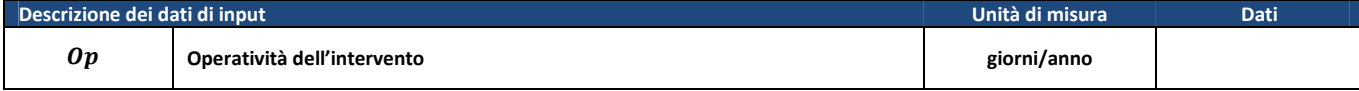

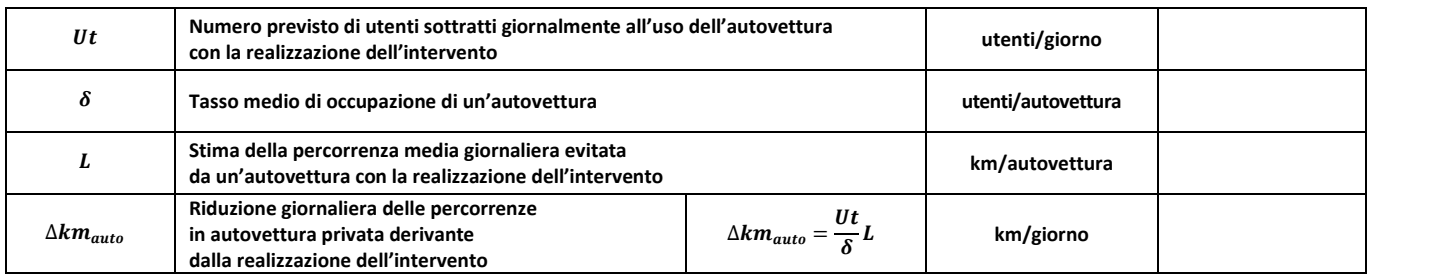

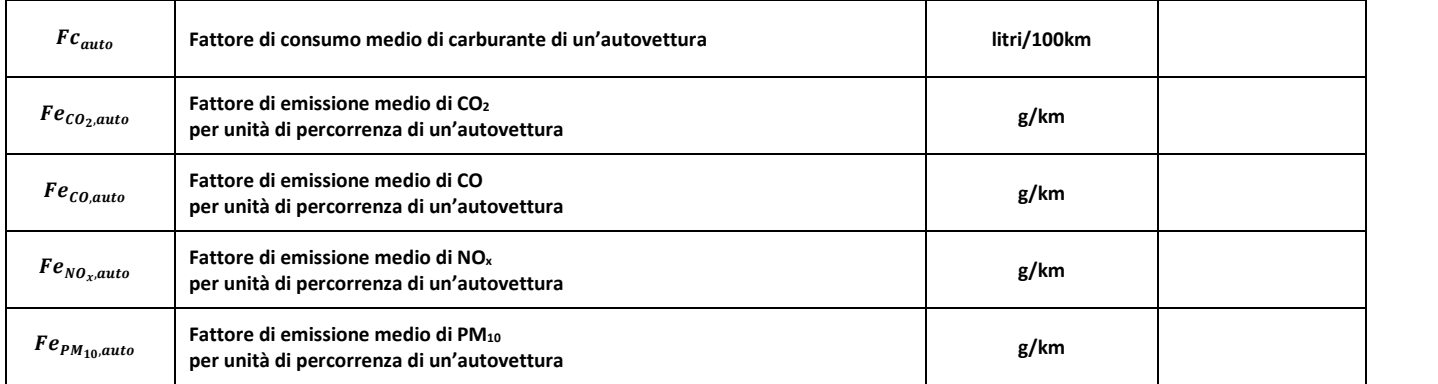

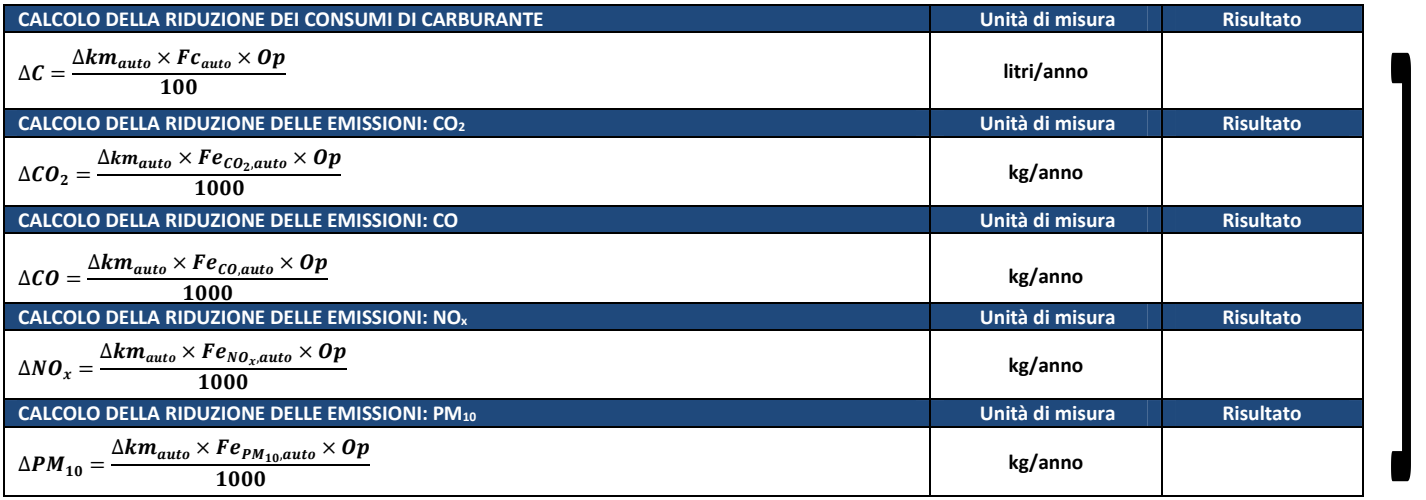

*Programma Operativo di Dettaglio (POD) - Rimodulazione - Modulo C pag. 57 di 69*

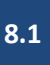

# **BENEFICI AMBIENTALI STIMATI CON PROCEDURE DI CALCOLO ALTERNATIVE A QUELLA PROPOSTA NB. TIPOLOGIA NON PREVISTA DAL PROGETTO - NON CALCOLARE I BENEFICI AMBIENTALI**

**Descrizione della procedura proposta, dati di input e fonti di riferimento**

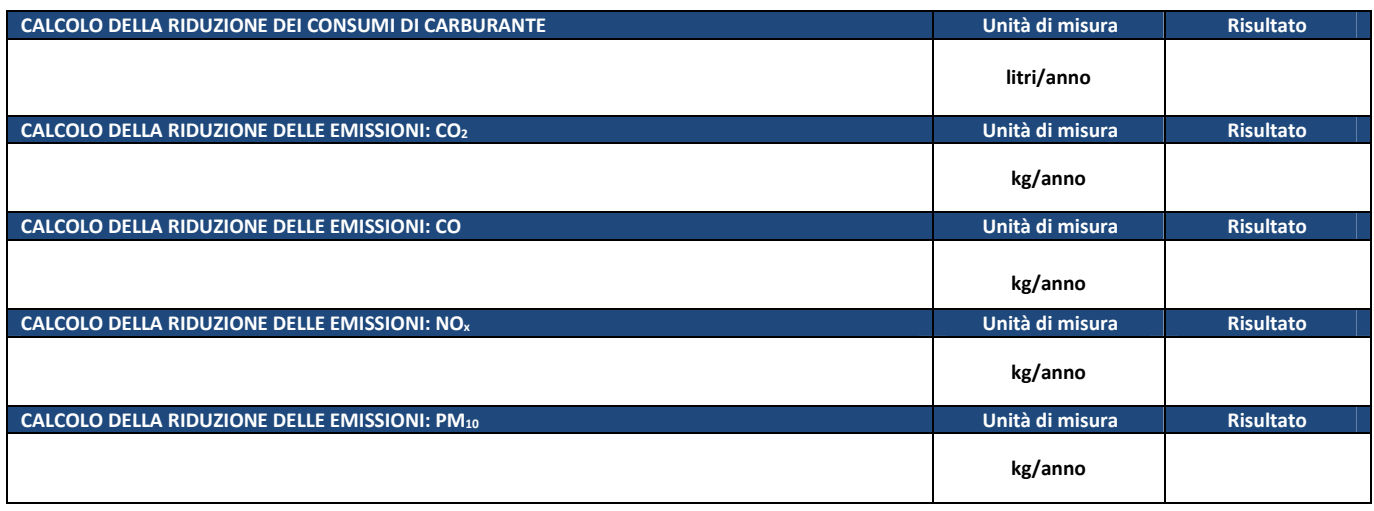

*Programma Operativo di Dettaglio (POD) - Rimodulazione - Modulo C pag. 58 di 69*

 $\overline{\mathbf{i}}$ 

**INCENTIVI ACQUISTO BENI – Concessione di incentivi per l'acquisto di mezzi a basse emissioni da utilizzare negli spostamenti casa-scuola e casa-lavoro** 

# **NB. TIPOLOGIA NON PREVISTA DAL PROGETTO - NON CALCOLARE I BENEFICI AMBIENTALI**

# **BENEFICI AMBIENTALI STIMATI CON LA PROCEDURA DI SEGUITO PROPOSTA**

**8.2** 

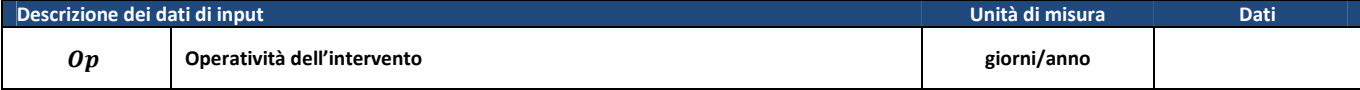

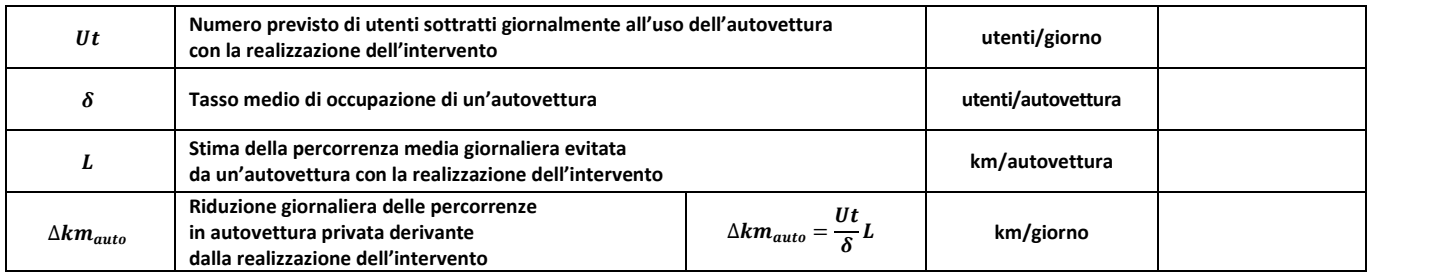

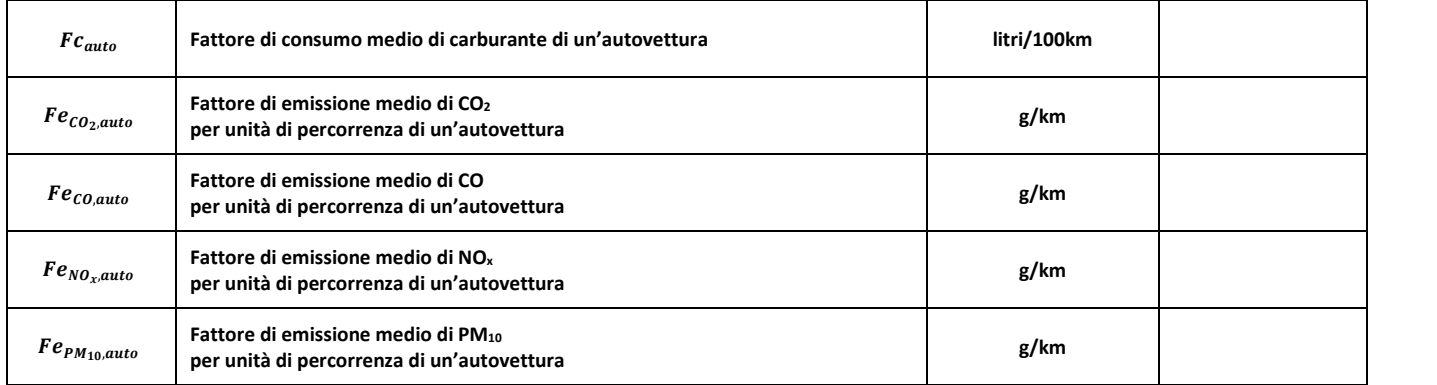

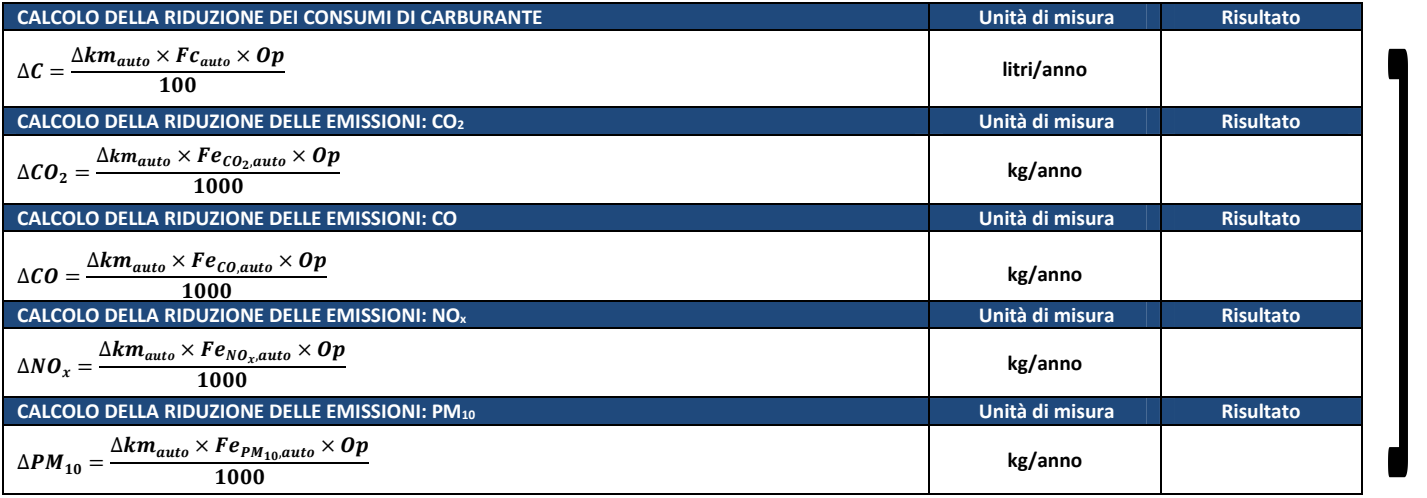

*Programma Operativo di Dettaglio (POD) - Rimodulazione - Modulo C pag. 59 di 69*

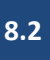

# **BENEFICI AMBIENTALI STIMATI CON PROCEDURE DI CALCOLO ALTERNATIVE A QUELLA PROPOSTA NB. TIPOLOGIA NON PREVISTA DAL PROGETTO - NON CALCOLARE I BENEFICI AMBIENTALI**

**Descrizione della procedura proposta, dati di input e fonti di riferimento**

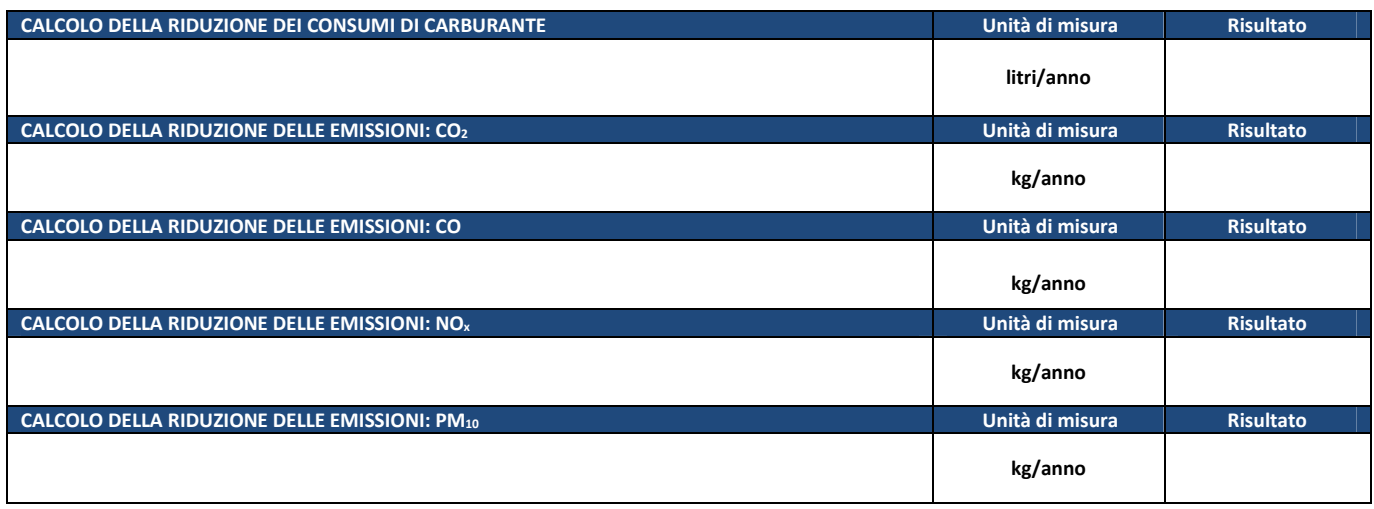

*Programma Operativo di Dettaglio (POD) - Rimodulazione - Modulo C pag. 60 di 69*

 $\mathbf{I}$ 

**9.1 (a) SERVIZI DI TRASPORTO PUBBLICO LOCALE – Realizzazione e/o potenziamento di servizi e infrastrutture di TPL, con l'uso di mezzi di trasporto a basse emissioni, per favorire gli spostamenti casa-scuola e casa-lavoro, comprese opere/forniture funzionali alla realizzazione dei servizi di TPL (a): Potenziamento/estensione di linee esistenti, mantenendo inalterata la flotta dei veicoli di TPL SI NO**

#### **NB. TIPOLOGIA NON PREVISTA DAL PROGETTO - NON CALCOLARE I BENEFICI AMBIENTALI**

# **BENEFICI AMBIENTALI STIMATI CON LA PROCEDURA DI SEGUITO PROPOSTA**

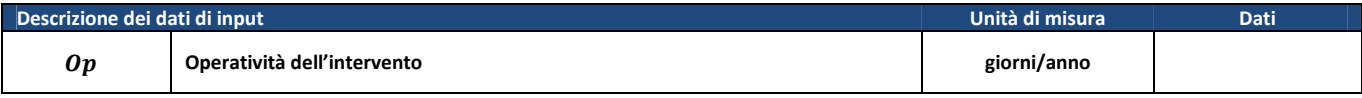

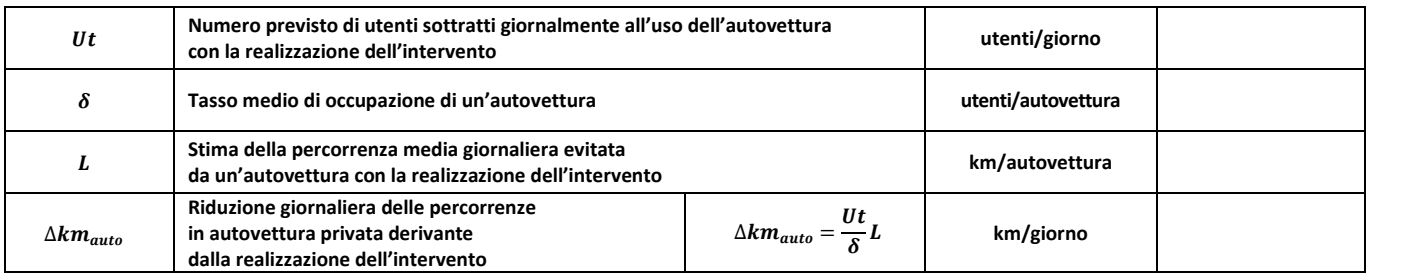

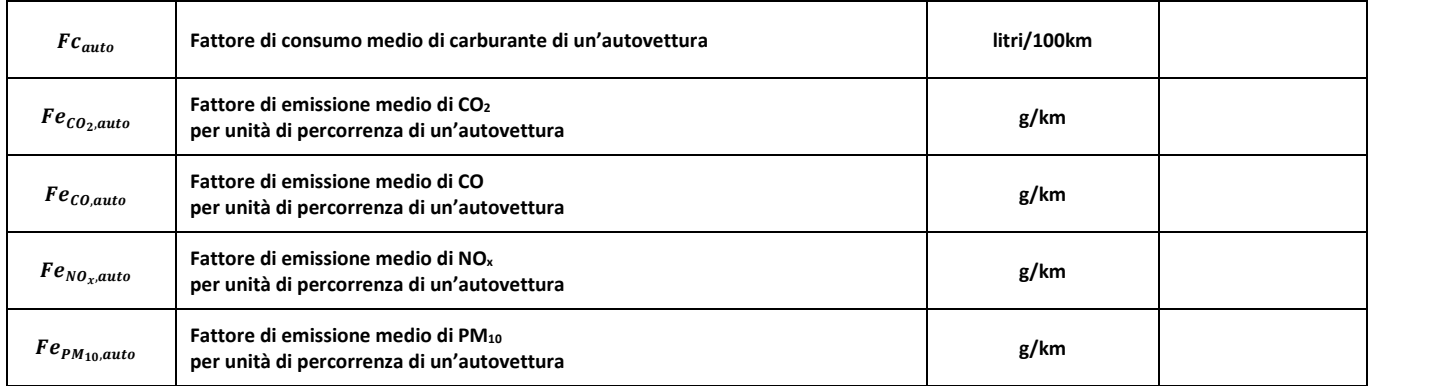

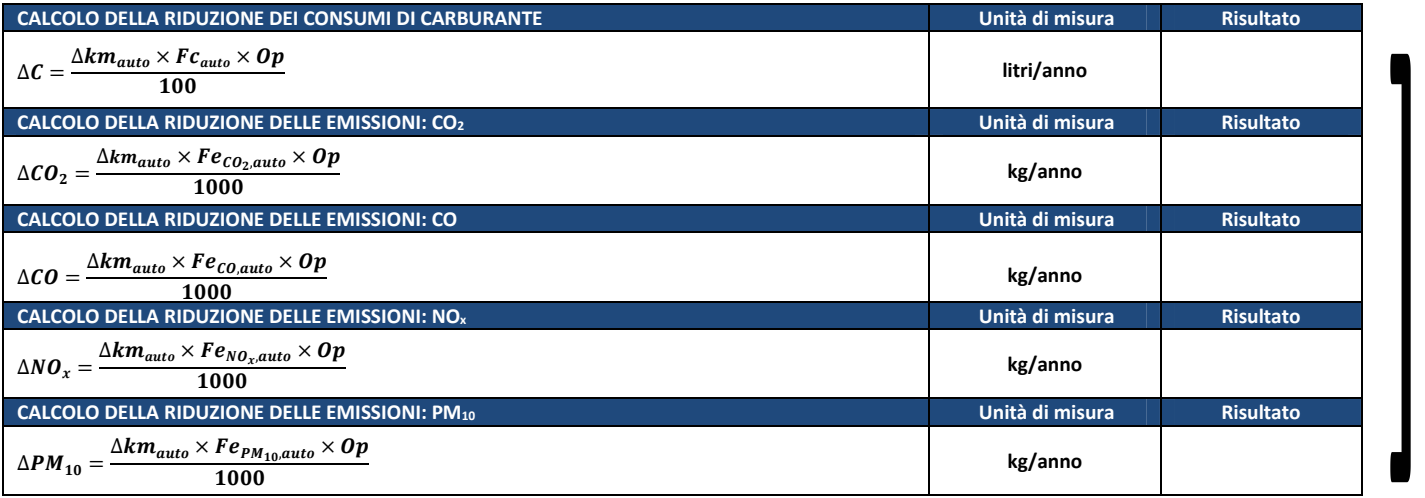

*Programma Operativo di Dettaglio (POD) - Rimodulazione - Modulo C pag. 61 di 69*

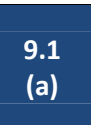

**BENEFICI AMBIENTALI STIMATI CON PROCEDURE DI CALCOLO ALTERNATIVE A QUELLA PROPOSTA NB. TIPOLOGIA NON PREVISTA DAL PROGETTO - NON CALCOLARE I BENEFICI AMBIENTALI**

**Descrizione della procedura proposta, dati di input e fonti di riferimento**

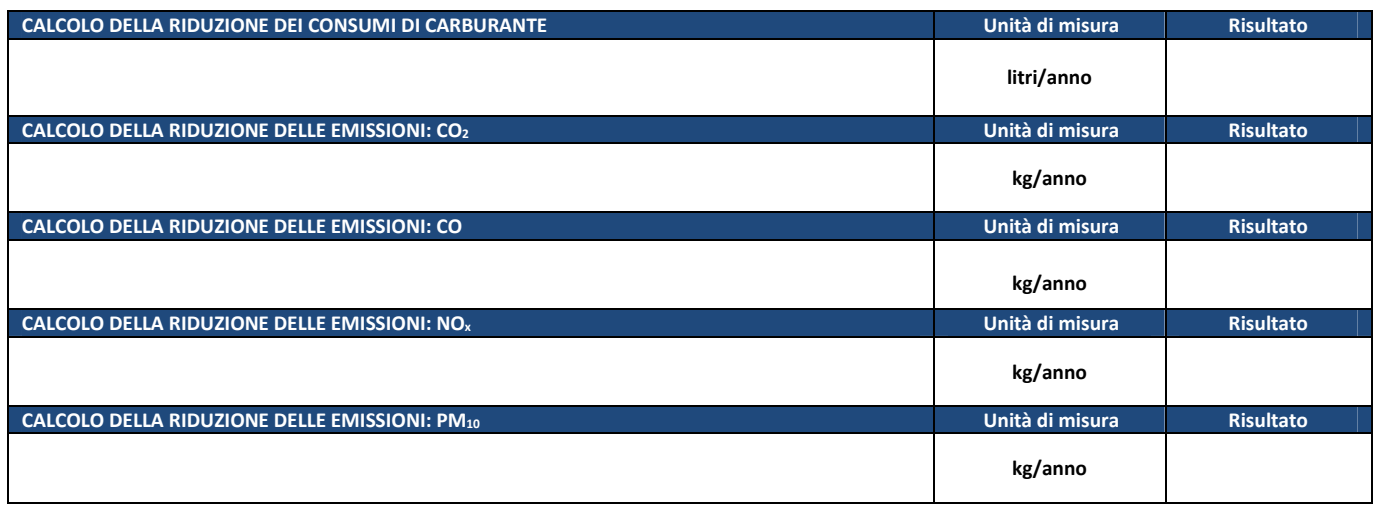

*Programma Operativo di Dettaglio (POD) - Rimodulazione - Modulo C pag. 62 di 69*

 $\boxed{t}$ 

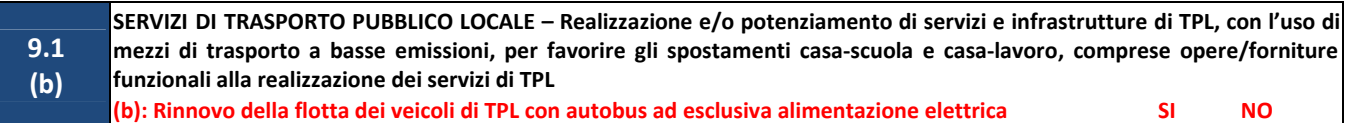

# **NB. TIPOLOGIA NON PREVISTA DAL PROGETTO - NON CALCOLARE I BENEFICI AMBIENTALI**

# **BENEFICI AMBIENTALI STIMATI CON LA PROCEDURA DI SEGUITO PROPOSTA**

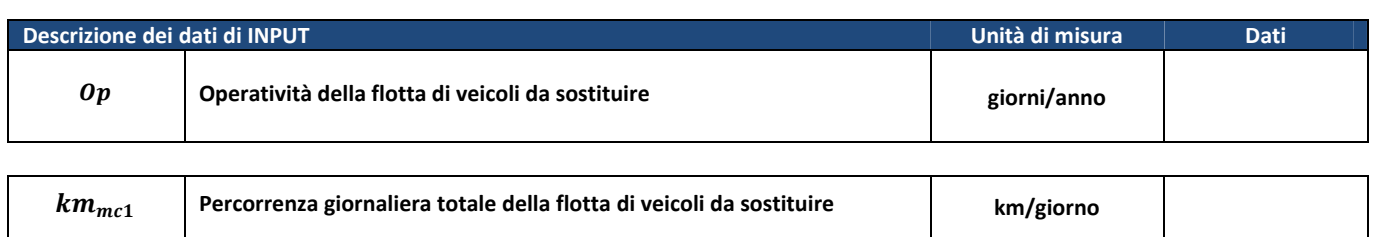

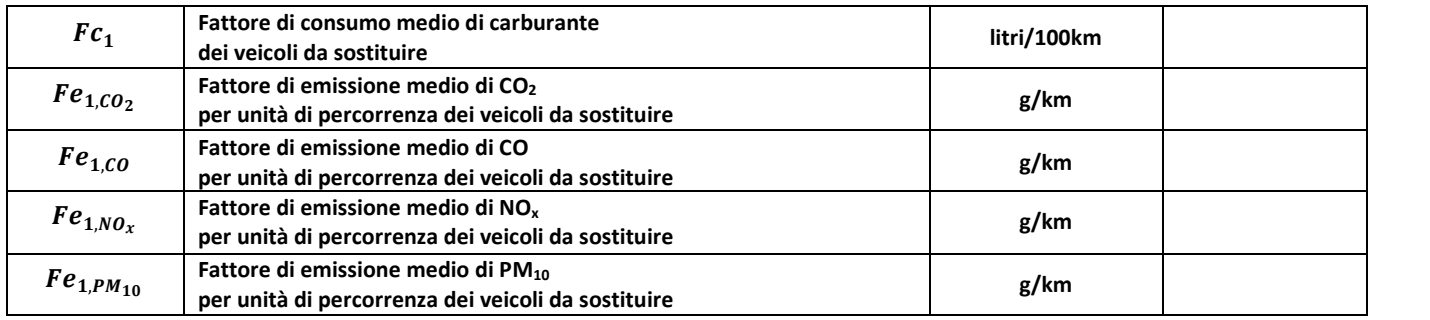

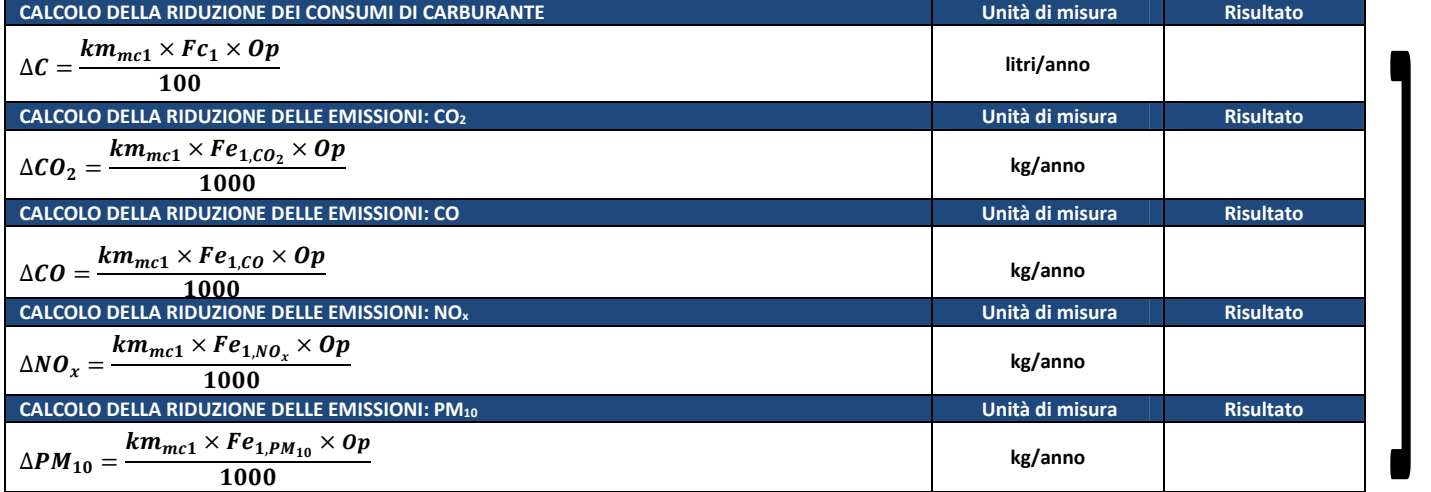

*Programma Operativo di Dettaglio (POD) - Rimodulazione - Modulo C pag. 63 di 69*

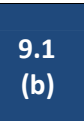

**BENEFICI AMBIENTALI STIMATI CON PROCEDURE DI CALCOLO ALTERNATIVE A QUELLA PROPOSTA NB. TIPOLOGIA NON PREVISTA DAL PROGETTO - NON CALCOLARE I BENEFICI AMBIENTALI**

**Descrizione della procedura proposta, dati di input e fonti di riferimento**

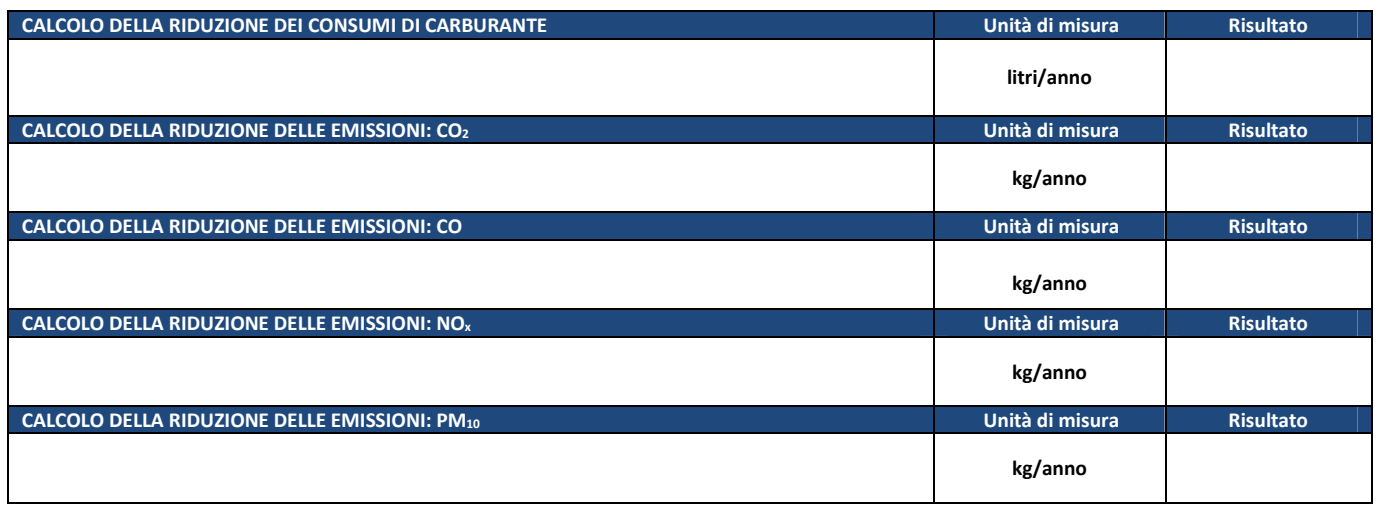

*Programma Operativo di Dettaglio (POD) - Rimodulazione - Modulo C pag. 64 di 69*

 $\bm{l}$ 

**9.2** 

**SERVIZI DI TRASPORTO A CHIAMATA / TAXI COLLETTIVO – Realizzazione e/o potenziamento di servizi a chiamata/taxi collettivi, con l'uso di mezzi di trasporto a basse emissioni, destinati in particolar modo al collegamento di aree a domanda debole, per favorire gli spostamenti casa-scuola e casa-lavoro** 

#### **NB. TIPOLOGIA NON PREVISTA DAL PROGETTO - NON CALCOLARE I BENEFICI AMBIENTALI**

# **BENEFICI AMBIENTALI STIMATI CON LA PROCEDURA DI SEGUITO PROPOSTA**

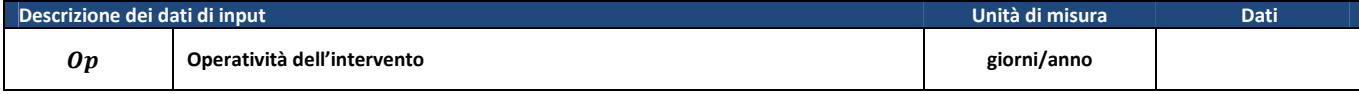

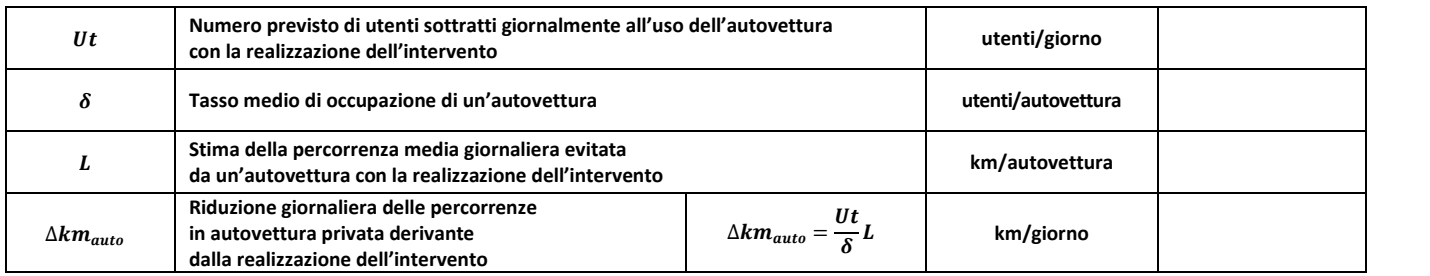

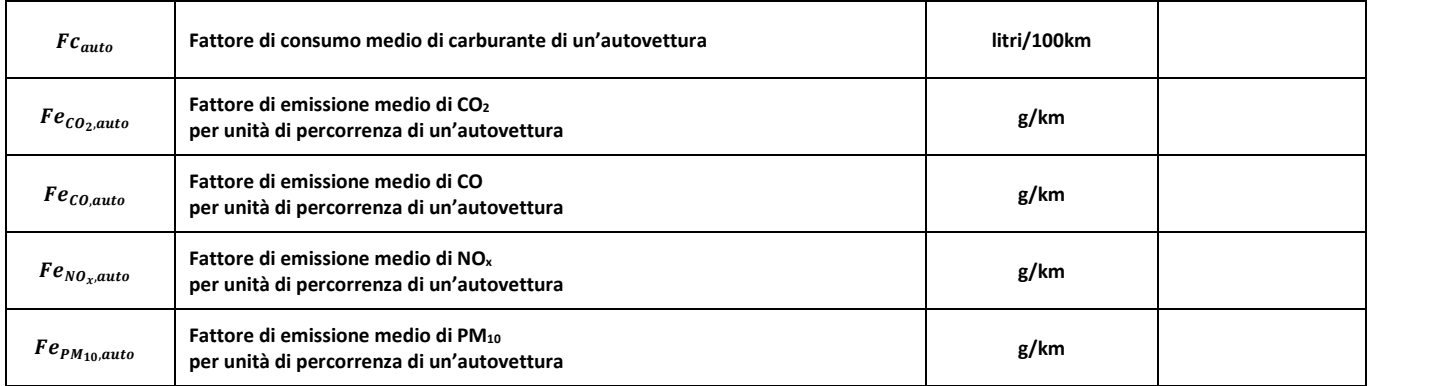

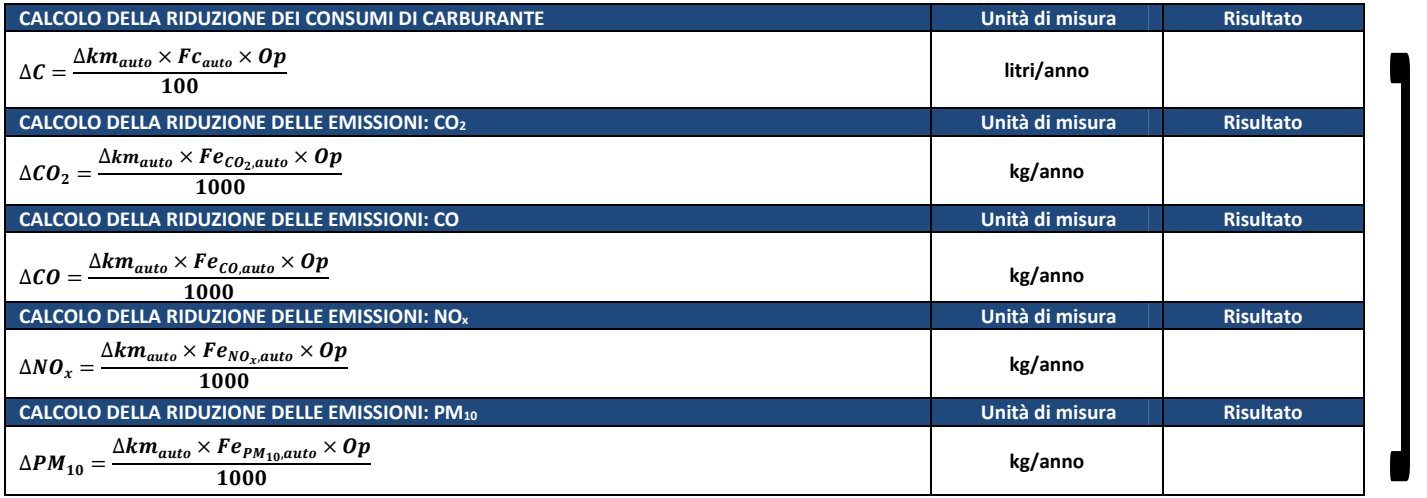

*Programma Operativo di Dettaglio (POD) - Rimodulazione - Modulo C pag. 65 di 69*

**9.2**

# **BENEFICI AMBIENTALI STIMATI CON PROCEDURE DI CALCOLO ALTERNATIVE A QUELLA PROPOSTA NB. TIPOLOGIA NON PREVISTA DAL PROGETTO - NON CALCOLARE I BENEFICI AMBIENTALI**

**Descrizione della procedura proposta, dati di input e fonti di riferimento**

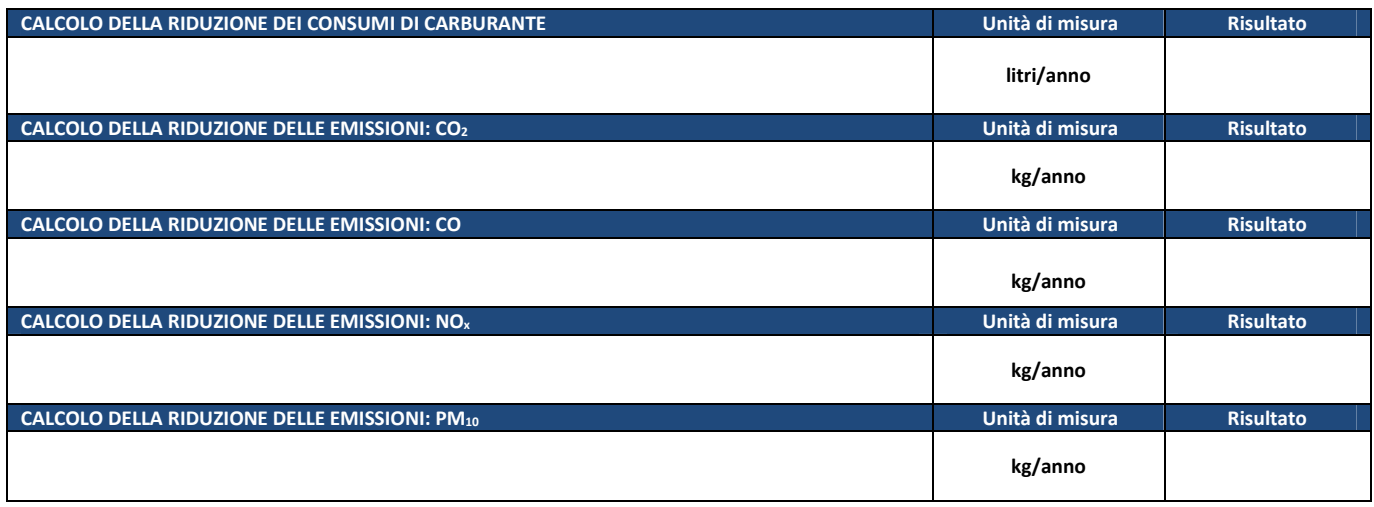

**SERVIZI SCUOLABUS / SERVIZI DI TRASPORTO AZIENDALE – Realizzazione e/o potenziamento di servizi scuolabus e/o di trasporto aziendale, con l'uso di mezzi di trasporto a basse emissioni** 

# **BENEFICI AMBIENTALI STIMATI CON LA PROCEDURA DI SEGUITO PROPOSTA**

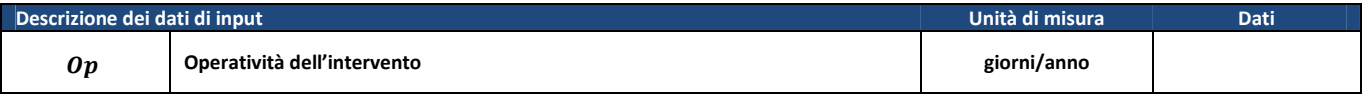

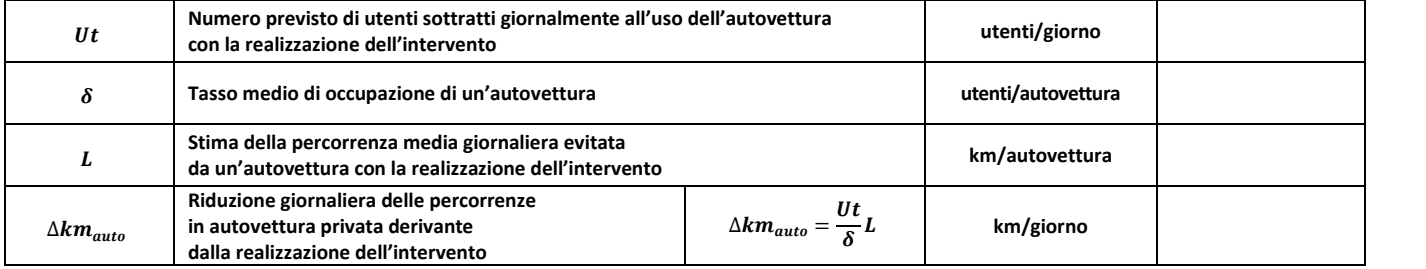

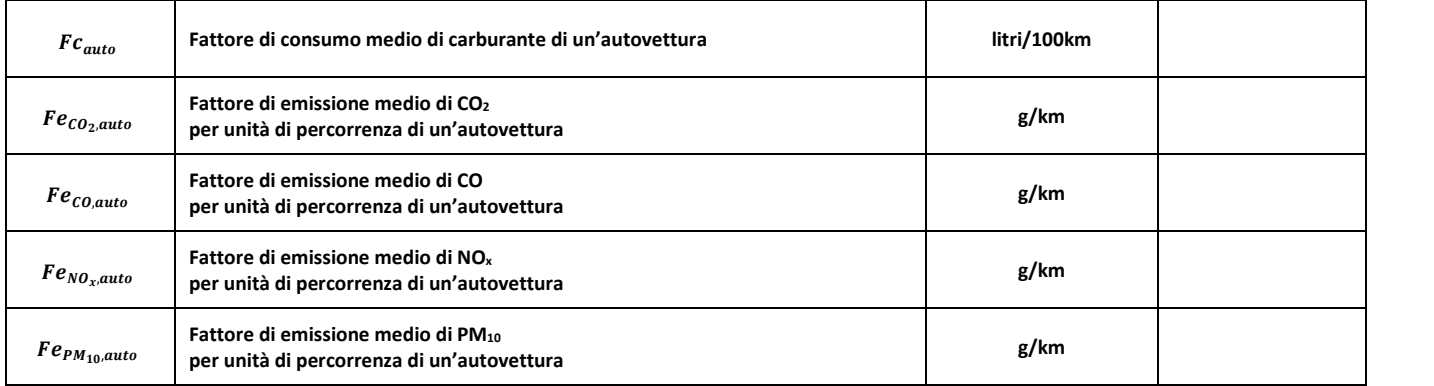

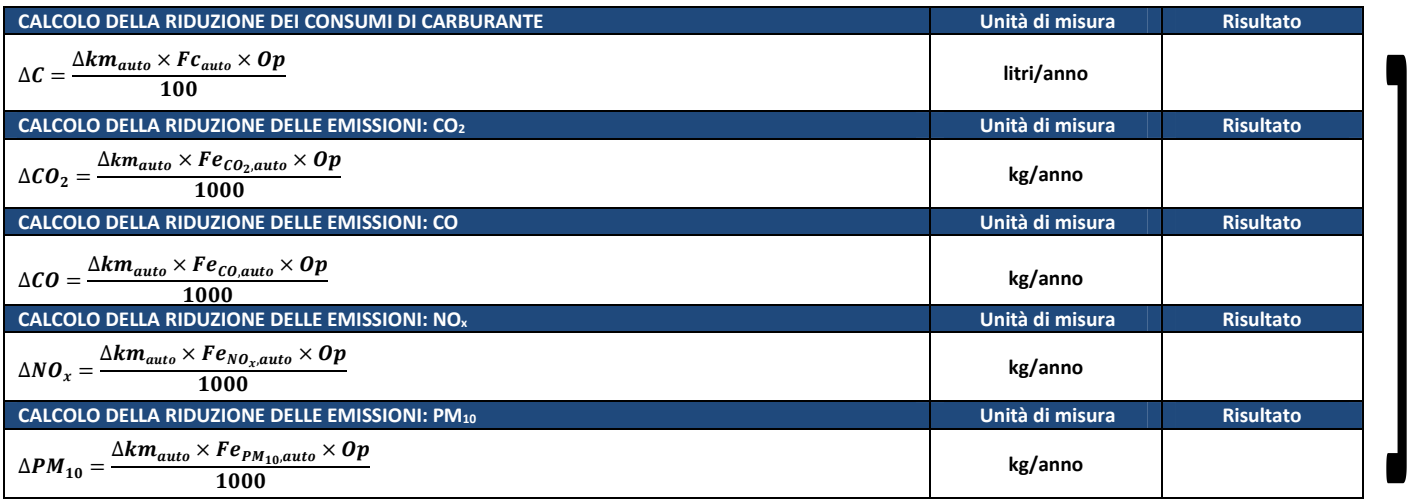

*Programma Operativo di Dettaglio (POD) - Rimodulazione - Modulo C pag. 67 di 69*

✔

 $\overline{\mathbf{i}}$ 

**9.3**

# **BENEFICI AMBIENTALI STIMATI CON PROCEDURE DI CALCOLO ALTERNATIVE A QUELLA PROPOSTA**

**Descrizione della procedura proposta, dati di input e fonti di riferimento**

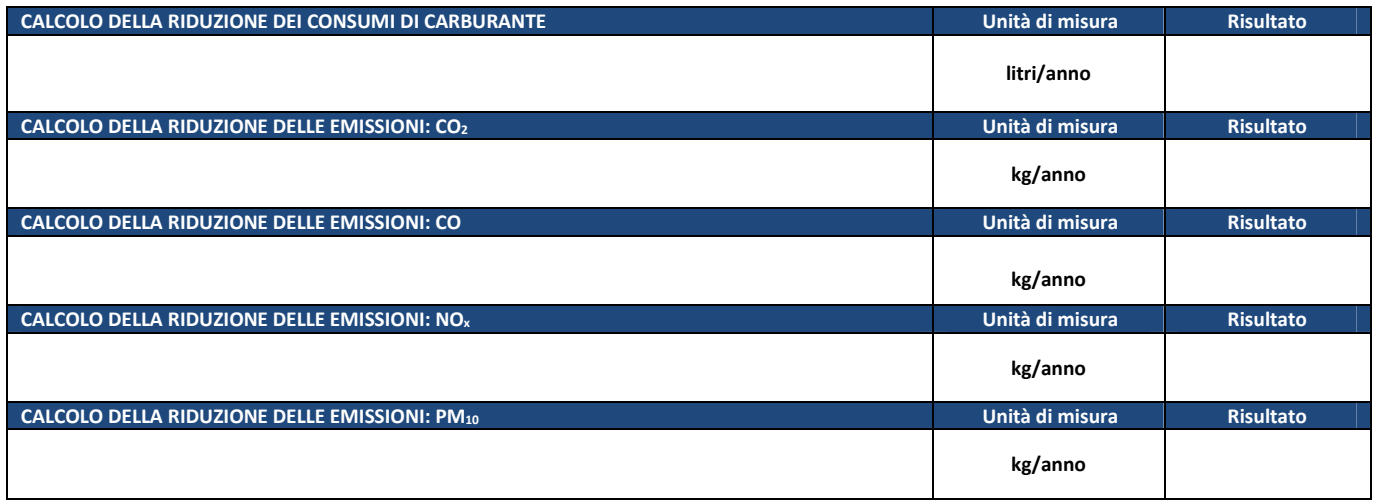

*Programma Operativo di Dettaglio (POD) - Rimodulazione - Modulo C pag. 68 di 69*

# **RIEPILOGO BENEFICI AMBIENTALI**

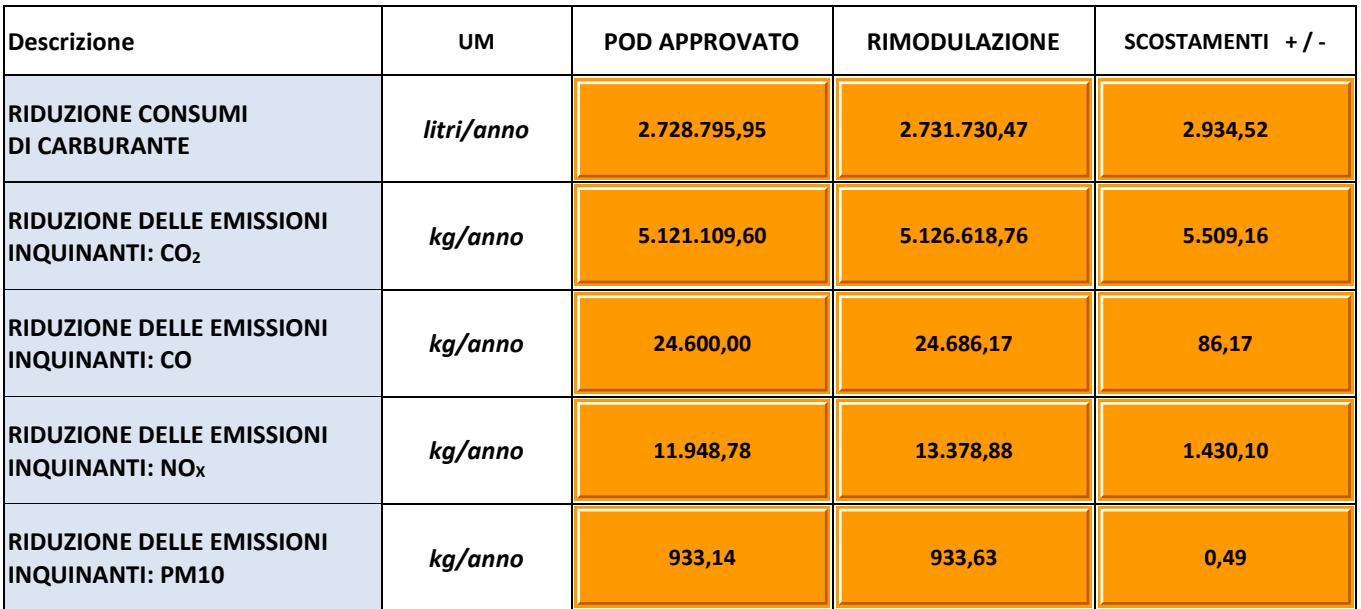

#### **Note**